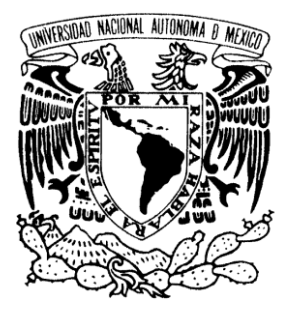

**UNIVERSIDAD NACIONAL AUTÓNOMA DE MÉXICO**

#### **FACULTAD DE ESTUDIOS SUPERIORES**

**ARAGÓN**

**"APLICACIÓN DE LA INGENIERÍA EN COMPUTACIÓN EN EL ÁMBITO LABORAL DEL GOBIERNO FEDERAL DENTRO DE LA SECRETARÍA DE HACIENDA Y CRÉDITO PÚBLICO, 1999 – 2009"**

**TRABAJO ESCRITO EN LA MODALIDAD DE: INFORME DEL EJERCICIO PROFESIONAL**

**QUE PARA OBTENER EL TÍTULO DE: INGENIERO EN COMPUTACIÓN**

**P R E S E N T A : ORLANDO JOSÉ RAMÍREZ GÓMEZ**

**A S E S O R : M. EN C. MARCELO PÉREZ MEDEL**

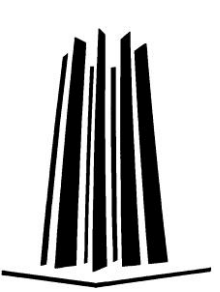

**MÉXICO D.F. 2010**

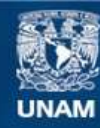

Universidad Nacional Autónoma de México

**UNAM – Dirección General de Bibliotecas Tesis Digitales Restricciones de uso**

#### **DERECHOS RESERVADOS © PROHIBIDA SU REPRODUCCIÓN TOTAL O PARCIAL**

Todo el material contenido en esta tesis esta protegido por la Ley Federal del Derecho de Autor (LFDA) de los Estados Unidos Mexicanos (México).

**Biblioteca Central** 

Dirección General de Bibliotecas de la UNAM

El uso de imágenes, fragmentos de videos, y demás material que sea objeto de protección de los derechos de autor, será exclusivamente para fines educativos e informativos y deberá citar la fuente donde la obtuvo mencionando el autor o autores. Cualquier uso distinto como el lucro, reproducción, edición o modificación, será perseguido y sancionado por el respectivo titular de los Derechos de Autor.

#### **Agradecimientos:**

Dedico el presente escrito a mi esposa, hija, padres y hermanos que en todo momento estuvieron para brindarme palabras de aliento y apoyo, las cuales motivaron mi ser para realizarlo.

Quiero agradecer a mi asesor del trabajo porque no dudo ni un segundo en guiarme con este objetivo y de igual manera a los revisores del documento porque a través de sus observaciones y sugerencias se alcanzó la meta con profesionalidad.

Especialmente quiero agradecer a mis amigos y compañeros del trabajo quienes me apoyaron e impulsaron incondicionalmente para la elaboración del mismo.

Y principalmente a Dios por todo lo que soy.

X

 $\mathbf{y}$ 

J,

## **ÍNDICE**

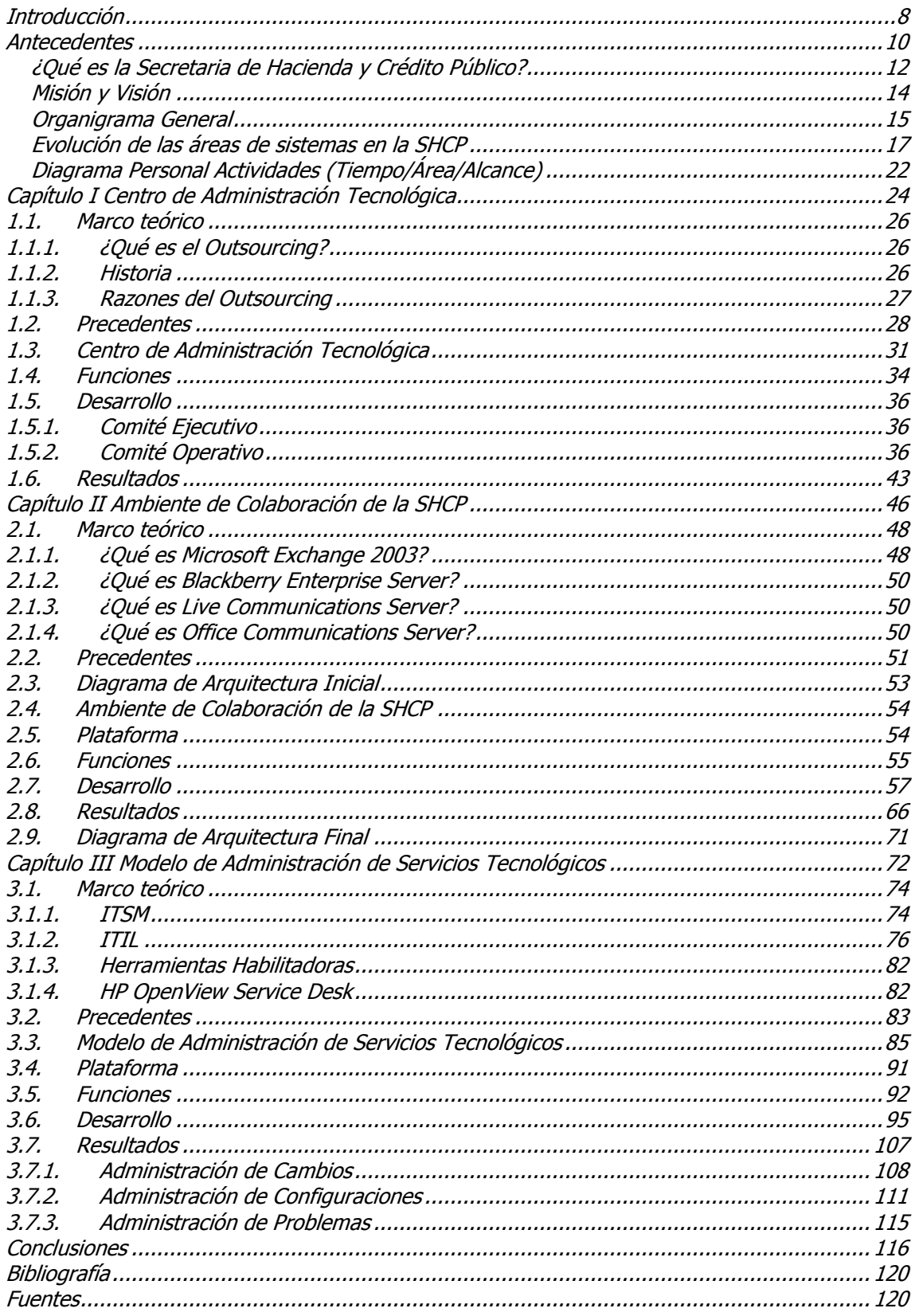

þ.

X

J,

#### **ILUSTRACIONES**

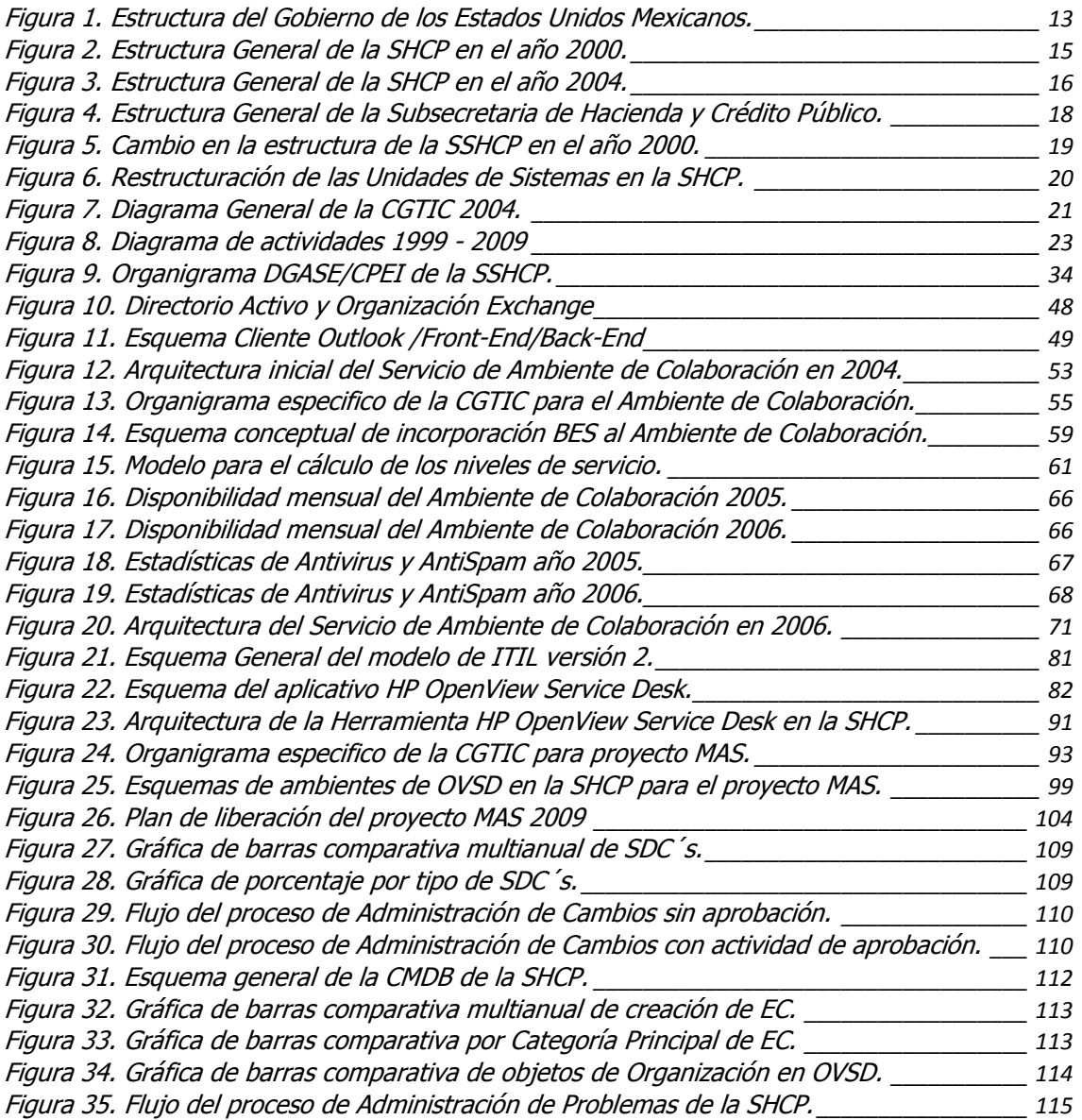

×

D.

#### **TABLAS**

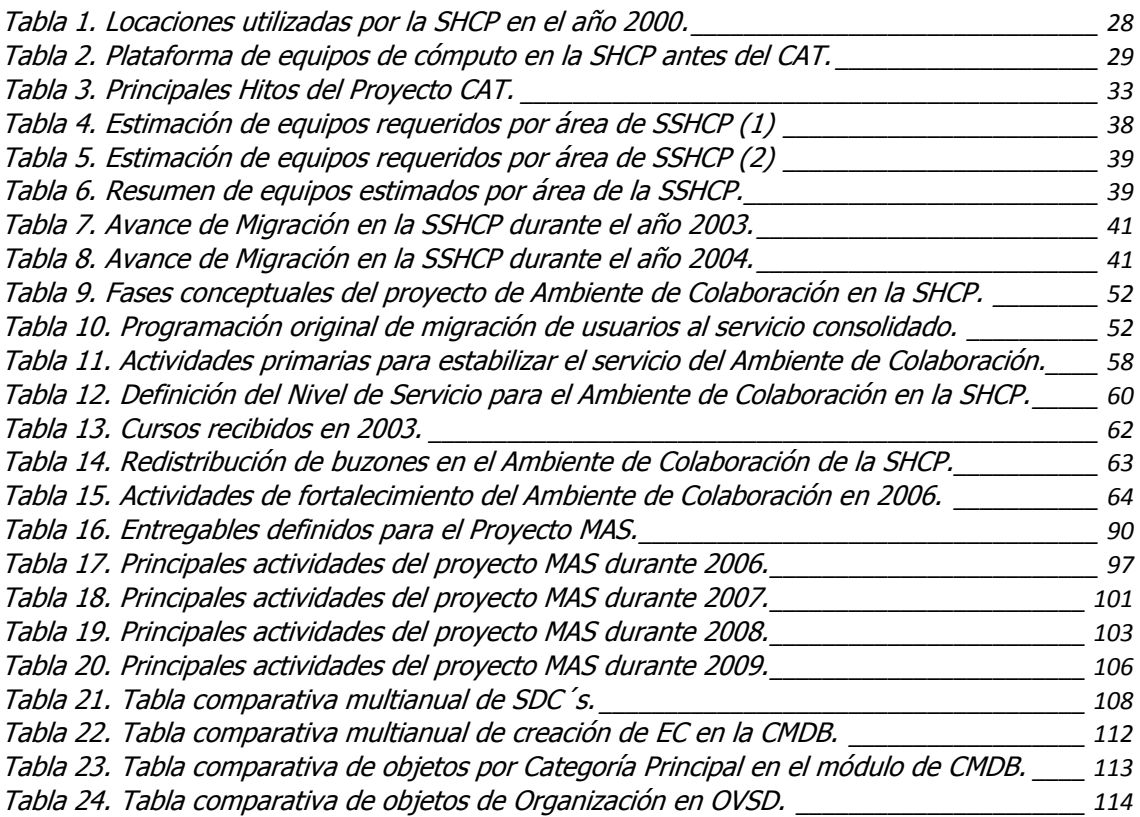

X

 $\rightarrow$ 

 $\mathbf{y}$ 

y.

 $\rightarrow$ 

 $\mathbf{y}$ 

### **Introducción**

<span id="page-8-0"></span>El presente documento tiene el propósito de que se me otorgue el título profesional de la carrera de Ingeniería en Computación de la Universidad Nacional Autónoma de México, mediante la modalidad de titulación denominada "Informe del Ejercicio Profesional"; en el cual, se describen las actividades profesionales que he desarrollado en las distintas aéreas adscritas a la Secretaria de Hacienda y Crédito Público desde septiembre de 1999 hasta diciembre de 2009, mismas que están directamente vinculadas con el campo de trabajo para esta licenciatura.

Este documento está dividido en cinco partes:

- Antecedentes
- Capítulo I Centro de Administración Tecnológica
- Capítulo II Ambiente de Colaboración de la SHCP
- Capítulo III Modelo de Administración de Servicios Tecnológicos
- Conclusiones

El primer capítulo describe de manera general el contexto histórico de la organización, partiendo desde su creación en 1821 hasta 2009, continuando con la exposición de la misión y visión en esta última fecha. Posteriormente, se muestra la estructura organizacional que presentaba en el año 2000 y se detallan los principales cambios que ha tenido la organización en el ámbito de las áreas de TIC hasta 2009. Así mismo, se incorporó dentro de este capítulo un aparatado que resume de manera breve las principales actividades desarrolladas por mi persona en esta evolución organizacional.

Los siguientes capítulos I, II y III describen de manera general los principales proyectos en los que he participado dentro de esta organización y abarcan desde la situación en la que se encontraba el tema dentro de la organización, pasando por las acciones que se realizaron, hasta exponer los logros particulares obtenidos.

Como los capítulos expuestos abarcan una amplia gama de temas relevantes para la organización en el ámbito tecnológico, decidí incorporar para cada uno, un aparatado denominado "Marco Teórico", que es una descripción concisa de temas técnicos que están involucrados con el proyecto al que refiere. De igual forma dentro de cada capítulo, se desarrolló un aparatado inicial denominado "Precedentes", el cual describe de manera general la situación que prevalecía en la organización en un momento específico en el tema , con la finalidad de entender el contexto organizacional, técnico, los recursos y acciones emprendidas para atender dicha problemática.

Finalmente se expone el capítulo denominado "Conclusiones" en donde se hace una breve pero concisa reflexión personal a la trayectoria profesional expuesta en el documento.

X

 $\rightarrow$ 

 $\mathbf{y}$ 

## <span id="page-10-0"></span>**Antecedentes**

D

X

þ.

D)

Ante una época de muchos cambios a nivel mundial y nacional; grandes avances tecnológicos y con ellos una evolución de los procesos administrativos, en el siguiente documento buscaré describir los cambios que, de acuerdo a mis experiencias laborando en una Secretaría de Estado del Gobierno Federal, he observado. Lo anterior con la finalidad de entender la amplitud de temas y proyectos que se exponen en los capítulos posteriores.

Para ello la primera pregunta que se debe responder es:

#### <span id="page-12-0"></span>**¿Qué es la Secretaria de Hacienda y Crédito Público?**

La Secretaría de Hacienda y Crédito Público (SHCP) es una dependencia del Poder Ejecutivo Federal encargada de planear y delinear la estructura y funcionamiento del sistema financiero en México, su origen data desde el 8 de noviembre de 1821 fecha en que se expidió el Reglamento Provisional para el Gobierno Interior y Exterior de las Secretarías de Estado y del Despacho Universal, por medio del cual se creó la Secretaría de Estado y del Despacho de Hacienda.<sup>1</sup>

El 27 de mayo de 1852, se publicó el Decreto por el que se modifica la Organización del Ministerio de Hacienda, quedando dividido en seis secciones, siendo una de ellas la de *Crédito Público*; este antecedente motivó que en 1853 se le denominara por primera vez **Secretaría de Hacienda y Crédito Público**. 2

Fue hasta la década de los 70's que en la estructura de la SHCP aparecen unidades definidas y asociadas con la Informática, las cuales operaban centros de cómputo aislados para realizar los cálculos financieros que se requerían, dichas áreas fueron creciendo durante la década de los 80´s con la adquisición de la tecnología de equipos de cómputo personal en sus primeras versiones, aunque el personal que las atendía no tenían un perfil profesional especializado en el tema.

La figura 1 muestra la estructura de alto nivel del gobierno de los estados unidos mexicanos y se identifica la dependencia en la cual se desarrollan los temas de este documento.

1

<sup>&</sup>lt;sup>1</sup> Información extraída de la Página oficial de la Secretaria de Hacienda y Crédito Público dentro del apartado "Acerca de la SHCP/Antecedentes Históricos".

http://www.hacienda.gob.mx/ACERCADE/Documents/antecedentes.pdf  $2$  Idem.

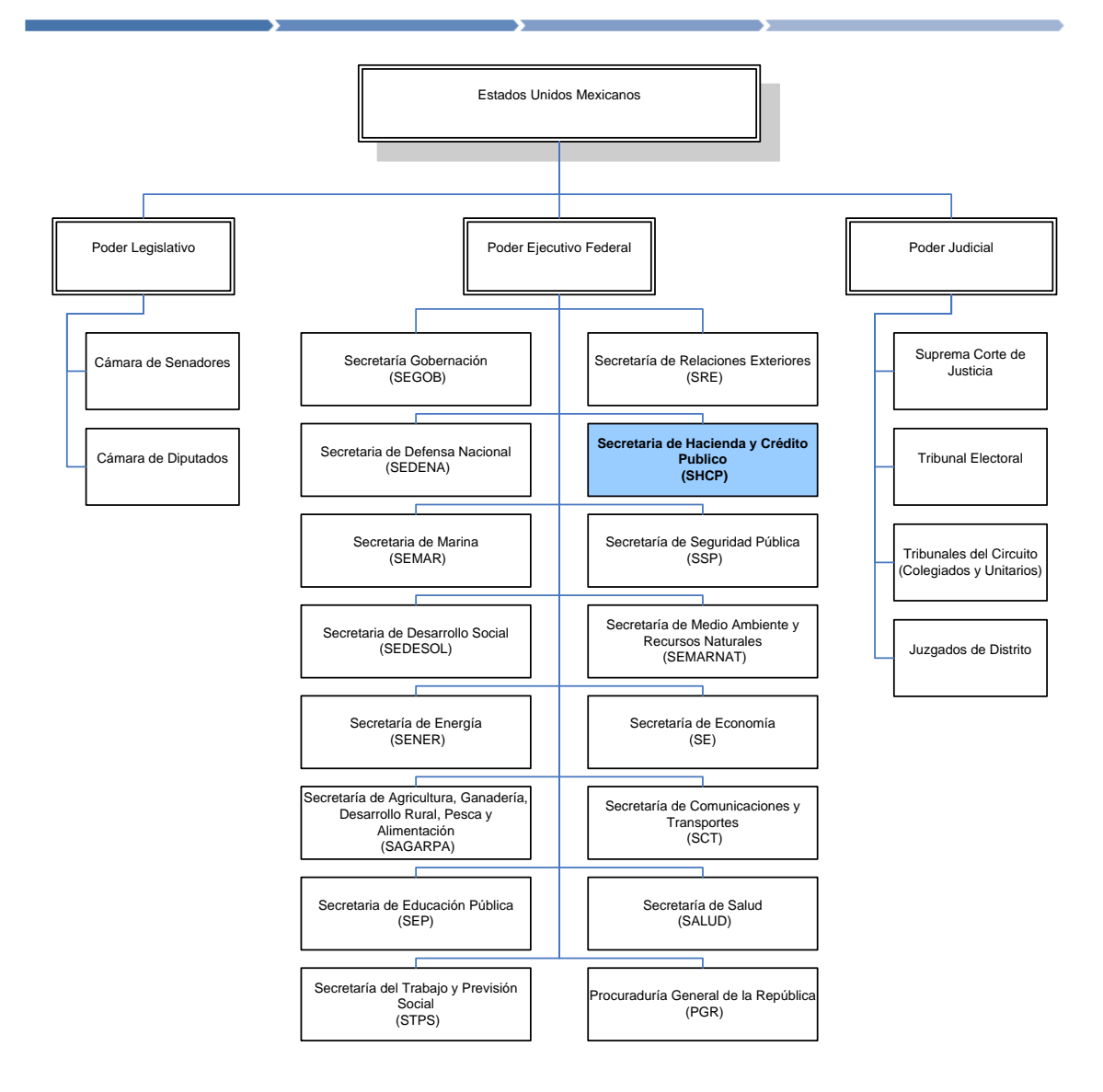

<span id="page-13-0"></span>**Figura 1. Estructura del Gobierno de los Estados Unidos Mexicanos.**

#### <span id="page-14-0"></span>**Misión y Visión**

#### MISIÓN

"Proponer, dirigir y controlar la política económica del Gobierno Federal en materia financiera, fiscal, de gasto, de ingreso y de deuda pública, así como estadísticas, geografía e información, con el propósito de consolidar un país con crecimiento económico de calidad, equitativo, incluyente y sostenido, que fortalezca el bienestar de las mexicanas y los mexicanos."<sup>3</sup>

#### VISIÓN

"Ser una Institución vanguardista, eficiente y altamente productiva en el manejo y la administración de las finanzas públicas, que participe en la construcción de un país sólido donde cada familia mexicana logre una mejor calidad de vida." <sup>4</sup>

1

<sup>3</sup> Información extraída de la página WEB oficial de la Secretaria de Hacienda y Crédito Público dentro del apartado "Acerca de la SHCP/Misión y Visión".

http://www.hacienda.gob.mx/ACERCADE/Documents/mision\_vision.pdf 4 Ídem.

#### <span id="page-15-0"></span>**Organigrama General**

Desde su creación la SHCP ha estado en constante cambio de su estructura funcional para alcanzar los objetivos que le han sido encomendados; para ello se ha asumido funciones, creado áreas o dirigido instituciones, pero de igual forma también se han delegado atribuciones y descentralizado actividades operativas; por ejemplo, la acuñación de moneda y generación de billetes, la recaudación de impuestos, por mencionar algunas; dichas reformas han sido publicadas mediante el Diario Oficial de la Federación (D.O.F).

En la última década del siglo XX la Secretaria de Hacienda y Crédito Público presentaba la siguiente estructura organizacional la cual estaba dividida principalmente en Subsecretarias, Unidades y Áreas para las actividades sustantivas de esta dependencia.

La figura 2 muestra la estructura principal de esta dependencia en el año 2000.

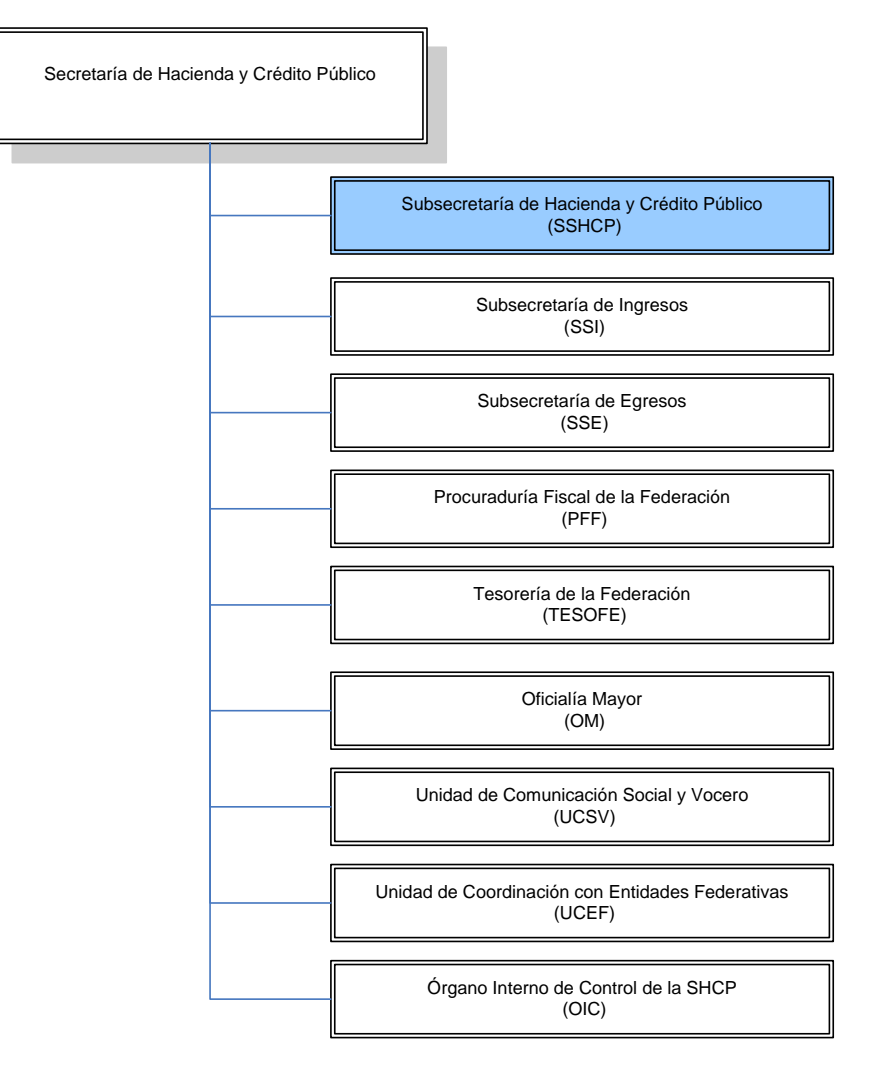

<span id="page-15-1"></span>**Figura 2. Estructura General de la SHCP en el año 2000.**

Con base en el artículo 15-I del Reglamento Interior de la Secretaría de Hacienda y Crédito Público, publicado en el Diario Oficial de la Federación el 7 de mayo de 2004 se incorporaron a la estructura principal dos nuevas unidades administrativas dedicadas a la administración de la tecnología en la SHCP (figura 3), estas nuevas áreas fueron denominadas Coordinación General de Tecnologías de Información y Comunicaciones (CGTIC) y la Coordinación General de Calidad y Seguridad de la Información (CGCSI).<sup>5</sup>

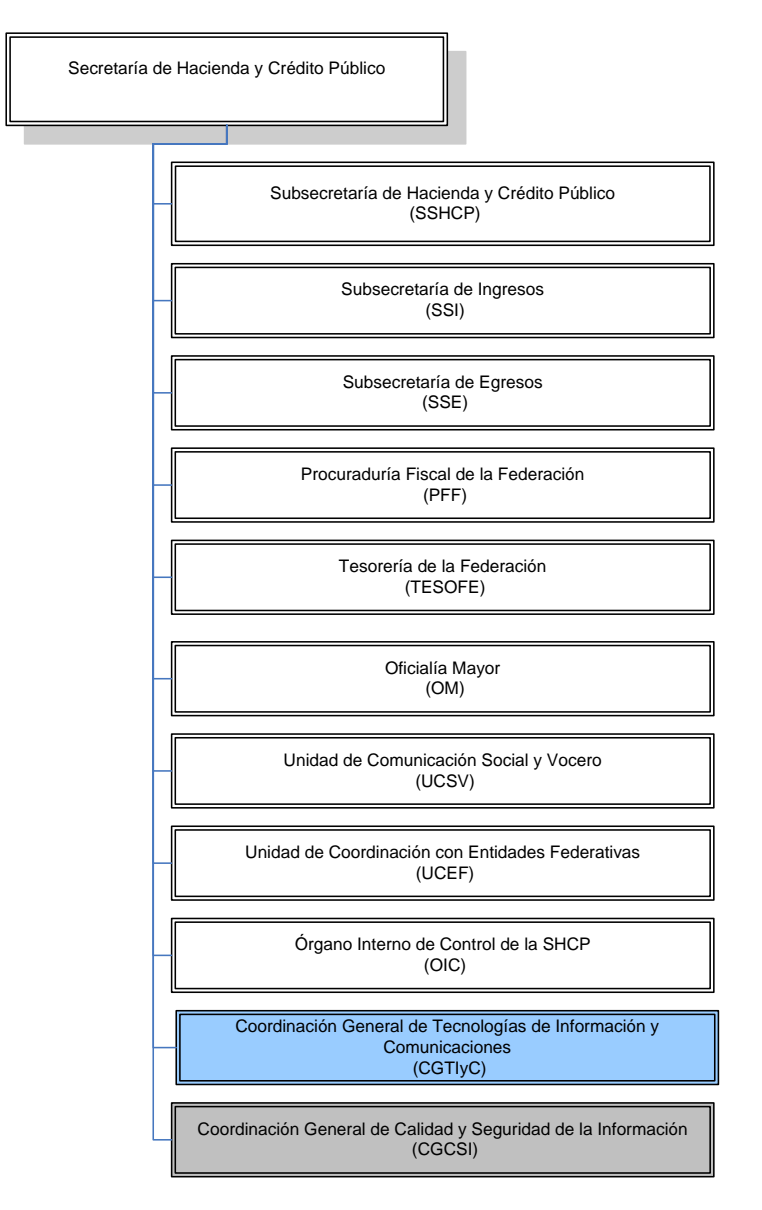

**Figura 3. Estructura General de la SHCP en el año 2004.**

<span id="page-16-0"></span>Esta modificación responde a una estrategia de centralización para reducir costos en el ámbito de la tecnología la cual está vigente hasta esta fecha.

1

<sup>5</sup> Información extraída de la página oficial de la Secretaria de Hacienda y Crédito Público dentro del apartado "Acerca de la SHCP/Marco Jurídico".

http://www.hacienda.gob.mx/MarcoJuridico/documentosDOF/archivos\_shcp\_dof/decretos/de\_0 40507.pdf

#### **Evolución de las áreas de sistemas en la SHCP**

<span id="page-17-0"></span>Con motivo de la reforma administrativa llevada a cabo a fines de 1976, para mejorar el funcionamiento del aparato administrativo, la Secretaría de Hacienda y Crédito Público tuvo modificaciones en su estructura interna al aprobarse la Ley Orgánica de la Administración Pública Federal en ese mismo año.

Dentro de los ordenamientos de la Secretaría, se estableció la transformación de la dirección General de Estudios Hacendarios y Asuntos Internacionales en tres Direcciones Generales, una de ellas la Dirección General de Planeación Hacendaria, la cual contó con tres direcciones de área para cumplir sus funciones: la Dirección de Estudios Económicos, la Dirección de Evaluación Hacendaria y la Dirección de Estadística Hacendaria. En 1980, con el propósito de reforzar el diseño de la política y programa financiero del Gobierno Federal, se incluyó la Dirección de Estudios de la Política Hacendaria.

Como producto de los cambios al Reglamento Interior de la Secretaría, en 1983 se modificaron las funciones de la Dirección General de Planeación Hacendaria, al integrarse la planeación y política de sus actividades y separándose de ésta las relativas a la estadística y la evaluación que pasaron a formar parte de la Dirección General de Informática y Evaluación Hacendaria, conformándose esta última, con las actividades relativas a la sistematización de la información sobre finanzas públicas, junto con la de análisis y evaluación de la política hacendaria; así como, la coordinación de sistemas de información económica, financiera y hacendaria.

Con las propuestas de reestructuración de la Administración Pública Federal en 1986, la Dirección General de Planeación Hacendaria asumió las funciones de la Dirección General de Informática y Evaluación Hacendaria, por lo que su estructura operaba con seis Direcciones de Área y una Unidad de Sistemas Estadísticos (USE), para llevar a cabo el cumplimiento de sus actividades.

Considerando las actividades de la Unidad de Sistemas Estadísticos, la cual tenía la responsabilidad de proporcionar los servicios informáticos a todas las áreas de la Subsecretaría de Hacienda y Crédito Público (SSHCP), en 1995 se realizaron actualizaciones a la estructura orgánica de la Subsecretaría de Hacienda y Crédito Público, incorporando la Unidad de Sistemas Estadísticos (USE) como un área dependiente de la Oficina del C. Subsecretario, para de esta forma responder a las necesidades requeridas por las unidades administrativas de la Subsecretaría y cumplir así con las funciones asignadas (figura 4).

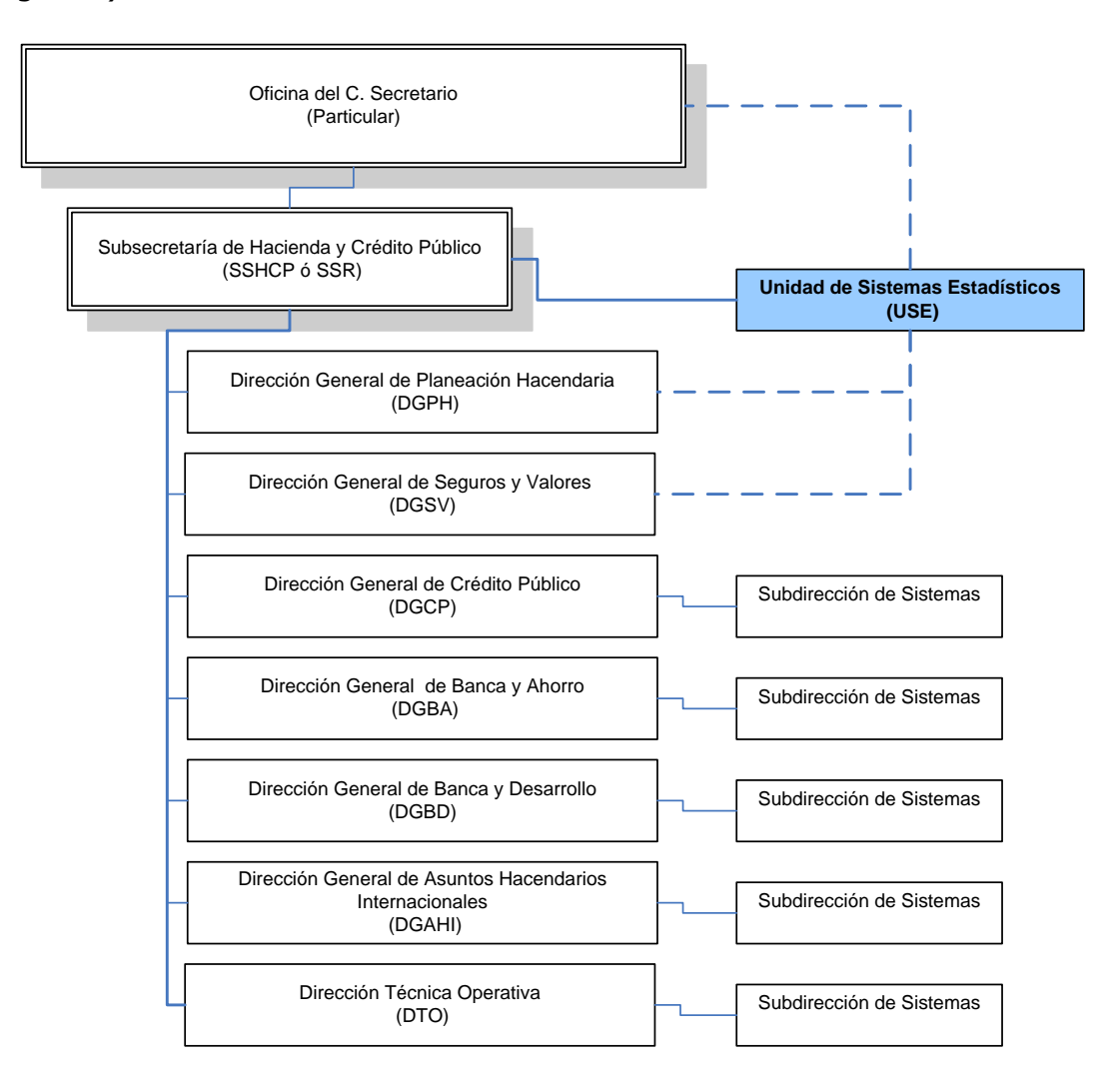

**Figura 4. Estructura General de la Subsecretaria de Hacienda y Crédito Público.**

<span id="page-18-0"></span>A partir de agosto de 2000, de acuerdo a la estructura registrada, la Unidad de Sistemas Estadísticos cambia su conformación y su denominación por la de **Dirección General Adjunta de Sistemas Estadísticos**.

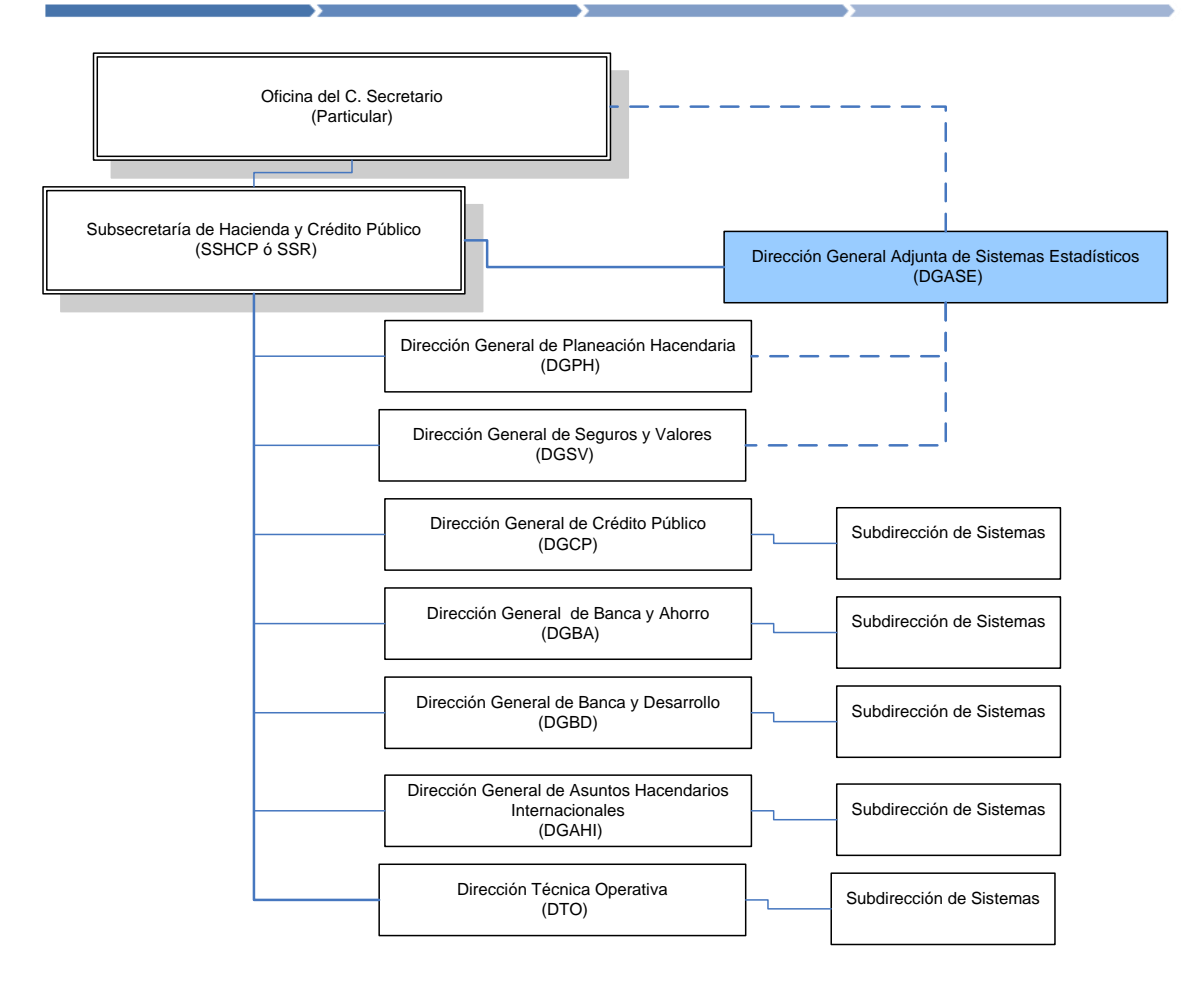

**Figura 5. Cambio en la estructura de la SSHCP en el año 2000.**

<span id="page-19-0"></span>Posteriormente, las funciones de esta Dirección General Adjunta cambiaron debido a diversos factores, uno de ellos el carácter general que ha tomado la SHCP y en el cual se han involucrado algunos proyectos de Tecnología de Información en la Secretaría de Hacienda y Crédito Público tales como la implantación de la Red Privada Virtual (VPN por sus siglas en inglés), el proyecto de Centro de Administración Tecnológica (CAT) y las soluciones de digitalización y control de gestión; razón por la cual, algunas de las funciones que se venían desempeñando de manera autónoma serán proporcionadas por otras áreas o por proveedores externos, coordinados por el área correspondiente.

Dado que las funciones de esta área no se limitan específicamente a sistemas, sino que también abarca la elaboración de políticas en Tecnología, Estructuras de Información y Procesos en la Subsecretaria de Hacienda y Crédito Público, el 17 de junio de 2003, se publica en el Diario Oficial de la Federación el decreto que reforma el Reglamento Interior de la Secretaría de Hacienda y Crédito Público, el cual contempla modificaciones en las funciones de la entonces DGASE y a partir de ese momento se denomina Coordinación de Procesos y Estructuras de Información (CPEI) de la Subsecretaría de Hacienda y Crédito Público, y se establecen sus funciones en el Artículo 65.

De igual forma las áreas de sistemas que atienden a otras subsecretarias de esta dependencia cambian a Coordinaciones de Procesos y Estructuras de Información (CPEI´s) y Coordinación de Tecnologías de Comunicaciones e Información (CTCI) como estructuras temporales de transición (figura 6).

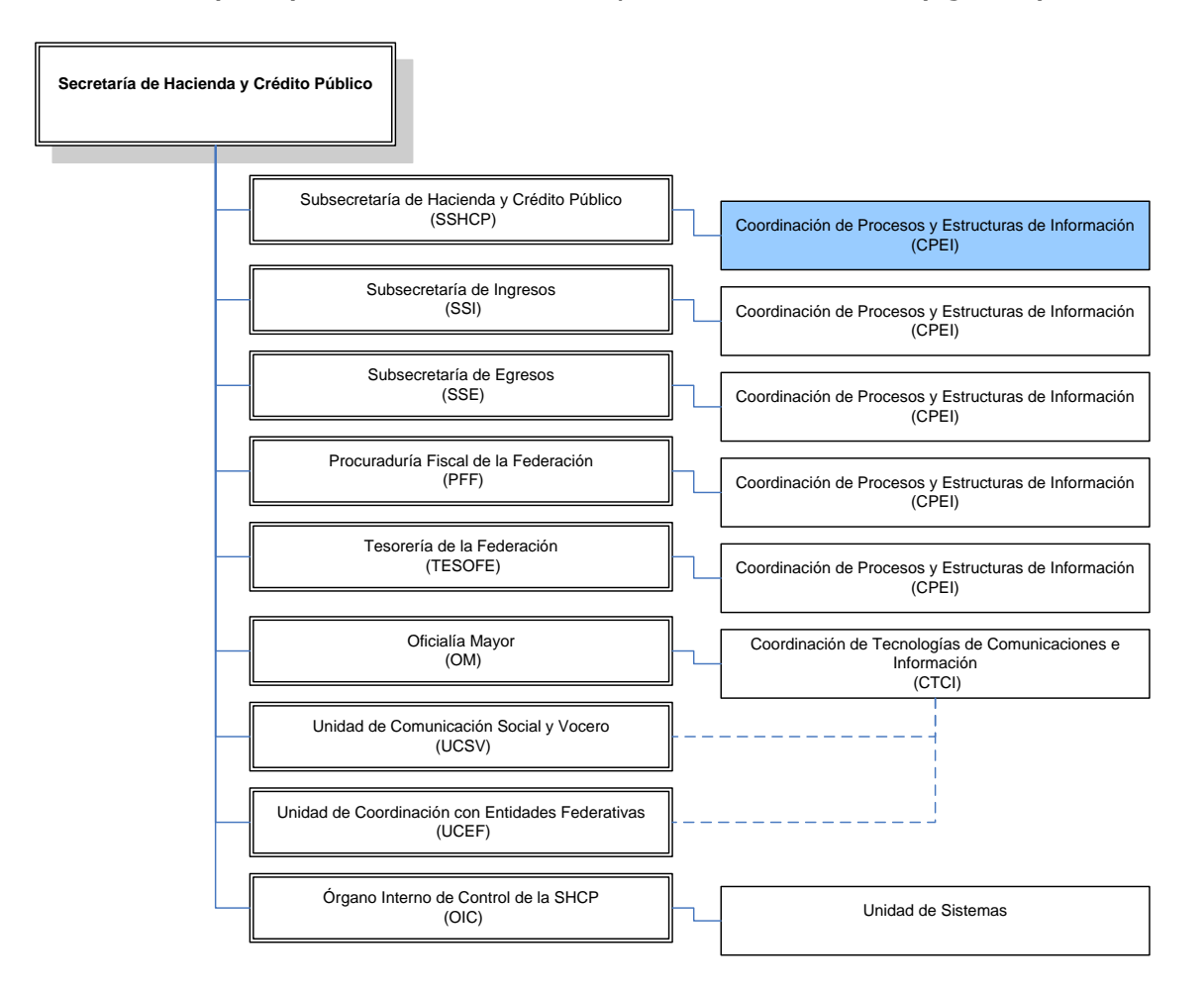

**Figura 6. Restructuración de las Unidades de Sistemas en la SHCP.**

<span id="page-20-0"></span>Posteriormente el 7 mayo de 2004 se consolidan estas áreas en dos Coordinaciones Generales que integrarán a las personas adscritas a cada CPEI y CTCI, para tomar funciones específicas y dar continuidad a la operación de la SHCP en materia de Tecnologías de Información y Comunicaciones, Calidad y Seguridad.

La misión de la Coordinación General de Tecnologías de Información y Comunicaciones es: "Proveer soluciones y servicios informáticos, con el fin de sistematizar y optimizar los procesos, mediante el uso de tecnologías de información y comunicaciones, acordes con los objetivos de la Secretaría"

La visión de la Coordinación General de Tecnologías de Información y Comunicaciones es: "Contribuir a la creación e incremento de valor en los procesos de la Secretaría de Hacienda y Crédito Público"

Los objetivos estratégicos de la Coordinación General de Tecnologías de Información y Comunicaciones son:

- "Sistematizar procesos de las unidades administrativas acorde con los objetivos estratégicos de la Secretaría"
- "Proveer a la Secretaría de soluciones tecnológicas integrales, confiables y eficientes"
- "Proveer la infraestructura y servicios de TIC, basados en acuerdos de niveles de servicio que fomenten la eficiencia de la Secretaría"
- "Establecer normas, políticas y estándares dentro de la Secretaría para el uso eficiente de las TIC"
- "Aplicar eficientemente los recursos financieros, materiales y humanos de TI en la Secretaría"
- "Proveer soporte técnico a los usuarios finales de los servicios informáticos, asegurando que estos se entreguen en condiciones de eficiencia, integridad, continuidad, alta disponibilidad y oportunidad"

La estructura principal de esta coordinación responde a los tres ámbitos funcionales identificados los cuales son:

- 1. Planeación y evolución
- 2. Soluciones tecnológicas de negocio
- 3. Administración de servicios institucionales.

El siguiente diagrama (figura 7) corresponde a la estructura organizacional de primer nivel de esta unidad administrativa.<sup>6</sup>

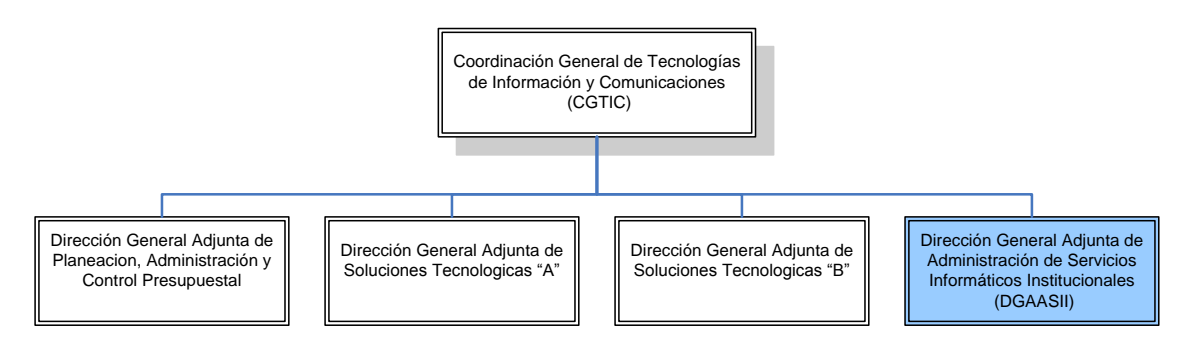

**Figura 7. Diagrama General de la CGTIC 2004.**

<span id="page-21-0"></span>En este contexto de evolución organizacional donde originalmente se tenían áreas de sistemas con independencia en materia de definición del marco tecnológico y su posterior evolución hacia una consolidación de las mismas en

1

<sup>6</sup> Información basada en el organigrama registrado de la CGTIC en la página WEB de la SHCP,

http://www.hacienda.gob.mx/ACERCADE/organigrama\_directorio/pdf/115.pdf

busca de mejoras en ámbitos de materia económica, organizacional y tecnológica se desarrolla mi participación y desarrollo profesional los temas que se describen a continuación.

### <span id="page-22-0"></span>**Diagrama Personal Actividades (Tiempo/Área/Alcance)**

La participación de mi persona para la SHCP fue en un principio de carácter operativo referente a áreas de sistemas las cuales consistían en el monitoreo de enlaces de comunicaciones y realización de respaldos de sistemas soportados en plataforma UNIX (HP-UX) y Windows NT como "Analista" operador de Centro de Computo en la Unidad de Sistemas Estadísticos de la Subsecretaria de Hacienda y Crédito Público, posteriormente en esta misma unidad se participó brindando soporte a un sistema a nivel nacional (Sistema Integral de Información Versión 2 y 3) y de manera paralela se desarrolló una aplicación en el área para el control de inventarios de la infraestructura de cómputo personal y comunicaciones, mismo que fue elaborado en lenguajes de programación visuales (Visual FoxPro 6) como Jefe de Departamento.

En julio de 2002 cambian las funciones que venía ejerciendo dentro de esta unidad para desempeñarme como Subdirector de Sistemas Operativos, encargado de proporcionar soporte técnico a usuarios de la SSHCP y Oficina del C. Secretario, centrando las actividades en soporte a la plataforma de equipos de cómputo en plataformas Windows (95, 98, 2000 y XP), así como paquetería de oficina (Lotus Organizer, Office 97, 2000 y XP) y asistencia técnica en presentaciones multimedia a reuniones de altos funcionarios, control de inventarios (HW y SW), renovación de plataforma tecnológica, etcétera, por mencionar algunas, las cuales se mantuvieron hasta que las estrategias de la organización en años posteriores cambiaron la filosofía de gobierno de TI en la SHCP y se inició la centralización de las áreas de Tecnologías de Información y Comunicaciones con la implantación de servicios consolidados para la SHCP en esquemas de tercerización (Outsourcing) e incorporación de procesos de TI para soportar y mejorar la operación de la misma.

El siguiente diagrama muestra las principales actividades realizadas desde mi ingreso a la institución en septiembre de 1999 hasta diciembre de 2009, en perspectiva al tiempo de aplicación y los nombres de las áreas de TI, así como la cobertura de operación dentro de la misma organización.

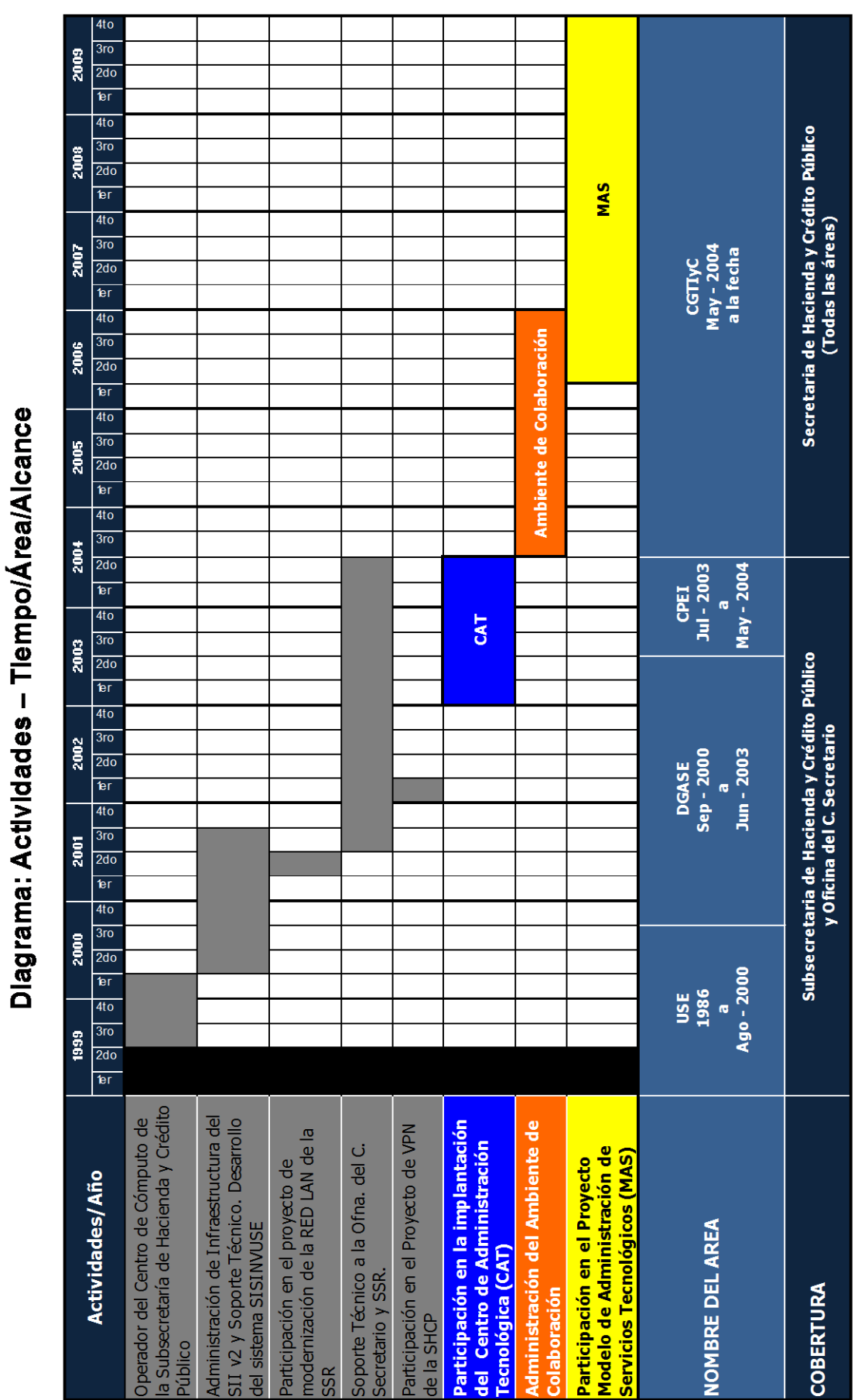

<span id="page-23-0"></span>**Figura 8. Diagrama de actividades 1999 - 2009**

# <span id="page-24-0"></span>**Capítulo I Centro de Administración Tecnológica**

X

þ.

D)

#### <span id="page-26-0"></span>1.1. Marco teórico

#### 1.1.1. ¿Qué es el Outsourcing?

<span id="page-26-1"></span>Outsourcing podría definirse, según Dorban Chacón (1999), como la acción de recurrir a una agencia externa para operar una función que anteriormente se realizaba dentro de la compañía. Según el artículo "La gota que derramó el petróleo" de la revista Producto, edición de Agosto de 1997 con relación a la contratación de agentes externos por parte de PDVSA<sup>7</sup> (la formación de Intesa<sup>8</sup>), Outsourcing es: "Transferencia a terceros de actividades no **medulares"**. En otras palabras, encargar a proveedores externos de aquellas actividades que no son la columna vertebral del negocio.<sup>9</sup>

En un contexto de globalización, los organismos gubernamentales y las empresas deben dedicarse a innovar y a concentrar sus recursos en el negocio principal. Por ello, la tercerización o Outsourcing ofrece una solución óptima y es motivo de permanentes alianzas estratégicas.<sup>10</sup>

Básicamente, se trata de una modalidad, según la cual determinadas organizaciones, grupos o personas ajenas a la compañía son contratadas para hacerse cargo de "parte del negocio" o de un servicio puntual dentro de ella. La compañía delega la operación de uno de sus procesos o servicios a un prestador externo - Outsoucer-, con el fin de agilizarlo, optimizar su calidad y/o reducir sus costos.

#### 1.1.2. Historia

<span id="page-26-2"></span>Es difícil establecer con precisión en qué momento nace este concepto ya que diversos publicados y autores mencionan que es una práctica de la sociedad que data de varios siglos, sin embargo este término tiene un significado particular y específico en la época post-industrial ya que se inicia la competencia en los mercados globales.

Después de la segunda guerra mundial, las empresas trataron de concentrar en sí mismas la mayor cantidad posible de actividades, para no tener que depender de los proveedores. Sin embargo, esta estrategia que en principio resultara efectiva, fue haciéndose obsoleta con el desarrollo de la tecnología, ya que nunca los departamentos de una empresa podían mantenerse tan actualizados y competitivos como lo hacían las agencias independientes

http://www.mercadeo.com/archivos/Outsour&Benchm.pdf

<u>.</u>

 $^7$  PDVSA significa Petróleos de Venezuela S.A. http://www.pdvsa.com.ve

 $^8$  En 1996, PDVSA tomó la decisión de externalizar sus servicios de tecnología de información. En tal sentido, estableció una asociación comercial con Science Applications International Corporation (SAIC) y en conjunto crearon una compañía venezolana llamada INTESA para proveer a PDVSA los servicios de tecnología de información requeridos. <sup>9</sup> Texto extraído del documento Outsourcing & Benchmarking de Fabiola Mora, página 5.

 $10 \text{$ 

especializadas en un área, además, su capacidad de servicio para acompañar la estrategia de crecimiento era insuficiente.

El concepto de Outsourcing comienza a ganar credibilidad al inicio de la década de los 70's enfocado, sobre todo, a las áreas de información tecnológica en las empresas. Las primeras empresas en implementar modelos de Outsourcing fueron gigantes como EDS, Arthur Andersen, Price Waterhouse y otros.

El Outsourcing es un término creado en 1980 para describir la creciente tendencia de grandes compañías que estaban transfiriendo sus sistemas de información a proveedores.

Es importante señalar que aunque el concepto fue desarrollado en el ámbito del sector privado, los organismos gubernamentales alrededor del mundo también adoptan estas estrategias en busca de mejorar su funcionamiento y lograr una disminución de costos.

#### 1.1.3. Razones del Outsourcing

<span id="page-27-0"></span>Hasta hace un tiempo esta práctica era considerada como un medio para reducir los costos; sin embargo en los últimos años ha demostrado ser una herramienta útil para el crecimiento de las empresas y organizaciones por razones tales como:

- Es más económico. Reducción y/o control del gasto de operación.
- Concentración de los negocios y disposición más apropiada de los fondos de capital debido a la reducción o no uso de los mismos en funciones no relacionadas con la razón de ser de la compañía.
- Acceso al dinero efectivo. Se puede incluir la transferencia de los activos del cliente al proveedor.
- Manejo más fácil de las funciones difíciles o que están fuera de control.
- Disposición de personal altamente capacitado.
- Mayor eficiencia.

Todo esto permite a la empresa enfocarse ampliamente en asuntos empresariales, tener acceso a capacidades y materiales de clase mundial, acelerar los beneficios de la reingeniería, compartir riesgos y destinar recursos para otros propósitos.

#### <span id="page-28-0"></span>1.2. Precedentes

La estructura organizacional de la Secretaría de Hacienda y Crédito Público en el año 2000 presentaba, generalmente por cada Unidad Administrativa, su propia área de informática. Así mismo, cada una de estas Unidades Administrativas se encargaban de proporcionar, operar y administrar los servicios informáticos dentro de su unidad de adscripción. De igual forma cada área definía la plataforma tecnológica de operación.

En 2002 la SHCP estaba distribuida en 13 inmuebles ubicados en el Distrito Federal y Área Metropolitana con una capacidad de cómputo instalada de 6200 equipos personales o estaciones de trabajo, de las cuales cerca del 70% era infraestructura obsoleta por ser equipos con procesador igual o menor a Pentium II, considerando que en ese entonces la plataforma tecnológica comercial eran procesadores Pentium IV con velocidades de procesamiento de 4 a 5 veces superior y de almacenamiento. La tabla 1 resume las localidades utilizadas por esta dependencia en la ciudad de México.

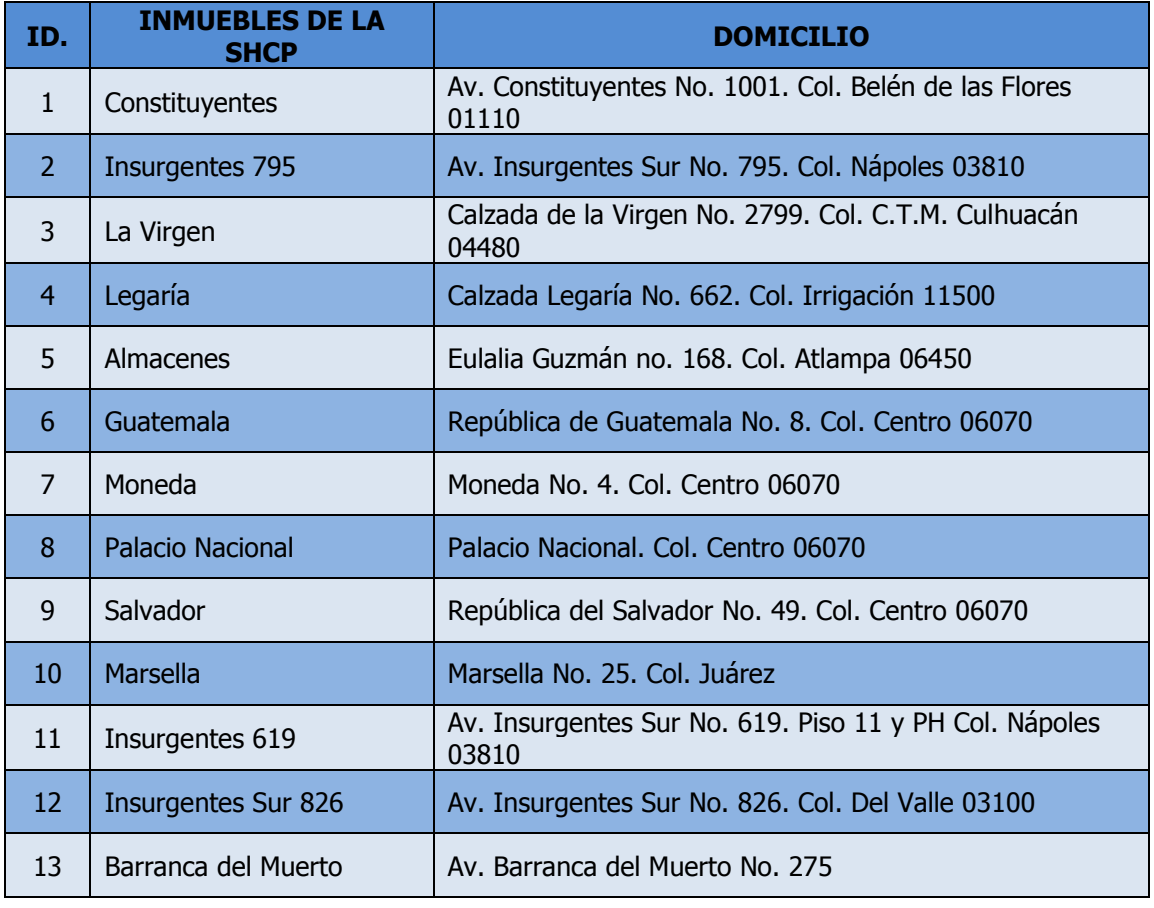

#### **Tabla 1. Locaciones utilizadas por la SHCP en el año 2000.**

<span id="page-28-1"></span>Así mismo, esta plataforma no era homogénea ya que existían distintas marcas y configuraciones de Hardware; lo que dificultaba la administración e incrementan los costos ya que las refacciones de las mismas en algunos casos

ya estaban descontinuadas siendo más caros que los componentes en línea de distribución y con capacidades reducidas. (Tabla 2)

| <b>MARCAS</b>                                                                                                    | <b>PROCESADORES</b>             | <b>VELOCIDAD DE</b><br><b>PROCESADORES</b> | <b>MEMORIA RAM</b>                 | <b>CAPACIDAD</b><br><b>DISCO DURO</b> |
|----------------------------------------------------------------------------------------------------|---------------------------------|--------------------------------------------|------------------------------------|---------------------------------------|
| Dell,<br>Compag,<br>IBM, HP, Toshiba,<br>Lanix,<br>Acer,<br>Olivetti,<br><b>Texas</b><br>Instruments,<br>entre otras. | Desde 80486 hasta<br>Pentium IV | MHZ.<br>Desde<br>66<br>hasta 1 GHZ.        | Desde<br>- 16 MB.<br>hasta 256 MB. | 300<br>MB.<br>Desde<br>hasta 40 GB.   |

**Tabla 2. Plataforma de equipos de cómputo en la SHCP antes del CAT.**

<span id="page-29-0"></span>En materia de software, esta plataforma también carecía de homologación ya que estaba vinculado con la adquisición del hardware y sus recursos; por lo tanto, se tenían múltiples versiones del sistema operativo y suite de oficina, situación que también complicaba la estandarización en materia de software comercial y desarrollos institucionales, incrementando los costos de su mantenimiento y afectando indirectamente, por su capacidad limitada, las actividades sustantivas de la organización.

Aunque se contaba ya con una red privada virtual (VPN), en lo que respecta al medio de comunicación local de cada uno de los inmuebles utilizados (LAN), no estaba homologado, ya que cada área de sistemas administraba los direccionamientos internos y aunque eran, en algunos casos, redes certificadas con protocolos y arquitecturas estandarizadas de manera independiente. Es importante señalar que no todas las áreas contaban con herramientas de monitoreo, por lo que las interrupciones de los servicios a nivel LAN eran una común falla que afectaba la operación de los usuarios.

Otro aspecto afectado por esta diversidad de tecnologías y sus combinaciones era el administrativo, ya que estaba descentralizado en cada área la cual tenía que prever periódicamente los suministros de infraestructura o renovación tecnológica; así como su mantenimiento preventivo y correctivo, duplicando funciones e incrementando los costos de operación ya que se tenían controles separados de inventario informático.

El control del inventario informático estaba descentralizado en cada área administrativa de cada unidad responsable por lo que su consolidación era lenta y deficiente. Lo anterior ocasionaba muchos problemas en la toma de decisiones; por ejemplo, al momento de estructurar los contratos de mantenimiento correspondientes.

Tradicionalmente, los servicios de mantenimiento eran cubiertos de forma aislada por cada Unidad Administrativa mediante:

- La contratación de mantenimientos correctivos y preventivos.
- Adquisición de equipos de comunicaciones para la red interna.
- Compra de software de administración de redes.
- Contratación de servicios de consultoría externa.

Cabe mencionar que la plataforma informática se encontraba en malas condiciones, primero porque tenía una edad promedio de al menos 4 años; y segundo porque tenía por lo menos 2 años sin ningún tipo de mantenimiento.

Para ese entonces no se contaba, expresamente, con un área de medición de niveles de servicio para cada uno de los elementos tecnológicos que se utilizaban dentro de cada Unidad Administrativa, sin embargo, los servicios que eran proporcionados por terceros únicamente se identificaba que fuera entregado el bien o servicio, sin dar tanta importancia a la calidad de éstos durante su vigencia. En algunos casos, se hacían mediciones y se les recomendaba a los proveedores pero no existían penalizaciones por desviaciones en el servicio proporcionado.

#### <span id="page-31-0"></span>1.3. Centro de Administración Tecnológica

El Centro de Administración Tecnológica denominado CAT por sus siglas, es un proyecto tecnológico emprendido a finales del 2002 por esta Secretaría de Estado con el objetivo de proporcionar a los usuarios de la SHCP la capacidad de cómputo y conectividad con altos niveles de servicio.

Tuvo una duración inicial de 3 años; sin embargo, este servicio fue extendido bajo las normas gubernamentales el tiempo necesario que fue requerido hasta la contratación de una versión II del mismo.

El alcance general de este proyecto consideraba lo siguiente:

- Aprovisionamiento de equipo de cómputo personal
- Licenciamiento y administración de Software
- Conectividad lógica y transporte en un ambiente seguro e integrado a la Red Privada Virtual de la SHCP (VPN) y sus servicios
- Administración y mantenimiento correctivo de la capacidad instalada

Para ello los principales componentes del servicio que fueron definidos eran:

- 1) Sustitución de equipo
	- Entrega
	- Retiro
- 2) Licenciamiento (Sistema Operativo, Back Office y Antivirus)
- 3) Centro de Certificación para instalación de Aplicaciones (CCA)
- 4) Conectividad Lógica
	- Movilidad
	- Integración a VPN
	- Resolución de nombres (DNS)
	- Servicio de Directorio
- 5) Conectividad Física
	- Seguridad
	- Herramientas de Monitoreo de Red
- 6) Administración
	- Maneio de inventarios
	- Redes
	- Usuarios
	- Mantenimiento a computadoras personales
	- Seguridad contra virus electrónicos
	- Mesa de Ayuda
- Plan de mejora continúa
- Plan de recuperación de desastres y continuidad de servicios
- Respaldos en demanda
- Actualización tecnológica
- Movimientos y Provectos
- 7) Estándares y Niveles de Servicio
	- Porcentaje de los tickets resueltos dentro de parámetros (95% de los tickets mensuales menor o igual a 6 horas)
	- Disponibilidad de la Mesa de Ayuda (5 X 12, de lunes a viernes de 08:00 a 20:00 hrs)
	- Disponibilidad de la Red (disponibilidad 99.90% diaria, sin contabilizar ventanas autorizadas por la SHCP)
	- Rompimientos de la seguridad
- 8) Documentación
	- Plan detallado del proyecto
	- Metodología de migración de estaciones de trabajo
	- $\bullet$  Metodología para elaborar DRP<sup>11</sup> y BCP<sup>12</sup>
	- Programa de cumplimiento de hitos
	- Plan de capacitación a personal en herramientas de Administración y Monitoreo
	- Modelo detallado de Servicios
	- Modelo de análisis y monitoreo LAN
	- Especificaciones Técnicas de las computadoras personales y software
	- Descripción detallada de la solución Antivirus

Este servicio fue dividido en varias fases delimitadas por "hitos $13"$ . Cada hito tenía una fecha máxima de cumplimiento, y consideraba uno o más entregables y/o eventos los cuales a su vez marcaban el inicio de uno o varios niveles de servicio del proyecto.

La tabla 3 muestra la lista de hitos con fechas definidas para control del proyecto CAT, así como la unidad de medida y penalización que se incurriría en caso de no cumplir con los tiempos pactados. Es importante señalar que este proyecto se consideró implantado al 100% a partir de la implementación del último hito.

1

<sup>&</sup>lt;sup>11</sup> Plan de recuperación de desastres (Disaster Recovery Planning - DRP)

<sup>&</sup>lt;sup>12</sup> Plan de continuidad de negocio (Business Continuity Plannig - BCP)

<sup>&</sup>lt;sup>13</sup> Un hito es un punto de referencia que marca un evento importante de un proyecto y se usa para supervisar el progreso del proyecto.

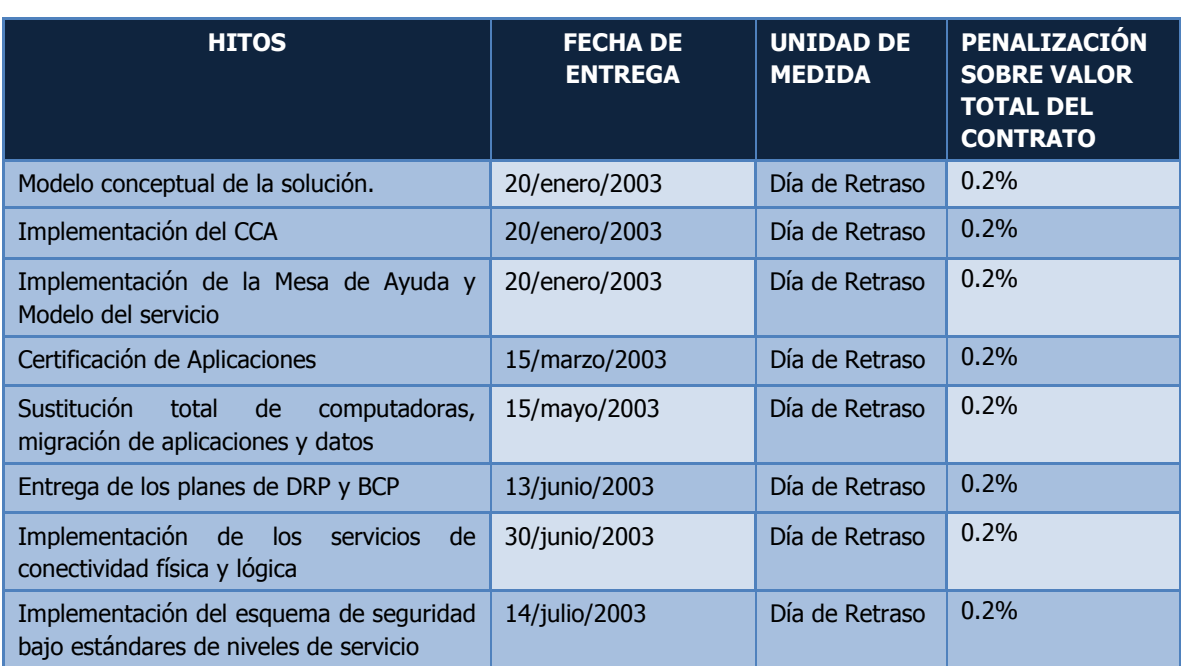

<span id="page-33-0"></span>**Tabla 3. Principales Hitos del Proyecto CAT.**

#### <span id="page-34-0"></span>1.4. Funciones

En este proyecto se participó como representante del área informática de la Subsecretaría de Hacienda y Crédito Público, desde las reuniones de definición de servicios hasta el levantamiento de algunos de ellos; no obstante, estas funciones no quedaron representadas en los manuales de organización ya que la evolución de la organización de TI se presentó antes del registro correspondiente de las CPEI´s.

La figura que se desarrolló en este periodo fue definida como "Enlace Informático" y cada Subsecretaría contaba con uno o varios responsables, los cuales consolidaron la información en la etapa de levantamiento de la misma, así como coordinar y controlar la implementación en la fase de liberación de los servicios dentro de su área de competencia.

El siguiente diagrama (figura 9) muestra la estructura jerárquica donde me desempeñe en la DGASE/CPEI de la Subsecretaria de Hacienda y Crédito Público cuando se participó en el proyecto como Enlace Informático de esta área.

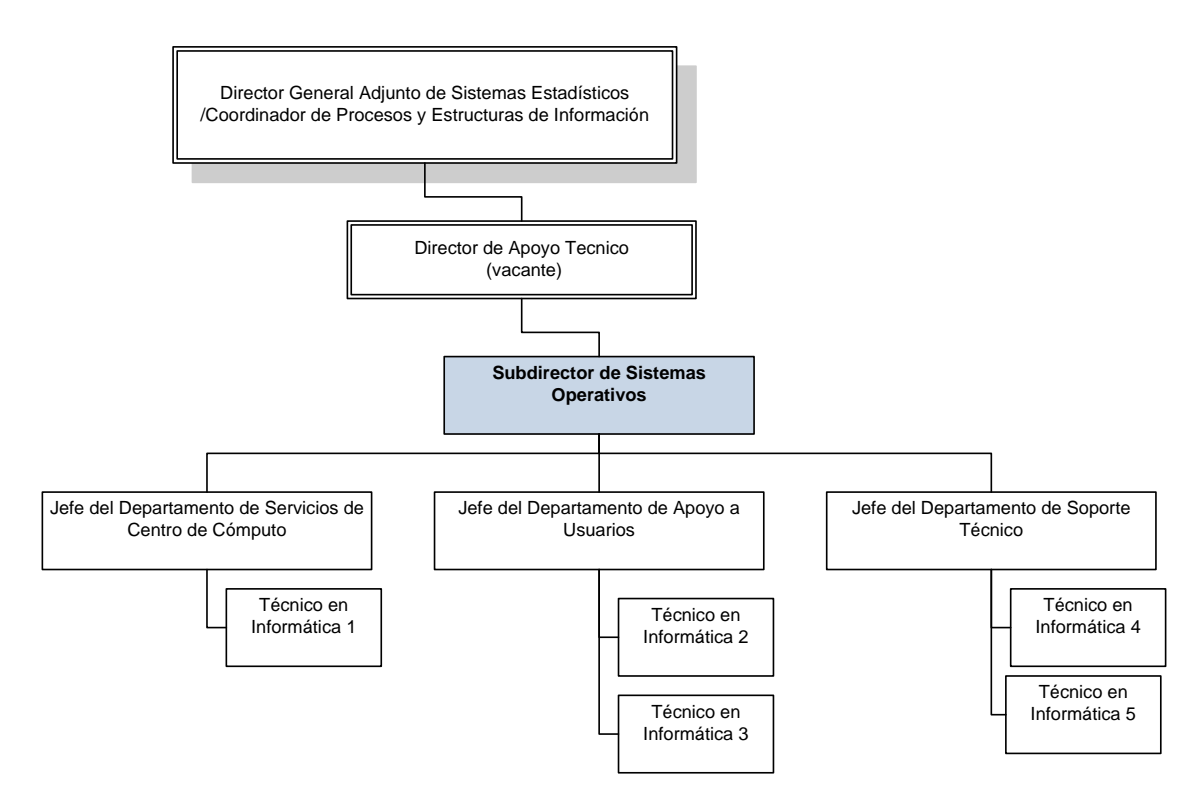

**Figura 9. Organigrama DGASE/CPEI de la SSHCP.**

<span id="page-34-1"></span>El principal objetivo que se buscaba era permitir a la organización continuar con la operación mientras se implementaban los servicios del proveedor, reportando y buscando solución a cualquier conflicto en el proceso.

Las funciones se enlistan como sigue:

- Participar en los foros y mesas de trabajo del proyecto como representante del área de correspondiente para garantizar su correcta implantación y la identificación de factores de riesgo potenciales para las áreas y el proyecto.
- Consolidar la información correspondiente del área en materia de hardware y software para el proceso de migración.
- Coordinar actividades de logística en el despliegue con el proveedor y el área administrativa.
- Negociar e informar a las áreas usuarias las ventanas de interrupción de servicios.
- Validar la entrega de servicios y reportar las fallas o degradaciones del mismo para el cálculo de los niveles de servicio.
- Administrar el licenciamiento de los aplicativos comerciales particulares.
- Instrumentar metodologías para la generación de políticas, normas y procedimientos que regulen el uso de los servicios del CAT.
- Brindar soporte técnico al área correspondiente en los temas no incluidos en este proyecto.
## 1.5. Desarrollo

El desarrollo de este proyecto, en la etapa inicial, abarcó la definición del mismo y su licitación correspondiente (Licitación Pública Nacional No. 00006004- 022/2002), esta etapa fue realizada por altos niveles de funcionarios de la organización los cuales correspondían al personal de asesores del C. Secretario en coordinación con los líderes de las unidades informáticas. Dicha etapa se realizó a finales del 2002, por lo que la etapa de implementación del contrato inicio a principio del 2003 y se llevó el control mediante la conformación de dos comités: el Ejecutivo y el Operativo.

## 1.5.1. Comité Ejecutivo

El comité ejecutivo estaba conformado por los Coordinadores de las áreas informáticas de la SHCP junto con el responsable designado por el proveedor como gerente del proyecto, sus funciones consistían en el último nivel de toma de decisiones de los temas concernientes a la implantación del proyecto así como patrocinar su despliegue y conciliar con las distintas áreas de la SHCP esta actividad. Otra facultad de este comité era el cierre de cada uno de los hitos o etapas del proyecto.

# 1.5.2. Comité Operativo

El comité operativo estaba conformado por representantes de cada una de las áreas informáticas de la SHCP y por los especialistas de los distintos rubros del proyecto. Las funciones de esté comité eran: recolectar la información necesaria; proponer las acciones; supervisar y ejecutar las distintas actividades para la implantación del proyecto; documentar e informar cualquier riesgo potencial; así como validar la entrega de los servicios desplegados.

Durante enero de 2003 se llevaron a cabo las primeras reuniones del comité operativo así como las primeras acciones para la implementación. Considerando los hitos del proyecto, los primeros temas en atenderse fueron:

- a) Recolección de información de los usuarios, perfiles requeridos según funciones e infraestructura a sustituir propiedad de la SHCP.
- b) Recolección de información de Aplicaciones Institucionales y Comerciales, el cual consistió en un inventario global de la SHCP, así como la consolidación de los medios para canalizarlos al Centro de Certificación de Aplicaciones, el total de aplicaciones identificadas oscilaba en 250 de las cuales 100 eran utilizadas por la SSHCP. Sobre este particular punto cabe señalar que se dio prioridad a los sistemas sustantivos reportados por las áreas para garantizar la operación durante la migración y

posteriormente se atendieron las aplicaciones definidas como no críticas, junto con la incorporación de nuevas versiones que requirieran las áreas de las SHCP, esta actividad se desarrolló permanente a lo largo del proyecto.

- c) Análisis de la Red LAN (Palacio Nacional) y diseño de una Red Inalámbrica para el Área del C. Secretario. Validación de los análisis de redes de la SSHCP en Palacio Nacional para la toma de administración del servicio de Red LAN.
- d) Diseño del Directorio Activo y evaluación de mejores prácticas para aplicación en el modelo a implantarse en la SHCP.
- e) Verificación de los documentos de la Mesa de Ayuda.
- f) Puntos diversos de coordinación y supervisión.

Adicionalmente, se recibieron y validaron los modelos conceptuales tanto del Proyecto en General como en lo particular del Centro de Certificación de Aplicaciones (CCA).

Para febrero de ese año se inició la actividad de Certificación de Aplicaciones con los inmuebles de Palacio Nacional (SSHCP) y Calzada de la Virgen (Oficialía Mayor). Durante esta etapa, para la certificación de aplicaciones institucionales desarrolladas por la SHCP, se tuvo que permitir la conexión de los equipos de prueba a los ambientes productivos de la SHCP, por lo que fue necesario trabajar estrechamente entre el proveedor del servicio, las áreas de desarrollo y los usuarios ya que se tenía la necesidad de avanzar ágilmente y el personal del CAT desconocía múltiples particularidades de los sistemas así como la funcionalidad básica de los mismos. También durante este mes se trabajó con la certificación de aplicaciones de otra área perteneciente a la Subsecretaría de Hacienda: la Dirección Técnica Operativa, la cual estaba ubicada en Insurgentes Sur.

De manera paralela se analizó el estado de salud de las distintas redes locales en los diversos inmuebles utilizados por la Secretaría, producto de ello se elaboró y entregó por parte del proveedor del CAT el modelo conceptual de Administración de Redes, dicha información se recibió y validó por el comité operativo.

Otra actividad desarrollada durante esta etapa fue un levantamiento de información de los distintos dominios existentes en las áreas, así como su plataforma, características físicas del servidor, descripción, direccionamiento IP, dependencias con otros dominios, relaciones de confianza, aplicaciones sustentadas y total de usuarios, con la finalidad de soportar los servicios en el nuevo diseño consolidado de Directorio Activo para toda la SHCP.

En el ámbito de la información de los usuarios de la SHCP, se desarrolló una estrategia por parte del comité operativo para preparar los equipos de usuarios en la organización, consolidando su información para el proceso de sustitución de equipo, considerando para ello, la creación de una carpeta llamada "Migración" la cual solo debería contener la información de carácter laboral, eliminando cualquier archivo de tipo "mp3" (música) o "wav" (video).

También durante esta etapa se enviaron los primeros consolidados de información para la sustitución de equipo en las áreas pertenecientes a la Subsecretaría de Hacienda considerando para ello los 4 perfiles ofertados por el proveedor los cuales eran:

- 1. Móvil
- 2. Secretarial
- 3. Administrativo
- 4. Desarrollador

El total de equipo estimado y requerido por esta subsecretaria se muestra en las siguientes tablas; sin embargo, el número fue variable durante el proceso, esto derivado a los movimientos y rotaciones del personal adscrito a las unidades administrativas, ya sea por la incorporación, desincorporación o transferencia entre las áreas de la SHCP.

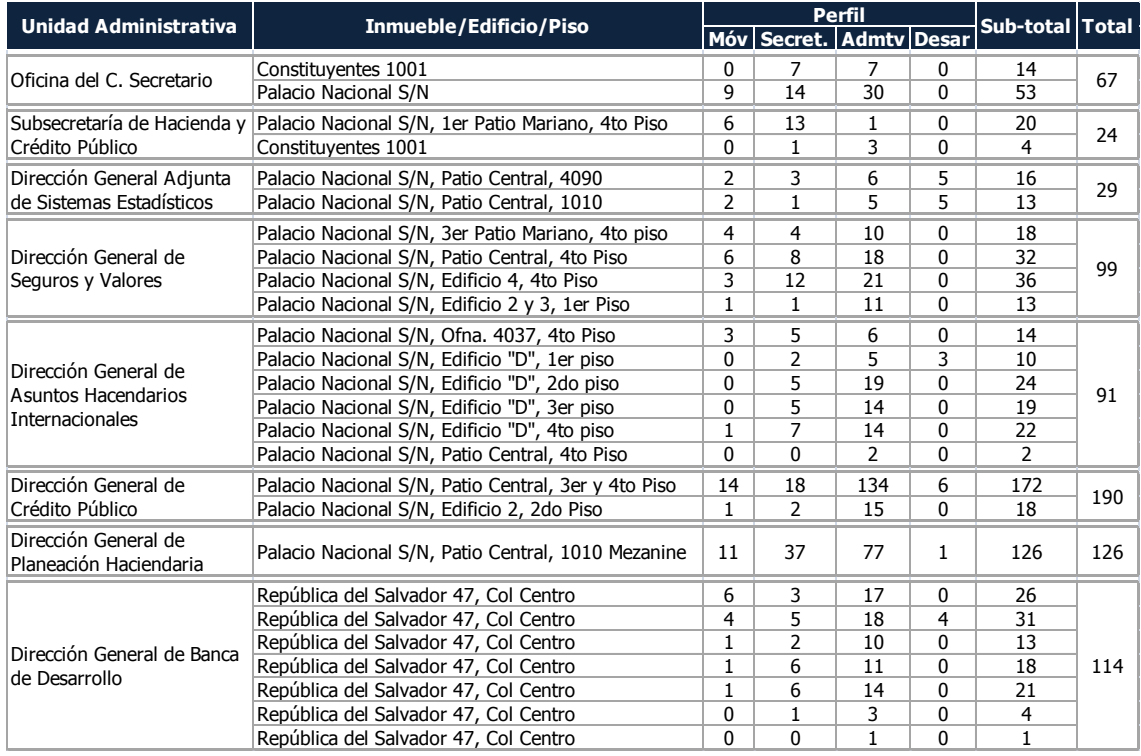

**Tabla 4. Estimación de equipos requeridos por área de SSHCP (1)**

Las siguientes unidades pertenecientes a la Subsecretaria de Hacienda y Crédito Público no fueron migradas hasta finales del año 2004, esto derivado a que se encontraban en localidades distintas a Palacio Nacional y se estaba determinando su posible concentración en esta localidad, por lo que el Comité Ejecutivo decidió no migrar estos servicios hasta que se definiera su situación de reubicación.

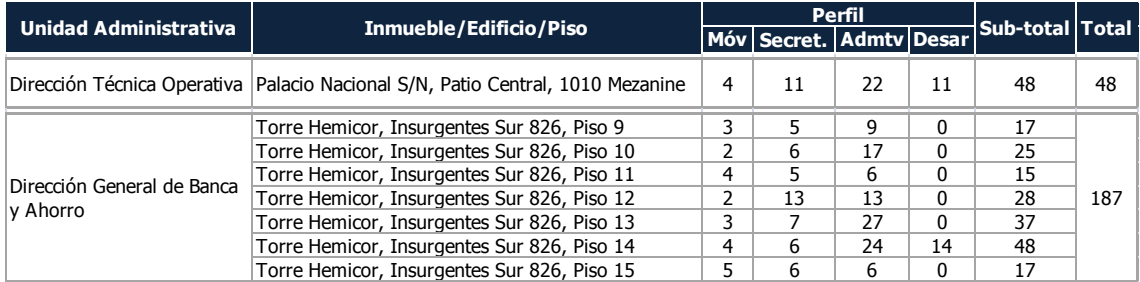

**Tabla 5. Estimación de equipos requeridos por área de SSHCP (2)**

### Resumen General

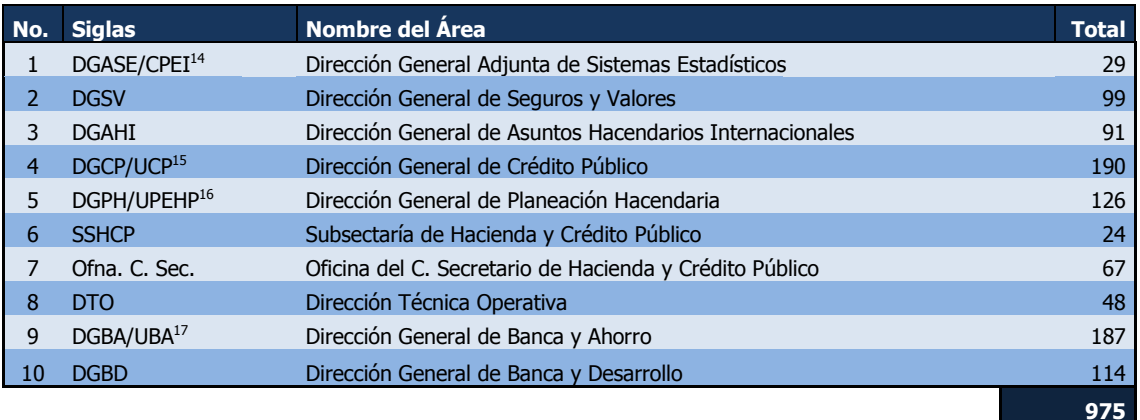

**Tabla 6. Resumen de equipos estimados por área de la SSHCP.**

Se desarrolló, por parte del Comité Operativo y proveedor, un formato para concentrar la información de los usuarios por cada área el cual fue denominado "Checklist" y fue la base para determinar las distintas necesidades de los usuarios, así como establecer los requerimientos básicos del proceso de migración. Dicho archivo consolidaba la información del usuario (nombre completo, área de adscripción, localización, extensión, etcétera.), servicios de los que disponía (impresoras, accesos directos, cuenta de correo, etcétera.) y firmas de conclusión al término. Por lo que se procedió con este a consolidar toda la información de los usuarios adscritos a la SSHCP y Oficina del C. Secretario mediante la coordinación del personal informático de cada área.

<sup>&</sup>lt;u>.</u> <sup>14</sup> Cambió el reglamento interior de la SHCP, por lo que el área fue renombrada a Coordinación de Procesos de y Estructuras de Información (CPEI) de la Subsecretaría de Hacienda y Crédito Público

<sup>15</sup> Cambió el reglamento interior de la SHCP, por lo que el área fue renombrada a Unidad de Crédito Público (UCP) de la Subsecretaría de Hacienda y Crédito Público

<sup>&</sup>lt;sup>16</sup> Cambió el reglamento interior de la SHCP, por lo que el área fue renombrada a Unidad de Planeación Económica de la Hacienda Pública (UPEHP) de la Subsecretaría de Hacienda y Crédito Público

<sup>&</sup>lt;sup>17</sup> CambiÓ el reglamento interior de la SHCP, por lo que el área fue renombrada a Unidad de Banca y Ahorro (UBA) de la Subsecretaría de Hacienda y Crédito Público

Para la segunda mitad del mes de marzo del 2003 se propuso en el comité operativo la realización del primer piloto de migraciones de equipos; el cual se inició en la Subsecretaria de Hacienda y Crédito Público en las instalaciones de Palacio Nacional, por lo que está fue la primera área en incorporase al proceso de migración y por lo cual fue la primera área en entregar la administración de las redes locales para el levantamiento de los servicios mediante un proceso de acta de entrega-recepción.

Este piloto estuvo definido por 29 equipos de la DGASE y 28 equipos de la DGSV; su inicio se estableció el día 24 de marzo de 2003 con una meta inicial de 10 equipos por día, sin embargo esta meta no fue alcanzada debido a factores humanos y técnicos; ya que el personal asignado carecía de la experiencia para esta actividad. Así mismo, faltaba el levantamiento de los servicios que se requerían y definiciones de la SHCP.

Durante la etapa piloto se recibieron y validaron los procedimientos tanto del reemplazo de equipo como lo correspondiente a baja del equipo propiedad de la SHCP, así mismo se identificaron temas importantes que no estaban listos como por ejemplo procedimientos de migración de información de software para manejo de citas y contactos (Lotus Organizer versiones 3, 4 y 5) e información de correo en manejadores gratuitos como Outlook Express, procedimientos de instalación de agendas personales tipo PALM o PDA y algunos software complementarios (Plug-in) como Flash Player, JVM, Shockwave, Adobe Acrobat para consultar información mediante el navegador de Internet y muy importante la ausencia de parches de seguridad de la plataforma Windows 2000 profesional (Hot-Fix y Service pack 3).

Estas situaciones que estuvieron expuestas en la etapa piloto, fueron atendidas de manera conjunta (personal de la SHCP y del proveedor) dejando la experiencia necesaria para las subsecuentes áreas, con mejoras sustantivas en el proceso de migración; por ejemplo, la mejora de la imagen base de equipos.

De igual forma se fueron atendiendo las controversias y conflictos particulares durante el proceso de migración y se fue incorporando el concepto de una mesa de ayuda centralizada en vez de un informático dedicado por área.

Las siguientes tablas muestran el avance de la migración de equipos para el proyecto a lo largo de 2003 y 2004 en el inmueble de Palacio Nacional, así como el ubicado en República del Salvador.

| No.            | Area                                                                                   | 2003<br>(piloto)<br>Marzo | <b>Abril</b>   | <b>Mayo</b>  | Junio        | Julio          | Agosto         | Sertiembre   | Octubre  | Noviembre | Diciembre |
|----------------|----------------------------------------------------------------------------------------|---------------------------|----------------|--------------|--------------|----------------|----------------|--------------|----------|-----------|-----------|
| $\mathbf{1}$   | <b>DGASE/CPEI</b>                                                                      | 12                        | 29             | 29           | 29           | 29             | 26             | 23           | 23       | 23        | 23        |
| $\overline{2}$ | <b>DGSV</b>                                                                            | 5                         | 65             | 83           | 88           | 89             | 89             | 89           | 89       | 89        | 88        |
| 3              | <b>DGAHI</b>                                                                           | 0                         | 57             | 95           | 97           | 97             | 97             | 97           | 97       | 97        | 97        |
| $\overline{4}$ | <b>DGCP</b>                                                                            | 0                         | $\mathbf{1}$   | 102          | 180          | 185            | 185            | 188          | 192      | 189       | 189       |
| 5              | <b>DGPH</b>                                                                            | $\overline{0}$            | $\Omega$       | 75           | 94           | 141            | 141            | 141          | 142      | 142       | 142       |
| 6              | <b>SSHCP</b>                                                                           | 0                         | $\Omega$       | $\mathbf 0$  | 13           | 18             | 18             | 17           | 19       | 17        | 18        |
| 7              | Oficina del C. Secretario                                                              | $\Omega$                  | $\overline{0}$ | $\mathbf{0}$ | 50           | 63             | 63             | 63           | 63       | 63        | 63        |
| 8              | <b>DGBD</b>                                                                            | 0                         | $\overline{0}$ | $\mathbf 0$  | $\Omega$     | $\Omega$       | $\mathbf 0$    | $\mathbf{0}$ | $\Omega$ | 114       | 114       |
| 9              | <b>DGBA</b>                                                                            | $\overline{0}$            | $\overline{0}$ | $\Omega$     | $\Omega$     | $\overline{0}$ | $\overline{0}$ | $\Omega$     | $\Omega$ | $\Omega$  | 0         |
| 10             | <b>DTO</b>                                                                             | 0                         | 0              | 0            | $\mathbf{0}$ | 0              | 0              | $\mathbf{0}$ | $\Omega$ | $\Omega$  | 0         |
|                | 734<br><b>Subtotales</b><br>17<br>152<br>384<br>551<br>622<br>619<br>618<br>625<br>734 |                           |                |              |              |                |                |              |          |           |           |
|                | Año 2003                                                                               |                           |                |              |              |                |                |              |          |           |           |

**Tabla 7. Avance de Migración en la SSHCP durante el año 2003.**

| No.            | Area                                                               | Enero       | Febrero        | Marzo          | Abril          | <b>Mayo</b> | Junio          | Julio    |
|----------------|--------------------------------------------------------------------|-------------|----------------|----------------|----------------|-------------|----------------|----------|
| $\mathbf{1}$   | <b>DGASE/CPEI</b>                                                  | 23          | 22             | 22             | 22             | 22          | 22             | 21       |
| $\overline{2}$ | <b>DGSV</b>                                                        | 88          | 92             | 92             | 97             | 92          | 92             | 92       |
| 3              | <b>DGAHI</b>                                                       | 97          | 81             | 81             | 74             | 74          | 74             | 74       |
| 4              | <b>UCP</b>                                                         | 189         | 194            | 195            | 191            | 191         | 180            | 176      |
| 5              | <b>UPEHP</b>                                                       | 142         | 143            | 143            | 144            | 144         | 144            | 149      |
| 6              | <b>SSHCP</b>                                                       | 18          | 19             | 19             | 23             | 23          | 23             | 43       |
| 7              | Oficina del C. Secretario                                          | 63          | 63             | 63             | 63             | 63          | 63             | 63       |
| 8              | <b>DGBD</b>                                                        | 118         | 114            | 118            | 116            | 115         | 115            | 115      |
| 9              | <b>DGBA</b>                                                        | $\mathbf 0$ | $\overline{0}$ | $\overline{0}$ | $\overline{0}$ | $\Omega$    | $\overline{0}$ | $\Omega$ |
| 10             | <b>DTO</b>                                                         | $\Omega$    | $\overline{0}$ | $\Omega$       | $\overline{0}$ | $\Omega$    | $\Omega$       | $\Omega$ |
|                | <b>Subtotales</b><br>728<br>733<br>730<br>724<br>738<br>713<br>733 |             |                |                |                |             |                |          |
|                | Año 2004                                                           |             |                |                |                |             |                |          |

**Tabla 8. Avance de Migración en la SSHCP durante el año 2004.**

Posteriormente a la etapa piloto y de migración nuestras actividades se centraron en la supervisión de la entrega de servicios, resolución de conflictos y consolidación de la información de la Subsecretaria de Hacienda para realizar la medición de niveles de servicio. Esta información a su vez era consolidada de todos los enlaces informáticos por la extinta CTCI la cual hacia las gestiones necesarias para el pago de los servicios entregados y así como el cálculo de las penalizaciones incurridas.

Dicha actividad fue desempeñada por esta coordinación hasta la publicación de las nuevas estructuras encargadas de los temas tecnológicos en la SHCP, lo cual ocurrió el 7 de mayo de 2004, momento en que inició la transformación de las áreas existentes hasta ese entonces y se consolidaron los recursos humanos de TI en la nueva estructura cambiando nuestras funciones dentro de la organización.

El proyecto CAT original continuo hasta abril de 2006, mediante la extensión de los servicios bajo la normativa gubernamental; posteriormente, se realizaron las gestiones correspondientes para la contratación de un Centro de Administración Tecnológica II (CAT II) con definiciones nuevas resultado de la experiencia en el primer proyecto de esta índole y considerando las necesidades de la organización, así como las tecnologías en auge, el cual tuvo una vigencia de abril de 2006 a diciembre de 2009.

Cabe señalar que al término de éste, se repite el proceso de licitación para dar continuidad a la operación de la Secretaría bajo este esquema de tercerización. Aunque ya no se participa en estos procesos, la experiencia desarrollada nos ha hecho madurar en los nuevos esquemas globales de servicios de TI.

## 1.6. Resultados

Durante la implantación de este proyecto se desarrollaron capacidades y funciones nuevas dentro de las áreas de sistemas encargadas de brindar soporte técnico dentro de cada una de las subsecretarías; así mismo, se logró estandarizar la plataforma de cómputo personal, red de datos (LAN) y procedimientos de soporte, con ello se mejoraron los niveles de servicio a todas las áreas pertenecientes a la SHCP e implícitamente la productividad de la misma.

A lo largo de este proyecto se generó en el personal de sistemas de la SHCP un sentimiento de incertidumbre sobre la continuidad laboral, basada en que se estaba entregando la operación a una entidad externa a la dependencia; sin embargo, los recursos humanos fueron orientados a la administración, seguimiento y mejora de los servicios desarrollando capacidades de orden superior basadas en coordinación, solución de conflictos y supervisión de entrega de servicios.

Así mismo nos introdujimos en esquemas de Outsourcing de TI y en la mejora continua de los servicios que se administran para las distintas áreas de la Subsecretaria de Hacienda y Oficina Particular del C. Secretario, permitiendo con ello la continuidad de la operación en un ambiente estandarizado.

Los logros alcanzados con este proyecto se describen a continuación en dos vertientes las cualitativas y cuantitativas desde la perspectiva de TI:

Los logros cualitativos son:

- 1) Con el seguimiento en la implantación y operación del CAT, se ha logrado contar en la SHCP con plataformas de infraestructura de cómputo personal y software estandarizados.
- 2) Un tercero, realiza la elaboración y mantenimiento de inventarios, soporte a equipos de cómputo. control de licencias, resguardos y administración operativa de las redes LAN, lo que ha permitido que el personal de tecnología de la SHCP se enfoque a la administración del servicio.
- 3) Se logró instalar los mecanismos de soporte para la atención a fallas presentadas en los equipos de cómputo administrados por el CAT, a través de una Mesa de Ayuda y soporte en sitio.
- 4) Como parte del servicio, se mantiene actualizada la plataforma de antivirus, se realizan actualizaciones críticas y de seguridad para el sistema operativo de los equipos administrados por el CAT.
- 5) Se cuenta con un Centro de Certificación de Aplicaciones comerciales e institucionales en el ambiente operativo de los equipos de cómputo

administrados por el CAT, mecanismo que asegura la compatibilidad entre los diferentes aplicativos que corren en los equipos de cómputo personal.

- 6) El CAT realiza la configuración de Direcciones IP móviles.
- 7) Se realizan de acuerdo a requerimientos específicos de la SHCP, respaldos de información para usuarios críticos, lo que garantiza la recuperación de información no respaldada por el usuario final.
- 8) Se han obtenido altos niveles de servicio que se han traducido en alta disponibilidad y esquemas de seguridad robustos para las redes LAN.
- 9) Los usuarios se pueden firmar en cualquier inmueble de la SHCP.
- 10) Se dotó de diferentes perfiles de equipo en función a las necesidades específicas de grupos usuarios, lo cual permite hacer uso racional de los recursos.
- 11) Se cuenta con un servicio de directorio único y centralizado (autenticación, asignación de privilegios, manejo de inventarios, servicios de red etc.)
- 12) Se evita la obsolescencia tecnológica ya que cuando así ha sido requerido, se han robustecido en forma puntual, los equipos originalmente entregados.
- 13) Se han simplificado a los procesos administrativos relacionados al manejo de inventarios, desecho y sustitución.
- 14) Se tiene un solo contrato para toda la SHCP y las Unidades Administrativas ya no compran equipos no homogéneos a precios diversos.
- 15) Con respecto al control de las redes locales:
	- a) Se cuenta con direcciones IP en un esquema estándar
	- b) Se administran en forma remota y centralizada los activos informáticos relacionados con éste servicio.
	- c) Se cuenta con un esquema de interoperabilidad transparente hacia la Red Privada Virtual y con la conexión a los servicios de Internet.
- 16) Con la Mesa de Servicios Institucional se cuenta con un área especializada en la atención y soporte de aplicaciones institucionales que brinda soporte a los usuarios de las mismas, independientemente del área geográfica donde se encuentren, según la dependencia de la Administración Pública Federal o Entidad del Gobierno Federal a la que pertenezcan.

Los logros cuantitativos son:

- 1) Disponibilidad de un 99.90% de la red de datos.
- 2) El CAT administra 10 inmuebles de la SHCP en el Sector Central de la Ciudad de México y en su área metropolitana.
- 3) Se tienen casi 4,300 usuarios utilizando los servicios proporcionados por el Centro de Administración Tecnológica (CAT).
- 4) En la Mesa de Ayuda del CAT se han recibido del 1° de enero y hasta el 19 de Diciembre de 2005, 51,439 reportes obteniendo un 99.47% de eficiencia promedio mensual en el servicio. Particularmente, los reportes asociados a el servicio CAT (quitando otros servicios que no son CAT), los reportes recibidos en la Mesa de Ayuda han sido del 1° de enero al 30 de noviembre de 2005 un total de 37923 tickets de los cuales se han resuelto en menos de 6 horas 37,451 de ellos.

# **Capítulo II Ambiente de Colaboración de la SHCP**

X

þ.

D

# 2.1. Marco teórico

# 2.1.1. ¿Qué es Microsoft Exchange 2003?

Microsoft Exchange 2003 es el servidor de correo electrónico y colaboración de Microsoft diseñado para ayudar a las organizaciones a comunicarse en forma más eficaz. Junto con la enriquecida funcionalidad de cliente proporcionada por Microsoft Office Outlook 2003, Exchange 2003 ofrece acceso móvil, remoto y de escritorio al correo electrónico con avanzada seguridad y privacidad; menor costo total de propiedad a través de los servicios proporcionados por Microsoft Windows Server 2003; alta confiabilidad y sorprendente rendimiento; colaboración basada en el correo electrónico; y fácil actualización, implementación y administración.

Para su utilización es necesario contar previamente con un directorio activo compatible del mismo fabricante instalado en la organización o empresa, ya que es la base sobre la cual se explotarán los objetos existentes y se extenderán las funcionalidades para su operación.

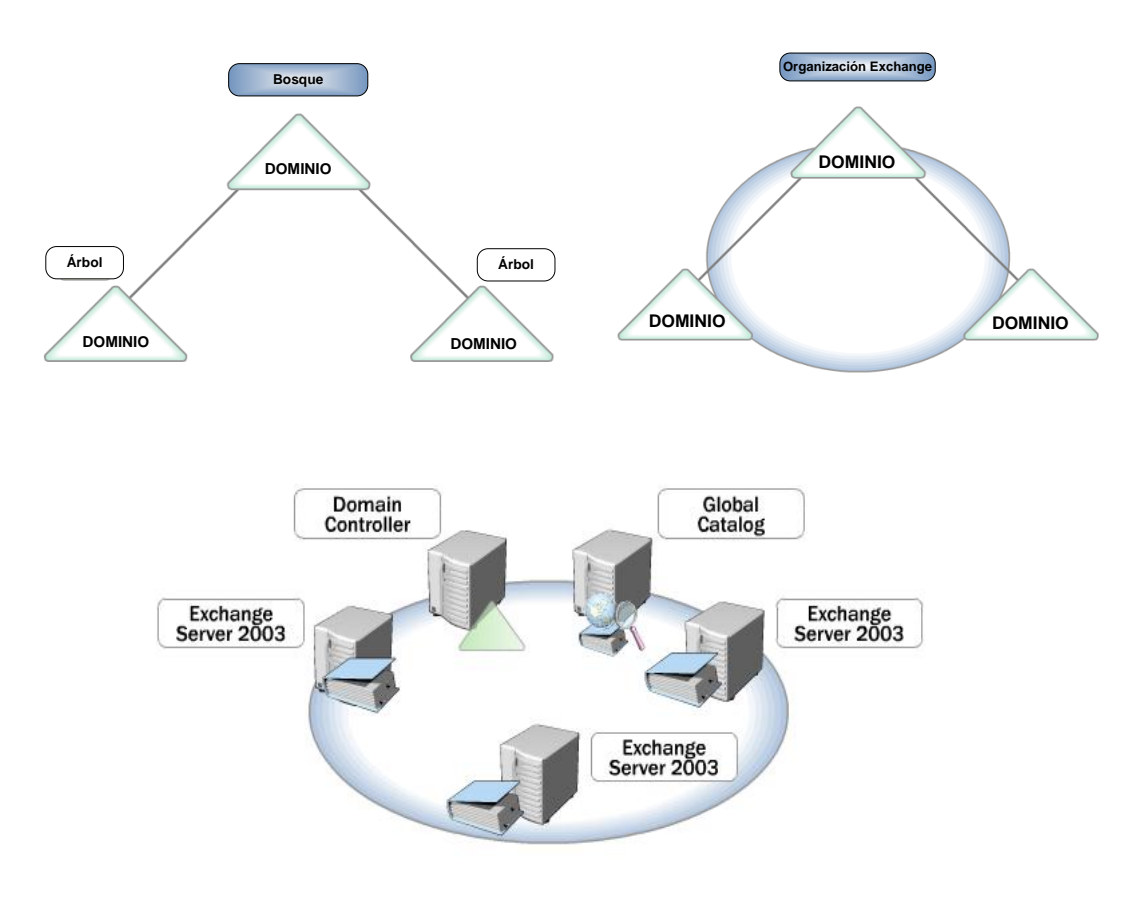

El alcance de una organización Exchange Server estará basado en el límite del Bosque de Directorio Activo.

#### **Figura 10. Directorio Activo y Organización Exchange**

La evolución de esta tecnología comercial permite entre sus fortalezas contar con características amplias de disponibilidad, confiabilidad e integración con soluciones adicionales del mismo que fortalecen la operación de la organización que lo utiliza.

Esta tecnología permite, desde su diseño, estructurar una solución confiable basada en la distribución de funciones en la infraestructura que lo soporta para focalizar sus servicios. Para ello se puede estructurar en una topología Front-End y Back-End con las siguientes características:

- Front-End: Es la parte del software que interactúa con el o los usuarios, gestionando la autenticación de los clientes con el directorio activo (Global Catalog) para identificar la ubicación de la información en el Mailbox Store o Public Store de la organización Exchange.
- Back-End: Es la parte del software que procesa y almacena la información de carácter privada (Mailbox Store) y pública (Public Store) en la organización Exchange.

Los clientes de correo soportados para utilizar esta tecnología son:

- MS Outlook (protocolos MAPI, POP3, IMAP4)
- Cliente WEB (protocolos HTTP y HTTPS)

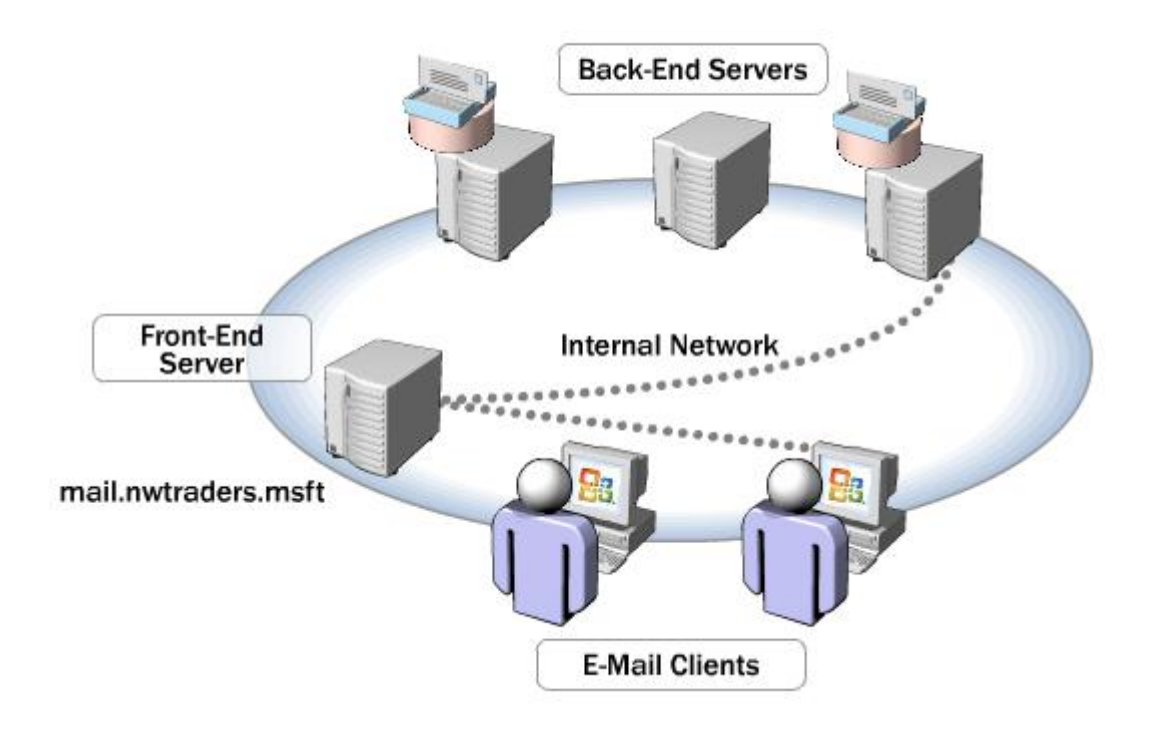

**Figura 11. Esquema Cliente Outlook /Front-End/Back-End**

## 2.1.2. ¿Qué es Blackberry Enterprise Server?

Blackberry Enterprise Server es una aplicación comercial para empresas que extienden las capacidades de comunicación de los sistemas de correo electrónico y colaboración (Microsoft Exchange, IBM Lotus Domino y Novell GroupWise) con los dispositivos móviles Blackberry Research in Motion (RIM), permitiendo una comunicación casi en tiempo real de los objetos, correo electrónico, calendario, contactos, tareas y notas.

Para lograr esta funcionalidad es necesario contar con un proveedor de comunicación móvil que soporte esta tecnología en canales de GSM o G3.

## 2.1.3. *i*Oué es Live Communications Server?

Live Communications Server o LCS es una solución comercial de Microsoft la cual permite una comunicación empresarial instantánea entre dos o más personas activas en el aplicativo, permitiendo la colaboración mediante las funcionalidades de comunicación de voz, video y transmisión de documentos, sin tener que salir a internet y manteniendo la confidencialidad de las conversaciones en la organización. Esta herramienta, al igual que Microsoft Exchange, requiere la existencia previa de un Directorio Activo compatible y extiende sus funcionalidades mediante la integración con Exchange ya que actualiza el estado de la cuenta mediante la funcionalidad de presencia, misma que toma desde el calendario de la cuenta MS Exchange.

## 2.1.4. ¿Qué es Office Communications Server?

Office Communications Server –conocido también como OCS– es la evolución de Microsoft Live Communications Server 2005, OCS 2007, es ante todo una plataforma de comunicaciones y colaboración unificada para uso corporativo, interconectada con Office y Exchange. El planteo inicial de OCS 2007 en los laboratorios de Microsoft fue considerar a las personas como punto central, y no a las tecnologías. Este enfoque atraviesa OCS y permite que la experiencia de comunicación sea más intuitiva, flexible y natural eliminando las complejidades de utilizar diversos sistemas de comunicaciones. Por medio de esta nueva plataforma se condensan la libreta de direcciones, el correo de voz y una sola autenticación para todas las comunicaciones.

El software cliente de conexión a OCS es Microsoft Office Communicator. A través de OCS y Office Communicator, los empleados pueden comunicarse entre sí con las credenciales y con la seguridad interna de la empresa, colaborar en la redacción y edición de documentos, intercambiar información y gestionar una multiplicidad de entornos de comunicación interna y externa.

## 2.2. Precedentes

Este proyecto surge en enero de 2004 como otra de las estrategias de consolidación de servicios de TI en la Secretaria de Hacienda y Crédito Público el cual fue coordinado en su origen por la extinta Coordinación de Tecnologías de Comunicación e Información (CTCI) de la Oficialía Mayor, involucrando a cada Coordinación de Procesos y Estructura de Información perteneciente a cada Subsecretaría de la misma entidad. La visión del proyecto en ese momento era:

## **"Convertirnos en una Institución más eficiente y rápida en la ejecución de sus tareas, buscando a través de la Transformación, que las diferentes áreas de la Secretaría se integren en una visión y un lenguaje común, con el apoyo de un marco tecnológico de referencia."**

En aquel entonces la SHCP realizaba el intercambio de la información mediante una infraestructura tecnológica no estandarizada y divergente, conformada por diferentes sistemas de correo en plataformas como Sendmail, Mirapoint, Exchange 5.5 y 2000.

En dichas plataformas estaban sustentados los servicios de mensajería con dominios distintos que aludían a la Subsecretaría o área que lo administraba y utilizaba, por ejemplo @shcp.gob.mx y @hacienda.gob.mx eran utilizados por la Oficina del C. Secretario y Subsecretaría de Hacienda y Crédito Público, @sse.shcp.gob.mx por la Subsecretaría de Egresos, @tesofe.shcp.gob.mx, @oic.shcp.gob.mx en el órgano de control interno, @ssi.gob.mx en la subsecretaría de ingresos, @shcp.ofimay.gob.mx en la oficialía mayor, etcétera.

Esta diversidad de plataformas aunque permitía la comunicación interna a las subsecretarías que lo utilizaban, presentaba la siguiente problemática de carácter general entre los servicios:

- 1. Limitaba la colaboración entre las subsecretarías pertenecientes a la SHCP.
- 2. Incrementaba el costo de administración y operación de dicha infraestructura por la duplicidad de funciones en cada unidad de sistemas.
- 3. Impedía a las áreas de tecnología comprometer niveles de servicios adecuados a las necesidades de sus usuarios.

No obstante estas problemáticas, la SHCP tenía en ese momento, un avance importante en el ámbito de comunicaciones, ya que había incorporado una Red Privada Virtual (VPN) en la organización, la cual permitía una comunicación estable entre los edificios que eran utilizados por las distintas áreas adscritas a está, esto más la plataforma homogénea de software y hardware provista por el Centro de Administración tecnológica (CAT) que incluía el servicio de

Directorio Activo unificado, permitió a esta buscar soluciones para estandarizar la comunicación bajo una identidad única con el dominio **@hacienda.gob.mx**.

El proyecto de **Ambiente de Colaboración** presentaba el siguiente objetivo en sus orígenes:

## **"Posicionar a la SHCP como una Institución eficiente en su operación interna, mediante una infraestructura tecnológica que permitirá el ágil intercambio de información en un ambiente de colaboración común."**

Para ello el proyecto se dividió en cinco fases conceptuales, tres de las cuales eran el objetivo principal (I, II y III) y dos que representaban la maduración del servicio o tentativas (IV y V). La tabla 9 muestra las fases del proyecto.

| Etapa           | <b>Servicios</b>                                                         | Enero | Febrero | <b>Marzo</b> | <b>Abril</b> | Mayo | Junio | Julio-Diciembre |
|-----------------|--------------------------------------------------------------------------|-------|---------|--------------|--------------|------|-------|-----------------|
| <b>Fase I</b>   | Mensajeria Correo, Agenda,<br>Contactos, Tareas, Recursos<br>Compartidos |       |         |              |              |      |       |                 |
| <b>Fase II</b>  | Mensajería Instantánea                                                   |       |         |              |              |      |       |                 |
| <b>Fase III</b> | Mensajería Unificada (Correo<br>de voz, fax, etc.)                       |       |         |              |              |      |       |                 |
|                 | Fase IV Project Management,<br>Conferencia, Streaming.                   |       |         |              |              |      |       |                 |
|                 | <b>Fase V</b> Workflow, Integracion con<br>aplicaciones (ERP, etc.)      |       |         |              |              |      |       |                 |

**Tabla 9. Fases conceptuales del proyecto de Ambiente de Colaboración en la SHCP.**

En el mes de enero de 2004 se presentó, por parte de la CTCI a las CPEI´s, los alcances conceptuales del proyecto y la planeación inicial, misma que inicio implementándose en la Oficialía Mayor con un piloto de 600 usuarios y posteriormente se fueron incluyendo usuarios de otras unidades administrativas.

|                        | <b>Enero</b> |  | <b>Febrero</b>                                                              |  |  | <b>Marzo</b> |  |  |  |  |
|------------------------|--------------|--|-----------------------------------------------------------------------------|--|--|--------------|--|--|--|--|
| Area                   |              |  | Sem 4   Sem 5   Sem 6   Sem 7   Sem 8   Sem 9   Sem 10 Sem 11 Sem 12 Sem 13 |  |  |              |  |  |  |  |
| <b>Oficialia Mayor</b> |              |  |                                                                             |  |  |              |  |  |  |  |
| Subsecretaría del Ramo |              |  |                                                                             |  |  |              |  |  |  |  |
| <b>PFF</b>             |              |  |                                                                             |  |  |              |  |  |  |  |
| <b>Egresos</b>         |              |  |                                                                             |  |  |              |  |  |  |  |
| <b>TESOFE</b>          |              |  |                                                                             |  |  |              |  |  |  |  |
| <b>Ingresos</b>        |              |  |                                                                             |  |  |              |  |  |  |  |
| Usuarios sin correo    |              |  |                                                                             |  |  |              |  |  |  |  |

**Tabla 10. Programación original de migración de usuarios al servicio consolidado.**

Por lo que la capacidad original de la infraestructura fue superada y fue necesario establecer acciones efectivas para estabilizar y fortalecer el servicio.

# 2.3. Diagrama de Arquitectura Inicial

La infraestructura que soportaba el Ambiente de Colaboración Institucional originalmente estaba planeada para un piloto para 1000 usuarios el cual fue levantado por la CTCI en el inmueble de Calzada la Virgen con la Oficialía Mayor como primera área migrada a este servicio consolidado, no obstante este fue llevado a la operación con aproximadamente 4500 usuarios y presentaba en su parte inicial la siguiente arquitectura de distribución:

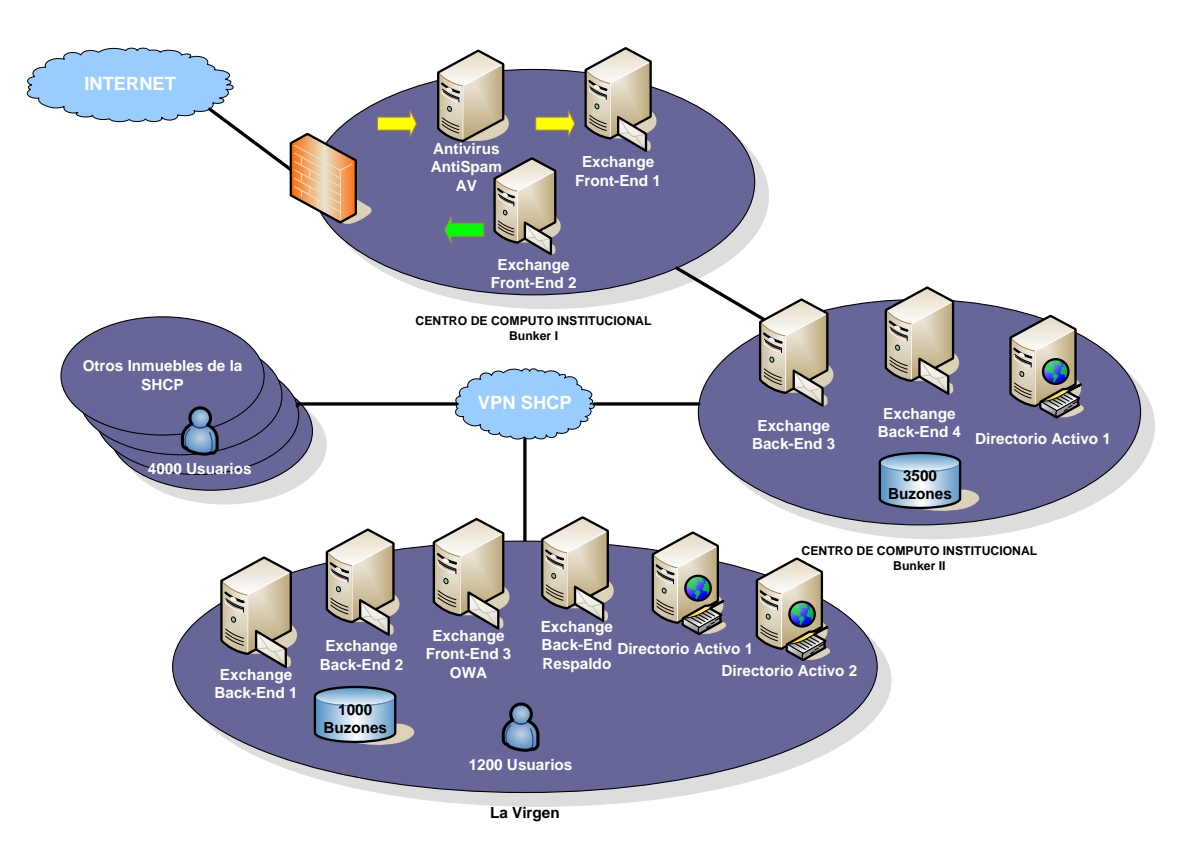

**Figura 12. Arquitectura inicial del Servicio de Ambiente de Colaboración en 2004.**

# 2.4. Ambiente de Colaboración de la SHCP

El Ambiente de colaboración es la herramienta que permite a todos los usuarios de la SHCP el intercambio de información mediante correo electrónico entre ellos, y con entidades externas; ésta consolida el manejo de correo, calendario, contactos y tareas.

Adicionalmente está integrado con soluciones de dispositivos móviles como son: Blackberry, Móvil Office; y sustenta la comunicación automatizada de algunos sistemas de la SHCP con sus usuarios internos y externos.

Así pues, el Servicio del Ambiente de Colaboración proporciona servicios a más de 5000 usuarios pertenecientes a las siguientes áreas de la SHCP:

- Oficina del C. Secretario
- Oficialía Mayor
- Tesorería de la Federación y sus Coordinaciones Regionales
- Subsecretaría de Hacienda y Crédito Público
- Subsecretaría de Egresos
- Subsecretaría de Ingresos
- Procuraduría Fiscal de la Federación
- Unidad de Coordinación con Entidades Federativas
- Unidad de Comunicación Social y Vocero
- Unidad de Inteligencia Financiera
- Coordinación General de Calidad y Seguridad de la Información
- Coordinación General de Tecnologías de Información y Comunicaciones

## 2.5. Plataforma

Actualmente la Plataforma del Ambiente de colaboración está conformada por los siguientes productos y soluciones empresariales comerciales:

- Microsoft Exchange 2003
- MS Active Directory 2003
- Trend Micro Antivirus y Antispam
- MS Office Communication Server (OCS) y Live Communications Server(LCS)
- Blackberry Enterprise Server
- Móvil Office
- MS Office Outlook 2003 (Clientes)

## 2.6. Funciones

Durante esta etapa el objetivo y funciones quedaron registrados en el Manual de Organización Específico (MOE-115-06-02) de la Coordinación General de Tecnologías de Información y Comunicaciones, en donde se describen las atribuciones para la "Subdirección de Administración de Servicios de Tecnologías de Información 2"

La figura 13 muestra la estructura organizacional y jerárquica que se tenía para esta etapa.

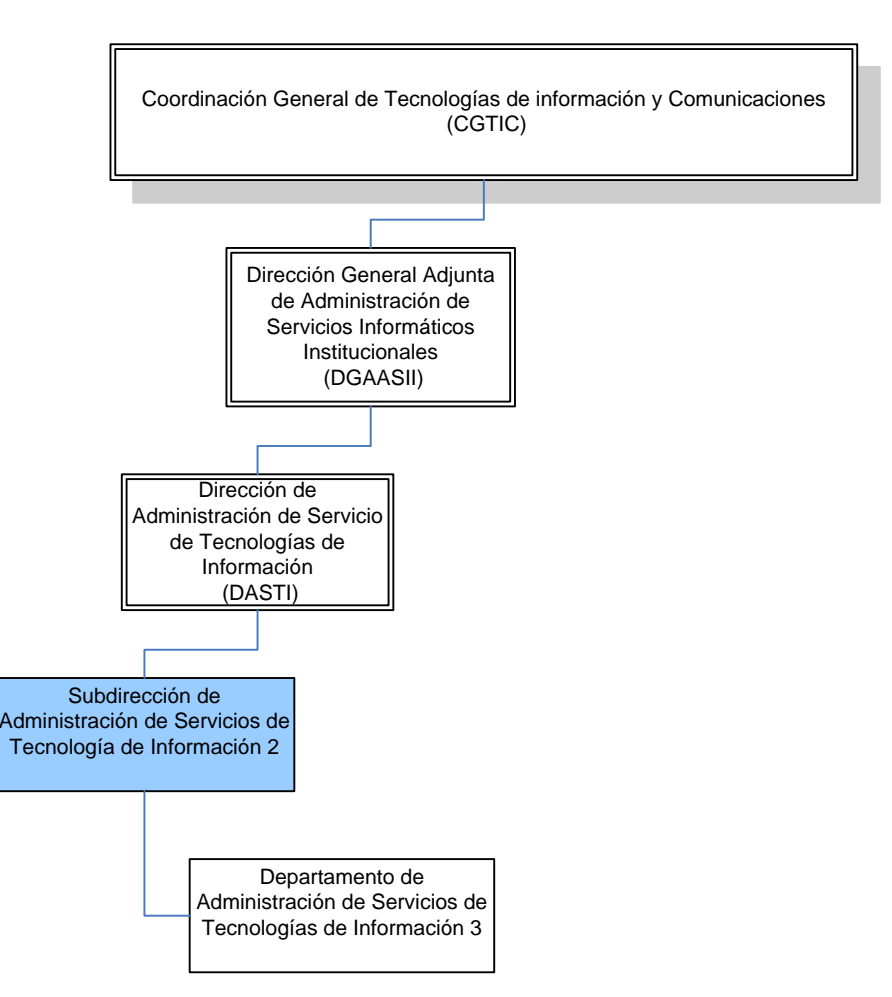

**Figura 13. Organigrama especifico de la CGTIC para el Ambiente de Colaboración.**

El objetivo es:

Supervisar la implementación, operación, soporte, mantenimiento y liberación de infraestructura de los servicios de Ambiente de Colaboración de la Secretaría, mediante la implementación de controles para proveer a los usuarios de servicios de correo electrónico y mensajería instantánea institucionales, conforme a los niveles de servicio definidos.

Las funciones:

- Proponer y colaborar con las instancias correspondientes en la definición y mejora de herramientas de colaboración institucionales.
- Instrumentar metodologías para la generación de políticas, normas y procedimientos que regulen el uso de los servicios de Ambiente de Colaboración.
- Supervisar la implementación de los servicios e infraestructura de Ambiente de Colaboración inclusive cuando estos sean proporcionados por terceros.
- Administrar y Controlar los permisos y accesos a los servicios de Ambiente de Colaboración.
- Supervisar el mantenimiento operativo de las herramientas y servicios de Ambiente de Colaboración.
- Supervisar el monitoreo de la disponibilidad y continuidad de los servicios de Ambiente de Colaboración.
- Supervisar la generación de reportes del desempeño de los servicios de Ambiente de Colaboración.
- Supervisar y autorizar la liberación de cambios y mejoras a los servicios de Ambiente de Colaboración.
- Participar según sea requerido, en los procesos de licitación y contratación de bienes y servicios informáticos necesarios para los proyectos del ámbito de su competencia.
- Proporcionar la información en materia de recursos humanos necesaria para dar atención al programa de servicio profesional de carrera del personal a su cargo, en lo referente a evaluación del desempeño, capacitación, contratación de personal y aspectos administrativos relacionados con el cumplimiento de sus funciones.
- Difundir y vigilar la aplicación de los reglamentos, disposiciones y procesos en el personal a su cargo.

## 2.7. Desarrollo

En mayo de 2004 la Coordinación General de Tecnologías de Información y Comunicaciones asume las funciones de la extinta Coordinación de Tecnologías de Información y Comunicaciones, las funciones y proyectos de ésta son trasferidos a la CGTIC, la cual toma el control del servicio de Ambiente de Colaboración en junio del mismo año, etapa en la que me incorporo en esta área como administrador del servicio en la Dirección General Adjunta de Administración de Servicios Institucionales.

Como punto principal, en esta toma de administración, se definen las acciones específicas de estabilización del servicio, los procedimientos de operación hacia el usuario se mantienen, teniendo como única ventana de gestión la Mesa de Ayuda del CAT.

La infraestructura que soportaba este servicio presentaba la siguiente problemática:

- La configuración fue la definida para un ambiente de "prueba".
- Los equipos son obsoletos y muy susceptibles a presentar fallas.
- Su configuración es Stand Alone y no en cluster o Alta Disponibilidad
- No cuentan con contrato de Mantenimiento
- El buzón de los usuarios reside en el servidor, por lo que cada vez que se abre un correo o sus anexos, este tiene que viajar del servidor al cliente
- Se tienen perdidas de energía en algunos switches de la red
- Las licencias del software Antivirus/Antispam de los servidores son temporales
- Los respaldos se conservan por un periodo de dos días y se realizan en disco duro, en el mismo servidor

Por lo anterior se elabora un proyecto con las principales actividades de estabilización del servicio, las cuales se resumen a continuación en la tabla 11.

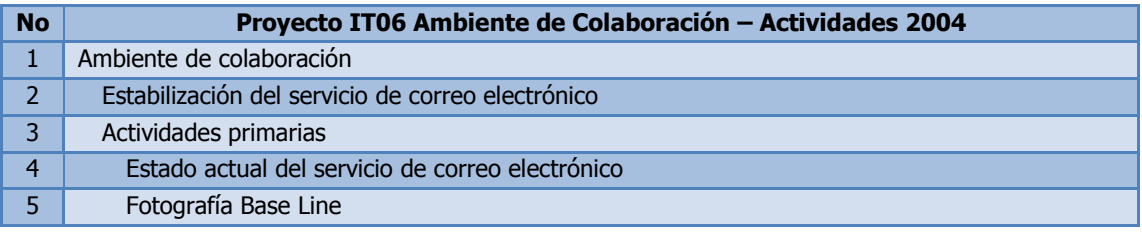

| <b>No</b>       | Proyecto IT06 Ambiente de Colaboración - Actividades 2004                          |
|-----------------|------------------------------------------------------------------------------------|
| 6               | Requerimientos de ancho de banda por servicio de correo                            |
| 7               | Instalación y configuración de equipos en constituyentes                           |
| 8               | Realización del plan de trabajo                                                    |
| 9               | Reconfiguración de servidores en Triara                                            |
| 10              | Movimiento de buzones de la Virgen a Triara                                        |
| 11              | Desinstalación de servidores (software)                                            |
| 12              | Movimiento Físico                                                                  |
| 13              | Recepción e instalación                                                            |
| 14              | Revisión de herramientas de filtrado de correo no deseado                          |
| 15              | Mejora del servicio de correo electrónico                                          |
| 16              | Difusión de políticas de correo electrónico                                        |
| 17              | Migración de usuarios VIP                                                          |
| 18              | Migración de usuarios a esquema de PST                                             |
| 19              | Migración del servidor OWA a Constituyentes                                        |
| 20              | Pruebas de respaldo y recuperación de buzones                                      |
| 21              | Suavización de los enlaces de Palacio Nacional y PFF                               |
| 22              | Configuración de Packeteer en Palacio Nacional para DCOM base 2 MB                 |
| 23              | Configuración de Packeteer en Palacio Nacional para restricción de ftp a 128 kbps  |
| 24              | Revisión del servidor Backend en Triara 2 por proveedor                            |
| 25              | Validación de cuentas en Directorio Activo y el procedimiento para darlas de baja  |
| 26              | Preparar equipo de prueba para realizar restauración de bases de datos de Exchange |
| 27              | Realizar la prueba Base Line de la Virgen con servidor local                       |
| 28              | Migración de roles entre servidores Exchange                                       |
| 29              | Migración de consolas de antivirus y antispam                                      |
| 30              | Depuración de buzones de usuarios que no deben de estar en la Virgen               |
| 31              | Migración de usuarios al esquema PST                                               |
| $\overline{32}$ | Capacitación al personal de la SHCP para la administración de Exchange             |
| 33              | Entrega de infraestructura actual en producción propiedad de la SHCP               |
| 34              | Migración de equipos a la plataforma Windows XP y Office 2003 (clientes)           |
| 35              | Migración de cuentas del servicio de Mirapoint al esquema institucional            |
| 36              | Recepción de la operación del servicio Mirapoint                                   |
| 37              | Validación de cuentas en el servicio                                               |
| 38              | Migración de servicio                                                              |

**Tabla 11. Actividades primarias para estabilizar el servicio del Ambiente de Colaboración.**

Paralelamente se incorporó la metodología de proyectos definida por la CGTIC para llevar el control de los proyectos (denominado proyecto IT06), correspondiente al servicio de ambiente de colaboración y su implementación mediante un servicio contratado.

También se incorporó el uso de controles de cambio para administrar la configuración del servicio, así como controles de los sucesos o incidencias de la operación del servicio.

Es importante señalar que originalmente para este proyecto se preveía obtener la infraestructura necesaria (Hardware y Software) mediante una solicitud de cambio formal al Sistema de Administración Tributaria (SAT), lo anterior en apego a las Bases de Colaboración Interinstitucional celebrado en septiembre

de 2003 entre el SAT y la SHCP; sin embargo, en este ámbito sólo se obtuvo el licenciamiento por un año del Software Antivirus y Antispam (de agosto 2004 a agosto de 2005) para poder operar la plataforma de correo cubriendo los principales aspectos de seguridad (Sistema Operativo, Aplicación y la Puerta de Entrada). Aunque fue suministrado este insumo, los demás insumos previstos no fueron obtenidos por este mecanismo, por lo cual fueron retirados los recursos humanos de Microsoft y HP para la administración de la infraestructura, dejando la operación totalmente en el personal de la CGTIC.

En octubre de 2004 se incorporó a la infraestructura del servicio de ambiente de colaboración un servidor dedicado para el aplicativo Blackberry Enterprise Server (BES) con la finalidad de soportar la comunicación con dispositivos móviles tipo Blackberry para funcionarios de alto nivel de la organización.

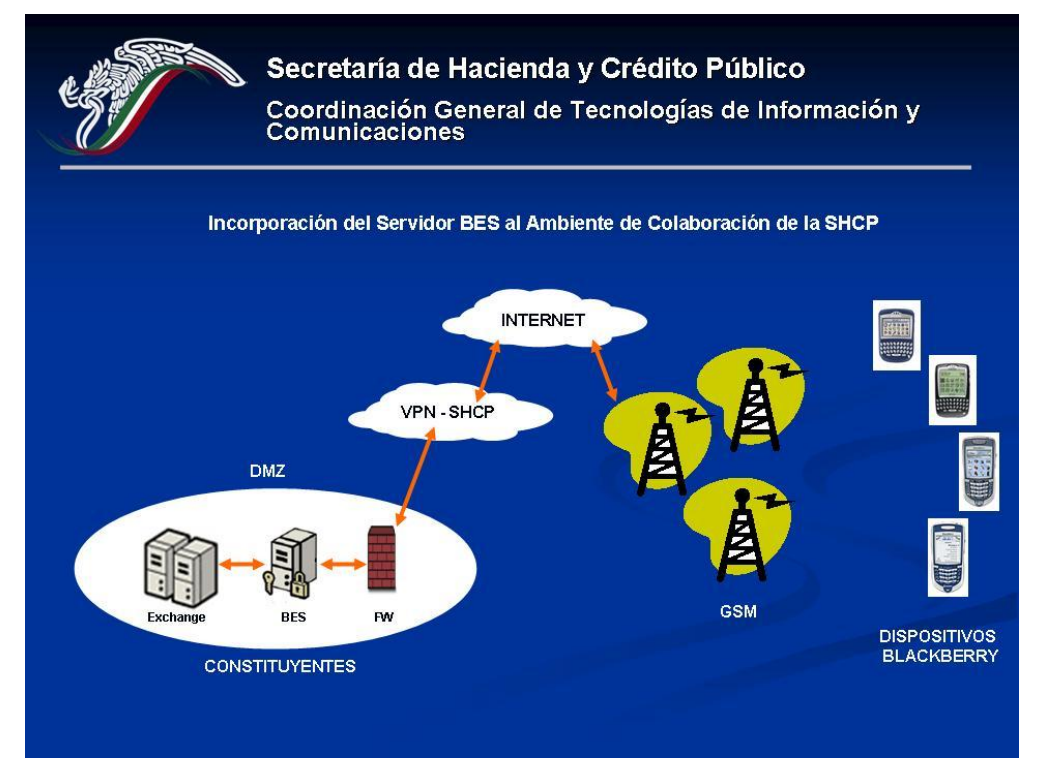

**Figura 14. Esquema conceptual de incorporación BES al Ambiente de Colaboración.**

Al final del año 2004, fue solicitado por parte de la CGTIC oficio Número 201- 115/2005 a la Dirección de Administración de Servicios de Tecnologías de Información el cálculo mensual de la disponibilidad del Servicio de Correo Electrónico, ya que fue declarado como una de las metas como parte del PETIC (Planeación Estratégica de TIC) a la Presidencia de la República y coordinados por el Órgano Interno de Control y la Secretaría de la Función Pública, el "Nivel de Servicio de la Disponibilidad Central de los Sistemas de Misión Crítica Institucional" en este contexto se estableció dicha meta con una disponibilidad mínima del 96%, con un horario hábil del servicio de las 07:00 hrs. hasta las 01:00 hrs. del día siguiente (18 horas hábiles del servicio por día) y considerando 30 días hábiles por mes como base.

Las siguientes tablas resumen la definición del Nivel de Servicio comprometido, así como los tiempos mínimos de entrega del servicio y máximos de interrupción del servicio mensual.

#### Definición

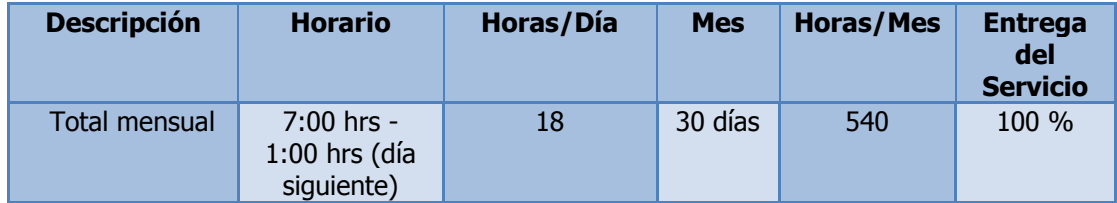

#### **Tiempos**

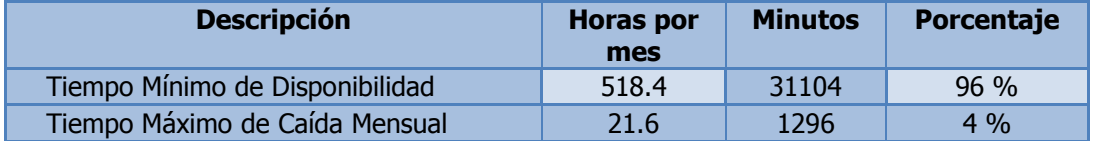

**Tabla 12. Definición del Nivel de Servicio para el Ambiente de Colaboración en la SHCP.**

A partir de ese momento se desarrolló un modelo específico para el cálculo de la disponibilidad del servicio considerando los recursos con los que se contaba en esa etapa del mismo.

Para ello, se tuvieron que establecer los principales componentes que participaban y eran requeridos para la entrega del servicio de Ambiente de Colaboración, los cuales se dividían en dos principales ramas:

- 1) Infraestructura propia del Ambiente de Colaboración (Hardware y software como son servidores, aplicativo, sistema operativo, antivirus, etcétera.)
- 2) Infraestructura de terceros (Medios de comunicación WAN/LAN y dependencia a otros servicios como son Directorio Activo, Resolución de Nombres, Seguridad, Suministro de Energía Eléctrica, etcétera.)

Posteriormente se consolidaban los reportes de incidencias emitidos por los enlaces de la CGTIC en las distintas locaciones, así como los emitidos por los administradores de infraestructura relevante para el servicio, y se establecía el tiempo en minutos de la indisponibilidad reportada en perspectiva al horario comprometido por la coordinación.

Por último, era deducido de la disponibilidad total requerida con una ponderación basada en el total de usuarios afectados por locación o incidente.

Este cálculo se tomó como real, ya que no se tenían herramientas especializadas para monitorear la entrega de este servicio; sin embargo era el dato más próximo a la realidad con los recursos disponibles.

La siguiente figura 15 muestra el cálculo mensual de uno de los periodos, fue desarrollado por mi persona durante la etapa en que se administró el servicio.

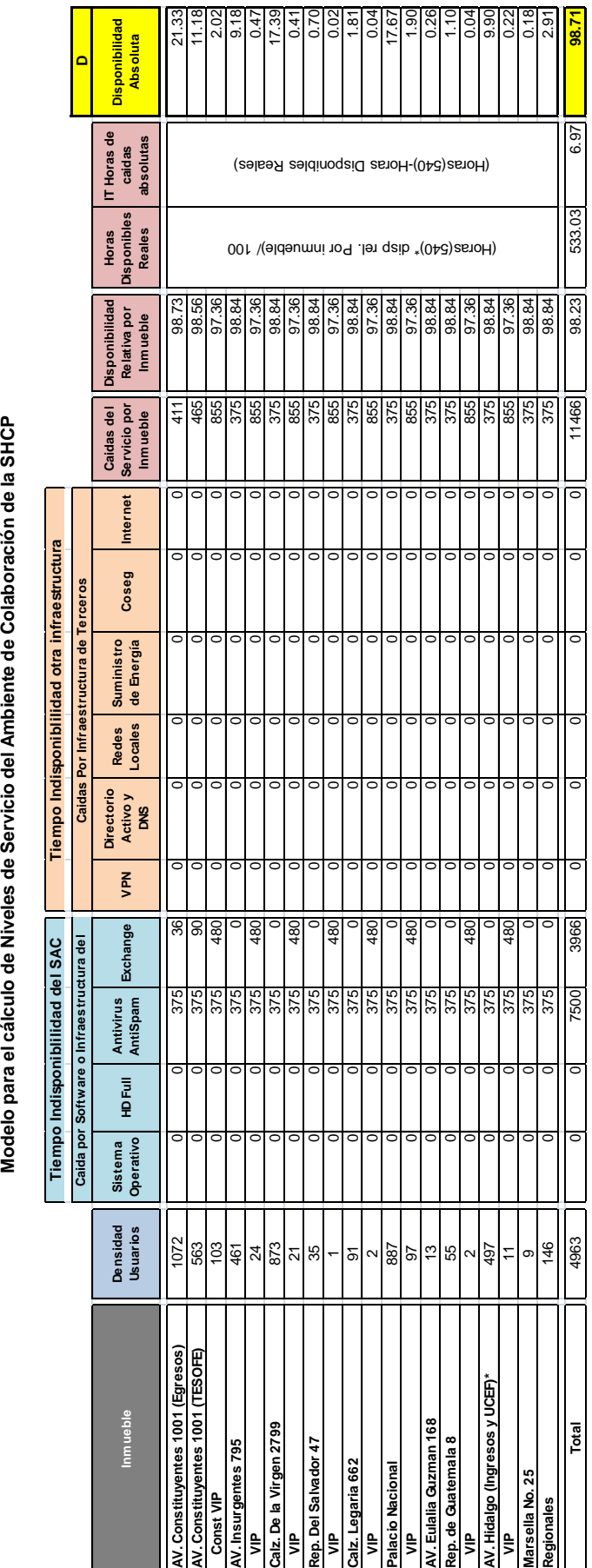

**Figura 15. Modelo para el cálculo de los niveles de servicio.**

Durante el año 2005 se continuaron con las actividades para la estabilización de la infraestructura que soporta el servicio. Paralelamente, se nos capacitó en la plataforma Windows Server 2003 y MS Exchange 2003 con miras a mantener, desarrollar y evaluar el diseño final que soportaría este servicio.

Los cursos recibidos durante ese año fueron:

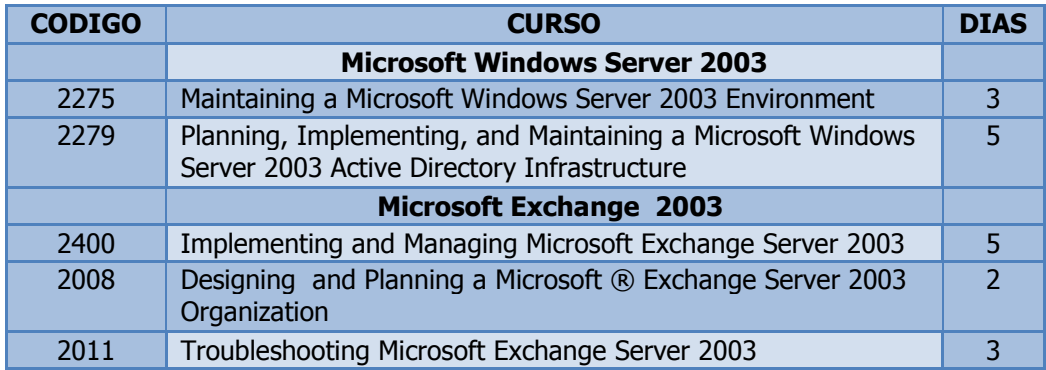

#### **Tabla 13. Cursos recibidos en 2003.**

Se realizó a finales de enero del 2005 la integración de las unidades de Banca y Ahorro (122 usuarios) y la Coordinación Administrativa de la SSHCP (32 usuarios), con lo que pudo ser dado de baja el servicio proporcionado bajo la plataforma Mirapoint.

Para mayo del 2005 se instruye por parte de la CGTIC la conformación de un nuevo proyecto para fortalecer la entrega del servicio, con el cual se establece el movimiento de la funcionalidad que proporcionaban los servidores Front End del servicio de correo localizados en el Centro de Cómputo Institucional (Bunker 1) al espacio definido en el Bunker II, por lo tanto se realizan las gestiones y actividades necesarias para dicha reubicación de la funcionalidad, contando con una infraestructura más robusta soportada por el Contrato de Cómputo Institucional<sup>18</sup>.

Casi al mismo tiempo, se incorporaron los mecanismos de seguridad institucional proporcionados por el Centro de Operaciones de Seguridad (COSEG), para la infraestructura en el Centro de Cómputo Institucional con lo que se fortalecieron puntos importantes para la mejora del servicio.

En los meses de junio-julio se incorpora las 304 cuentas de la Subsecretaria de Ingresos al servicio institucional, con lo que se da cumplimiento a lo solicitado por el área a la CGTIC. Para septiembre, se incorporaron los 139 usuarios adscritos a la Unidad de Coordinación con Entidades Federativas.

1

<sup>&</sup>lt;sup>18</sup> Contrato L.P.N.E. 00006004-011/2005 correspondiente al "Servicios de Cómputo Institucional de Valor Agregado, con altos niveles de disponibilidad, para centralizar la Plataforma de Computo HP" el cual consistió de manera general en el aprovisionamiento de infraestructura de cómputo (Servidores, almacenamiento, etc.) para soportar los sistemas y servicios informáticos institucionales acorde a las necesidades de la SHCP.

Durante esta misma etapa se reestructuró la organización de Bases de Datos de la organización de Exchange con la finalidad de reducir el riesgo de una falla por saturación de los mismos y se balanceo la totalidad de buzones para optimizar los tiempos de recuperación ante una posible falla quedando la distribución de la siguiente forma:

| <b>Servidor</b> | <b>Storage</b>              | <b>Base de</b><br><b>Datos</b> | Num de<br><b>Usuarios</b> | <b>Total de</b><br><b>Usuarios</b><br>por<br><b>Servidor</b><br>(U/S) | Tamaño<br>de BD<br>(GB) | <b>Espacio</b><br><b>Utilizado</b><br>(GB) | <b>Total de</b><br><b>Usuarios</b> |
|-----------------|-----------------------------|--------------------------------|---------------------------|-----------------------------------------------------------------------|-------------------------|--------------------------------------------|------------------------------------|
|                 | First Storage Group         | <b>PFF</b>                     | 461                       |                                                                       | 18.7                    | 65.9                                       | 4996                               |
|                 |                             | VIP                            | 17                        |                                                                       | 2.46                    |                                            |                                    |
| CATVIREX03      | Second Storage Group        | OM <sub>1</sub>                | 682                       | 1892                                                                  | 18.2                    |                                            |                                    |
|                 |                             | OM <sub>2</sub>                | 553                       |                                                                       | 15.8                    |                                            |                                    |
|                 | Third Storage Group         | <b>CGTIC</b>                   | 153                       |                                                                       | 9.76                    |                                            |                                    |
|                 | Four Storage Group          | <b>CGSCI</b>                   | 26                        |                                                                       |                         |                                            |                                    |
|                 | <b>First Storage Group</b>  | Tesofe1                        | 358                       |                                                                       | 12.2                    | 41.6                                       |                                    |
| CATVIREX04      |                             | Tesofe2                        | 359                       | 1633                                                                  | 9.46                    |                                            |                                    |
|                 | Second Storage Group        | <b>SSR</b>                     | 777                       |                                                                       | 20                      |                                            |                                    |
|                 | Third Storage Group         | <b>UCEF</b>                    | 139                       |                                                                       | 0.6                     |                                            |                                    |
| CATVIREX05      | First Storage Group         | <b>VIP</b>                     | 80                        | 271                                                                   | 16.8                    | 28.2                                       |                                    |
|                 | Second Storage Group        | <b>STD</b>                     | 191                       |                                                                       | 11.4                    |                                            |                                    |
|                 | <b>First Storage Group</b>  | <b>Ingresos</b>                | 295                       |                                                                       | 0.631                   | 28.7                                       |                                    |
| CATCOEEX02      | <b>Second Storage Group</b> | Egresos1                       | 448                       | 1200                                                                  | 13.8                    |                                            |                                    |
|                 |                             | Egresos <sub>2</sub>           | 457                       |                                                                       | 14.3                    |                                            |                                    |

**Tabla 14. Redistribución de buzones en el Ambiente de Colaboración de la SHCP.**

Posterior a esto se aplicó un análisis especializado a la infraestructura que soportaba el servicio de Ambiente de Colaboración con el objetivo de definir la salud de la infraestructura y acciones a corto plazo que fomentaran el incremento en la entrega del servicio. Estas acciones forman parte de un programa denominado "Exchange Risk Assesment and Healtcheck Program" (ExRAP) del fabricante Microsoft, esto con la finalidad de compartir con los clientes premier las experiencias logradas por su equipo de TI en la plataforma (99.999% de disponibilidad). Dicho programa consistió en ejecutar una serie de herramientas disponibles en Internet para la recolección de datos de la organización Exchange, un análisis técnico de la información y una serie de recomendaciones, así como un plan de trabajo y seguimiento para mitigar los factores de riesgo.

En octubre de este mismo año se levantó un piloto de producto Live Communications Server (LCS), el cual corresponde a la mensajería instantánea institucional. Con dicho proyecto, se validaron los procedimientos para la integración del mismo con el Directorio Activo, así como MS Exchange; cabe señalar que este piloto no se llevó a la producción en ese momento, ya que no se tenía la infraestructura para su entrega; sin embargo, en años posteriores fue implementado así como su evolución el Office Communications Server (OCS).

Es importante señalar que se consideró la obtención de los servicios de Ambiente de Colaboración en una infraestructura acorde a las necesidades de la SHCP mediante el proyecto del CAT – SAT, el cual se tenía contemplado que arrancara su implementación a principios o mediados del 2005; sin embargo esta fecha se aplazó por cuestiones ajenas a la SHCP, por lo que se consideró viable la obtención de este servicio dentro de la licitación del Nuevo CAT (CAT II) de la SHCP prevista para 2006.

Durante el año 2006 se continuó con la administración del servicio por parte de la CGTIC con la aplicación de algunas de las recomendaciones arrojadas por el ExRAP.

| <b>No</b>      | Fortalecimiento del Ambiente de Colaboración                        |
|----------------|---------------------------------------------------------------------|
| $\mathbf{1}$   | Reforzamiento correo electrónico Bunker II                          |
| $\overline{2}$ | Colocación y Recepción Física de los servidores en CCI              |
| 3              | Conexión del equipo a la energía                                    |
| $\overline{4}$ | Conexión de Red (físico)                                            |
| 5              | Definición de los segmentos de red                                  |
| 6              | Reunión de planeación y coordinación de actividades                 |
| $\overline{7}$ | Conexión a la LAN y WAN (VPN)                                       |
| 8              | Que el segmento ruteable tenga acceso a la VPN                      |
| 9              | Configuración de seguridad                                          |
| 10             | Configuración de los switches de red                                |
| 11             | Activar puerto de prueba para ese segmento de red                   |
| 12             | Instalación y Configuración de Exchange Front-End                   |
| 13             | Instalar Exchange 6 servidores                                      |
| 14             | Instalación de Antivirus Exchange                                   |
| 15             | Configurar NLB                                                      |
| 16             | Configuración de FE, Entrada y salida                               |
| 17             | Pruebas de funcionalidad                                            |
| 18             | Instalación y Configuración de Exchange Back-End                    |
| 19             | Instalación de Exchange                                             |
| 20             | Configuración de Back-End                                           |
| 21             | Configuración de Antivirus                                          |
| 22             | Pruebas de funcionalidad                                            |
| 23             | Configuración de DNS                                                |
| 24             | Modificación de parámetros de correo para acceso a nuevos Front-End |
| 25             | Pruebas de OWA hacia CCI                                            |
| 26             | Movimiento de buzones                                               |
| 27             | Mover buzones para liberar espacio (desfragmentar bases)            |

**Tabla 15. Actividades de fortalecimiento del Ambiente de Colaboración en 2006.**

Paralelamente, se apoyó activamente en el proceso de licitación del CAT II (LPN 00006004-001/2006), desde la elaboración de las Bases de Licitación, Junta de Aclaraciones, Valoración de las Propuestas e Implementación de algunos servicios incluidos en el contrato, sin embargo en materia del servicio de Ambiente de Colaboración no se pudo participar hasta la migración del mismo ya que la CGTIC requirió nuestra participación para liderar algunos temas en otro proyecto de la agenda general de gobierno de TI.

No obstante, gracias a las acciones emprendidas se logró cubrir las metas establecidas por la CGTIC hasta que este servicio también se incluyó en esquemas de Outsourcing como un tema específico del contrato.

## 2.8. Resultados

Mediante las acciones emprendidas desde mediados del 2004 hasta noviembre del 2006 bajo la administración de la Subdirección de Administración de Servicios de Tecnologías de Información 2, se proporcionó el Servicio de Ambiente de Colaboración de manera continua a todas las áreas de la SHCP cubriendo satisfactoriamente las expectativas de la organización y los objetivos establecidos por la CGTIC y CGCSI, abarcando con ello desde la estabilización del servicio es su parte inicial hasta la entrega del servicio al licitante ganador en 2006.

En materia de disponibilidad del servicio las siguientes gráficas y tablas muestran los resultados durante 2005 y 2006 evidenciando una mejora progresiva.

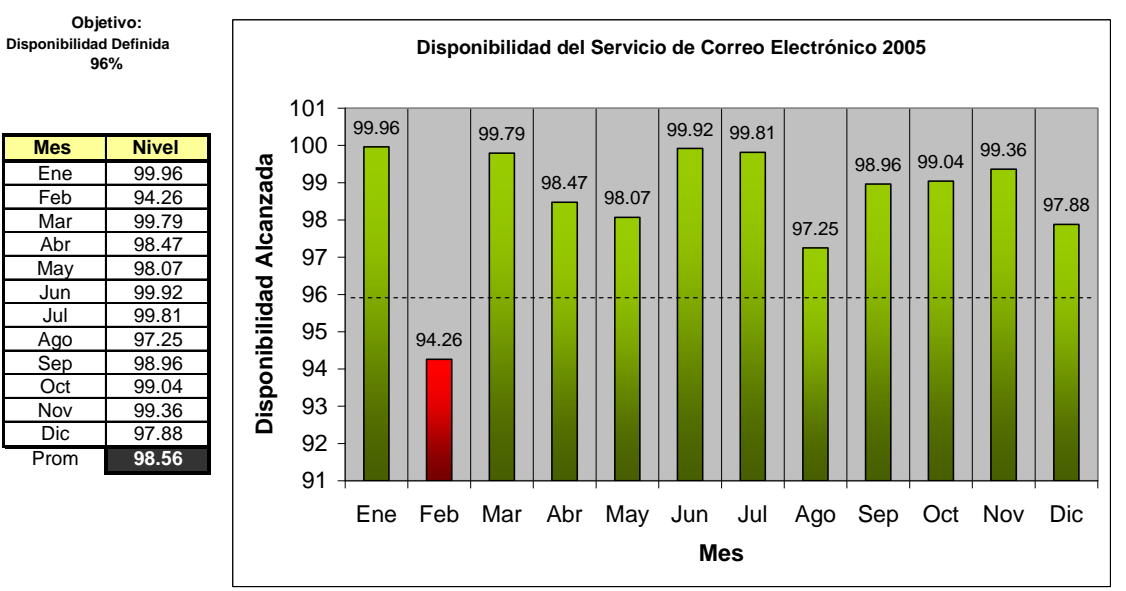

**Figura 16. Disponibilidad mensual del Ambiente de Colaboración 2005.**

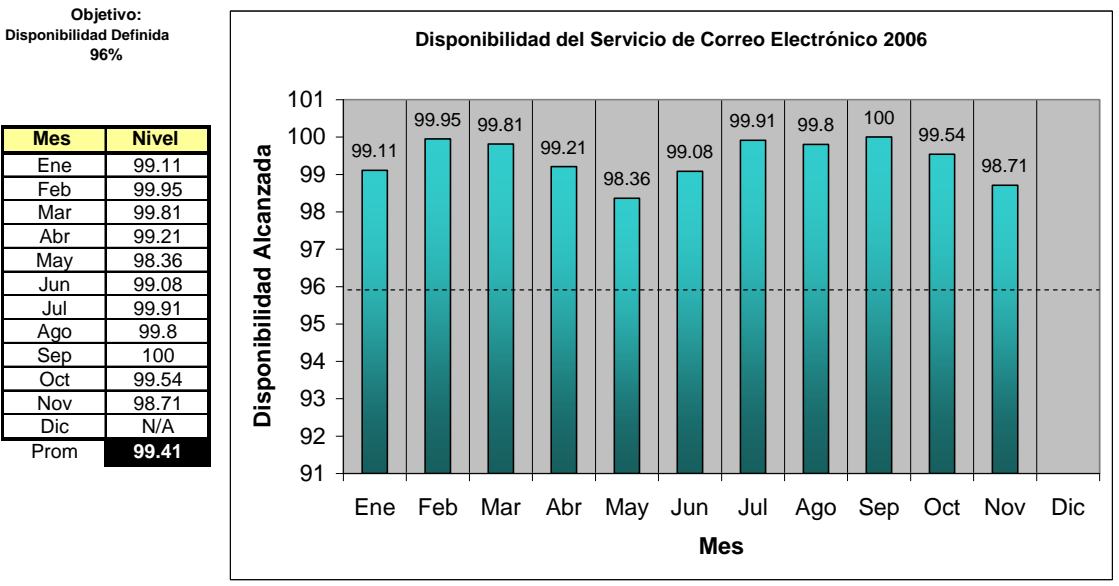

**Figura 17. Disponibilidad mensual del Ambiente de Colaboración 2006.**

Otro aspecto reforzado durante esta etapa (el cual favoreció la disponibilidad del servicio) estuvo basado en términos de seguridad; debido a que se incorporó la infraestructura del servicio de Ambiente de Colaboración a los esquemas institucionales de seguridad definidos por la CGCSI considerados en el proyecto del Centro de Operaciones de Seguridad, el cual fue prácticamente transparente y sin interrupciones que afectaran los objetivos establecidos. Adicionalmente, se alcanzaron los resultados positivos con la regularización y renovación de las soluciones Antivirus y Antispam.

**Estadisticas Antivirus y AntiSpam 2005**

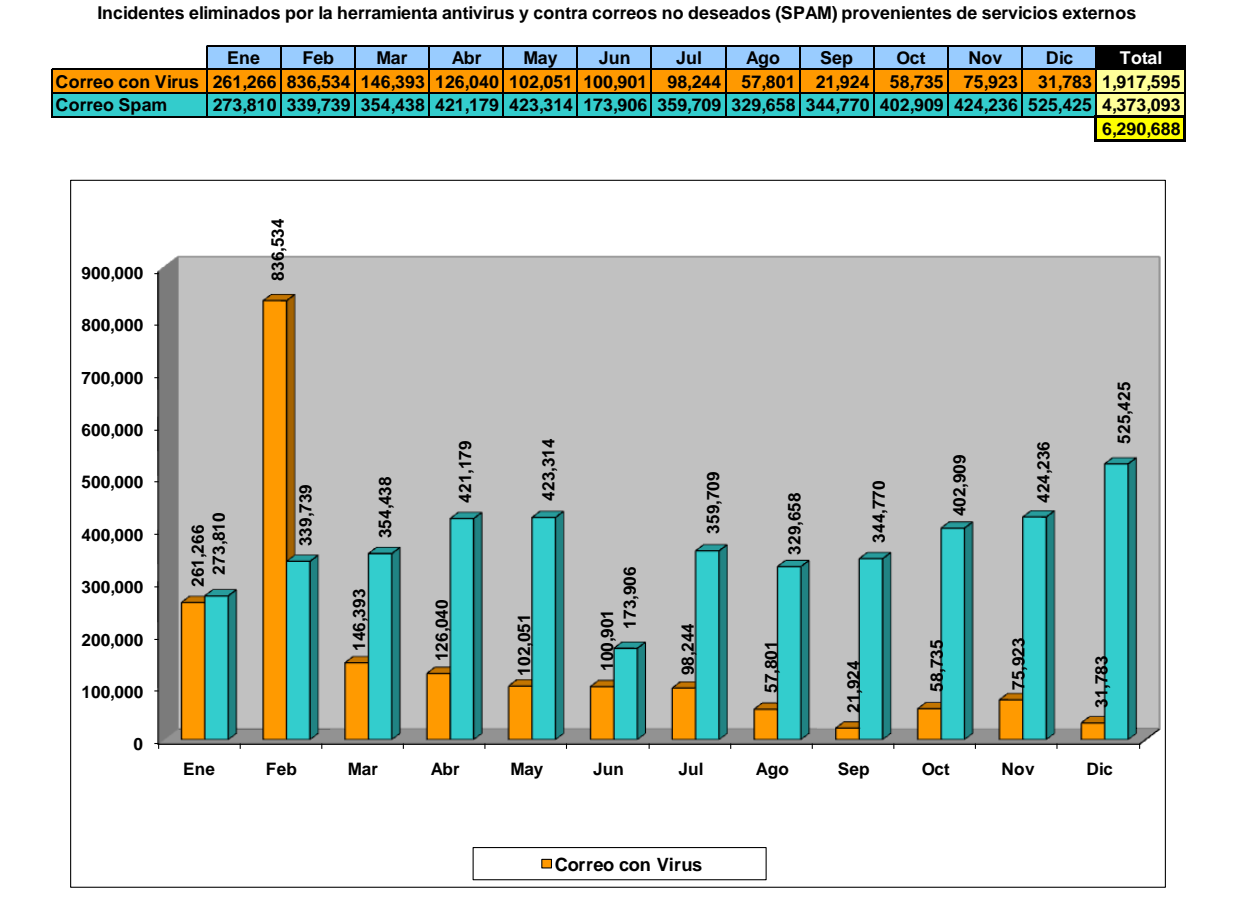

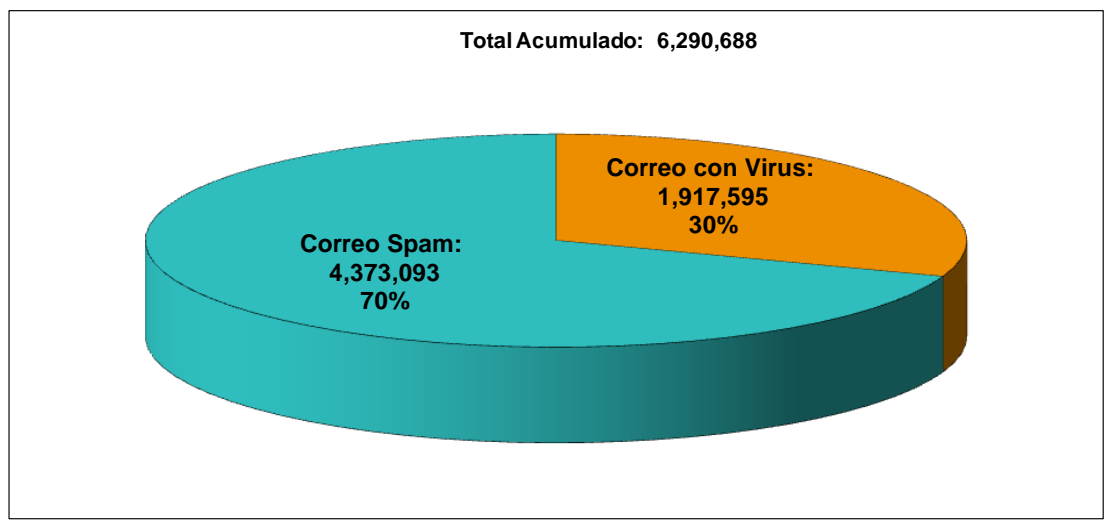

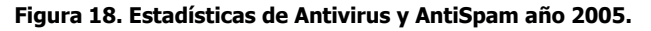

**Estadísticas Antivirus y AntiSpam 2006**

**Incidentes eliminados por la herramienta antivirus y contra correos no deseados (SPAM) provenientes de servicios externos**

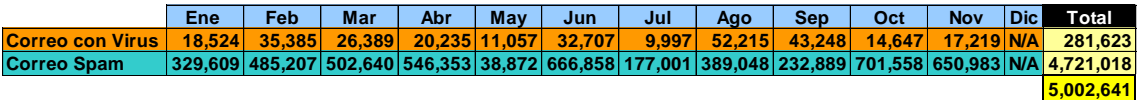

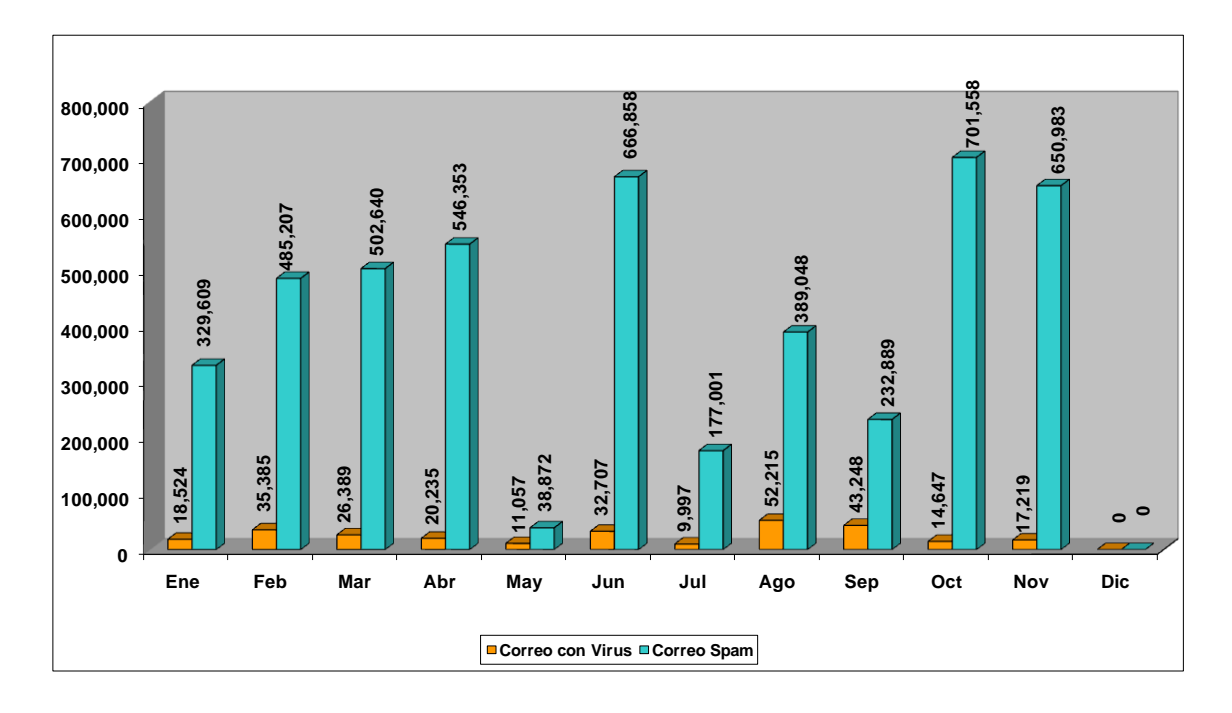

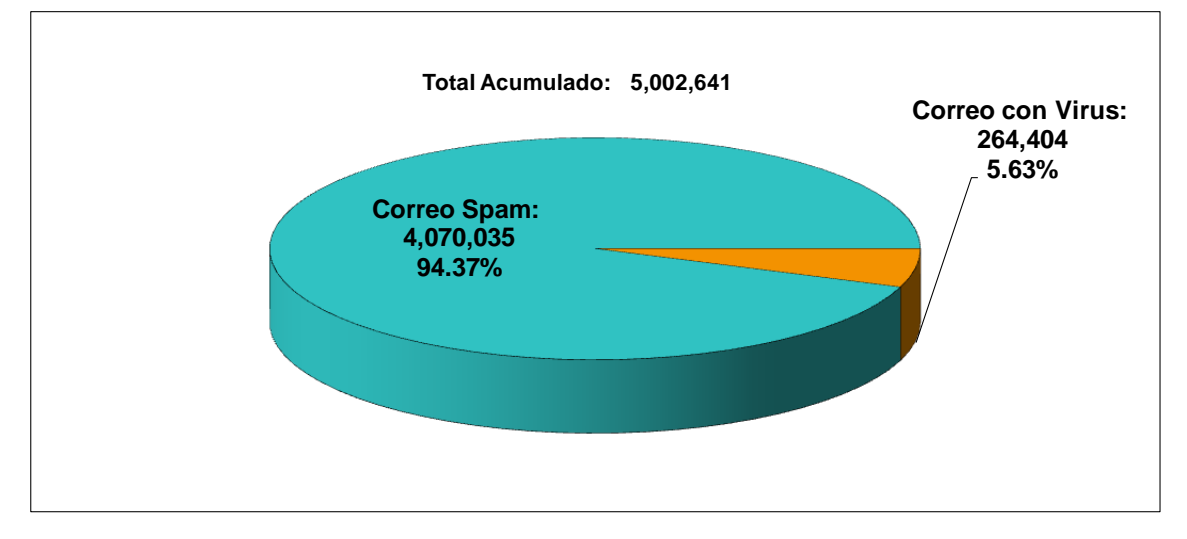

**Figura 19. Estadísticas de Antivirus y AntiSpam año 2006.**

En el ámbito económico, se logró reducir los costos implícitos en la entrega del servicio como son:

- a) Reducción de la utilización del papel para el manejo de la información, esto por contar con un medio confiable de comunicación que soporta las principales aplicaciones de oficina de manera transparente y accesible a los usuarios.
- b) En el ámbito de mensajería se ha avanzado con una reducción del costo derivado de la utilización de servicios de mensajería tanto nacional como internacional, ya que a través del servicio se pueden realizar envíos de información que potencian las capacidades de comunicación de la infraestructura utilizada en la SHCP.
- c) La reducción al mínimo de la cantidad de personal necesario para la administración del servicio, evitando la duplicidad de funciones dentro de la organización.
- d) Se ha reducido el costo de mantener múltiples plataformas distribuidas en las unidades administrativas que conforman la SHCP
- e) Se ha mejorado la prestación del servicio mediante la utilización de herramientas de monitoreo especializadas que exponen las principales causas de los incidentes, así como elementos de oportunidad en la mejora del servicio.

En el ámbito administrativo, se mantuvo un control del servicio mediante solicitudes de cambio de la infraestructura que soporta el servicio, lo cual permitió planear, autorizar y notificar las ventanas de mantenimiento con la suficiente premura incrementando la disponibilidad del mismo para el usuario final. Otro gran logro en este mismo ámbito es que se estructuraron y difundieron los lineamientos del servicio, generando una mayor cultura en la utilización de este recurso; así mismo, se implementaron funcionalidades de la herramienta que propiciaron una comunicación efectiva entre las unidades administrativas que conforman la SHCP, lo anterior en virtud de que se generaron listas de distribución generales y particulares para los envíos de información interna y externa masiva con lo que se eficiente la comunicación de la organización.

Otros logros de este rubro son:

- a) Explotación de un directorio central que concentra la información del personal adscrito a las distintas unidades administrativas de la SHCP.
- b) Medio confiable y estandarizado de comunicación dentro y fuera de la dependencia.
- c) Se ha alcanzado niveles de servicio acorde a las metas presidenciales para los sistemas declarados de misión crítica en lo que va del 2005, aun cuando la plataforma tecnológica no cuenta con las características en infraestructura de alta disponibilidad y tolerancia a fallas necesaria.
- d) Se distribuyó la carga de trabajo entre los servidores con que se cuenta, balanceando los usuarios y controlando el tamaño de utilización de la información permitiendo la continuidad del servicio.
- e) Se actualizó los lineamientos de uso del servicio de correo electrónico.
- f) Se estableció niveles de servicio para la prestación del mismo a las áreas no incorporadas al CAT.
- g) Se atendió todas las solicitudes del personal usuario en materia de correo electrónico y colaboración basada en la plataforma.
- h) Se aplicó filtros a correos no solicitados, así como se ha evitado la propagación de virus mediante este servicio.
- i) Se han integrado soluciones terceras a la funcionalidad del servicio (Blackberry, MovilOffice, RigthFax, etc.) para beneficio de las áreas usuarias y de sus necesidades de comunicación.
- j) Se ha reducido al mínimo el personal necesario para la prestación del servicio.
- k) Se ha centralizado la administración del servicio para la Secretaria, estandarizando procedimientos para la prestación del servicio.
- l) Se ha proporcionado el servicio de correo institucional mediante OWA a las áreas no incorporadas al CAT (UCEF y la Subsecretaria de Ingresos) con lo que los comunicados generales han alcanzado a la totalidad de la población de trabajadores de la secretaria.

# 2.9. Diagrama de Arquitectura Final

El siguiente diagrama muestra la arquitectura que se alcanzó con una estabilidad del servicio superior al 99.6 %, al entregar la administración para incorporarme a otros proyectos dentro de la organización.

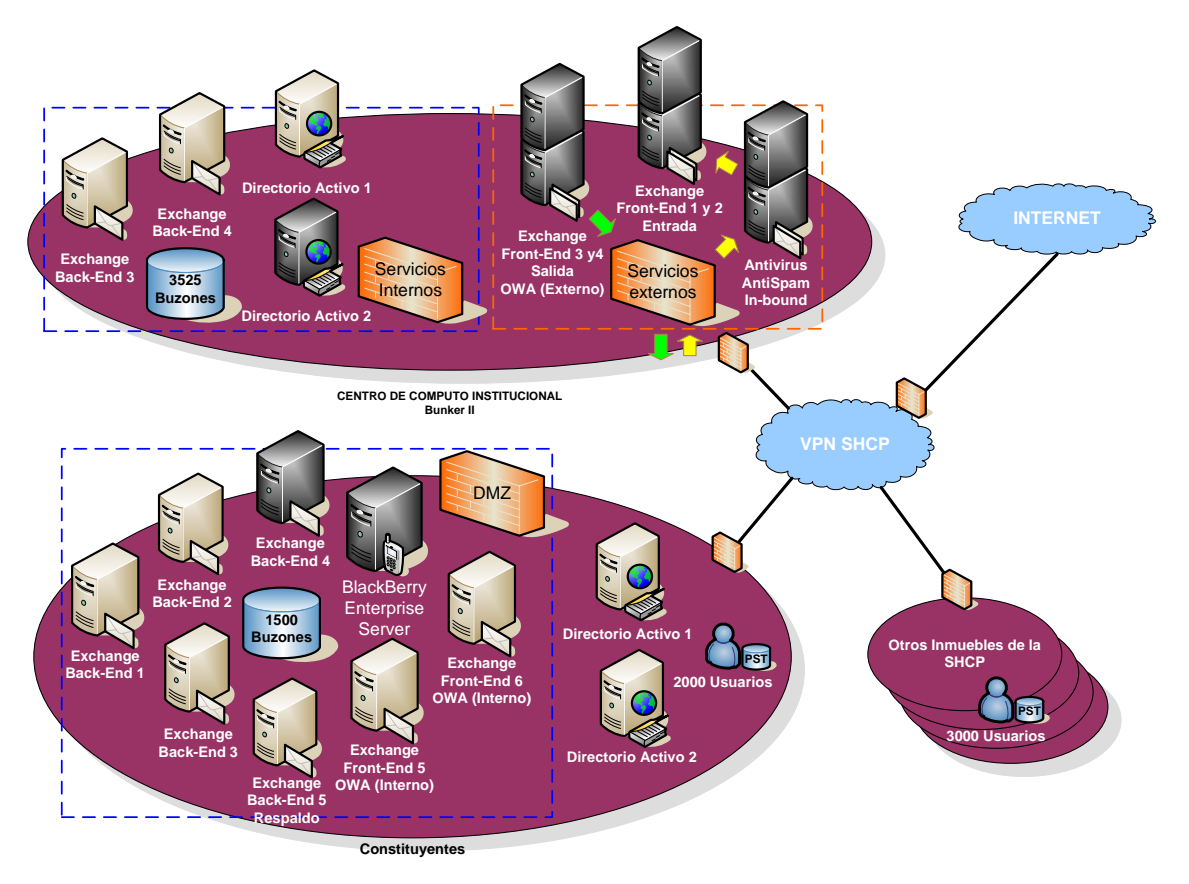

**Figura 20. Arquitectura del Servicio de Ambiente de Colaboración en 2006.**

Esta arquitectura del Ambiente de Colaboración en 2006 propicio dentro de la SHCP niveles de servicio acordes a las necesidades de la organización y logró atender el compromiso declarado por la CGTIC a las metas de la Presidencia de la República en materia de sistemas sustantivos; dicha infraestructura estaba basada en la arquitectura inicial pero reforzada en puntos estratégicos, atendiendo las recomendaciones de mejora de los fabricantes y cubriendo las debilidades con recursos de los contratos vigentes.

Si bien este diseño todavía no representaba el esquema final considerado dentro del proyecto CAT II como un punto del servicio contratado, permitió soportar el servicio para la organización hasta su migración al proveedor del mismo.
# **Capítulo III Modelo de Administración de Servicios Tecnológicos**

X

þ.

## 3.1. Marco teórico

#### 3.1.1. ITSM

La "Gestión de Servicios de TI" (ITSM por sus siglas en inglés) es una disciplina basada en procesos con los siguientes objetivos:

- 1. Alinear los servicios de TI proporcionados con las necesidades de las empresas.
- 2. Implementar la calidad de los Servicios de TI.
- 3. Reducir los costos de largo plazo en la entrega de servicios.

Por lo que la Gestión de Servicios de TI debe entenderse como "la entrega de servicios de TI dirigido a las necesidades de los clientes utilizando una perspectiva orientada a procesos".

Las organizaciones actuales hacen inversiones importantes en recursos de tecnología de información para apoyar los procesos de negocio. El valor significativo y relevante que el uso de la información tiene para las organizaciones, determina que todos los procesos relativos a la producción, administración y uso de servicios de Tecnologías de Información (TI) deben ser óptimamente gestionados y controlados para asegurar la calidad de la información, soporte del cumplimiento de los objetivos del negocio.

Los procesos de datos e información, producto de las operaciones y procesos del negocio, requieren la aplicación de técnicas y medidas de control en el marco de un sistema de gestión que garantice la prestación de los servicios y la reducción de vulnerabilidad a amenazas generadoras de riesgo que pongan en peligro la estabilidad del sistema operacional, organizacional y del sistema macro del negocio. Todo lo anterior, justifica la necesidad de optimizar los recursos de TI en apoyo y alineación con los objetivos de negocio a través de procesos efectivos de "Gestión de Servicios de TI".

Las inversiones en la infraestructura de TI y en los activos de información de las organizaciones cada vez son más importantes, lo cual justifica la implantación de sistemas que aseguren el rendimiento de los procesos basados en servicios de TI para asegurar la reducción del costo total de propiedad (TCO) y un retorno de la inversión (ROI) razonable.

Este nuevo paradigma basado en el servicio debe tener un acercamiento a las organizaciones de cualquier tamaño, las empresas deben adoptar y adaptar estas mejores prácticas bajo un enfoque de "Calidad de Servicio" y oportunidad para el cambio del negocio con la aplicación de estándares actualizados. Este

paradigma se fundamenta en el mejoramiento continuo de la Cultura de Servicio TI.

Algunos conceptos que es necesario manejar para una correcta compresión de esta disciplina son:

- Mejor Práctica (Best practice). Provee un conjunto de guías genéricas basadas en la experiencia exitosa de un número de organizaciones. Las guías son a alto nivel y no responden a la pregunta sobre cómo son aplicadas en diferentes tipos de organización o sectores de la industria.
- Buena Práctica (Good Practice). Una aplicación de la mejor práctica, o es una entrada de una mejor práctica.
- Administración de Servicio (Service Management). Es un conjunto especializado de capacidades organizacionales para proveer un valor al cliente en forma de servicio.
- Capacidad Organizacional. Incluyen procesos, funciones y roles para administrar los servicios en el ciclo de vida.
- Proceso. Conjunto de actividades diseñadas para completar un objetivo específico. Un proceso toma las entradas definidas y las convierte en salidas definidas. El proceso incluye: roles, responsabilidades, herramientas y controles de administración para entregar salidas.

Las Características de un proceso son:

- 1. Es medible.
- 2. Entrega un resultado específico.
- 3. Entrega el resultado primario al cliente.
- 4. Responde a eventos específicos.

En que ayuda la automatización de procesos:

- 1. Mejora de la calidad.
- 2. Reducción de costo y riesgo.
- 3. Reducción de variación.
- Función. Es un equipo o grupo de personas y herramientas usadas para lograr uno o más procesos o actividades.
- Rol. Es un conjunto de responsabilidades, actividades y autoridades para una persona o equipo.

### 3.1.2. ITIL

ITIL es la Biblioteca de Infraestructura de Tecnologías de Información (Information Tecnology Infrastucture Library – ITIL por sus siglas en inglés) creada en la década de los 80´s por la Agencia Central de Comunicaciones y Telecomunicaciones del Gobierno del Reino Unido (Central Communications a Telecom Agency - CCTA), conformada originalmente por cerca de 60 libros que recopilaban las mejores prácticas en la Gestión de Servicios de Tecnologías de Información (ITSM).

Inicialmente, el CCTA recolectó la información de varias organizaciones Administradoras de Servicios registradas, analizaba dicha información y filtraba las mejores prácticas, mismas que aplicaba a su operación.

Dicho compendio de mejores prácticas ha probado desde muy temprano su valor en la entrega de servicios de TI para las organizaciones, por lo que a la fecha es el marco de referencia (Framework) más aceptado a nivel mundial para una Gestión de Servicios de TI (ITSM).

Desde un principio ITIL ha estado disponible públicamente, esto permite que cualquier organización pueda utilizar los contenidos de estos libros como marco de referencia y su aceptación se ha manifestado en muchos ámbitos, que van desde el gobierno hasta el sector privado; ya sea en empresas pequeñas locales o hasta grandes consorcios transnacionales de diversos rubros.

El modelo conceptual de ITIL muestra los factores clave, las actividades generales, así como los procesos con sus entradas y salidas que pueden ser incorporados en una organización sin estar dedicada al ámbito de TI pero que aportará valor en sus objetivos primordiales del negocio al alinear los recursos de TIC a los objetivos de negocio.

ITIL esta soportado por un esquema integral de certificaciones, acreditado por organizaciones de entrenamiento e implementación con herramientas probadas y aprobadas por el organismo rector en la actualidad OGC (Office of Government Commerce) el cual continúa en desarrollo hasta esta fecha.

El esquema de certificación de la versión 2 de ITIL es el siguiente:

- Certificación en Fundamentos (Foundation Certificate). Esta certificación provee un nivel fundamental de conocimiento en la administración de servicios de TI y en las mejores prácticas basadas en ITIL el cual acerca a la gente a entender la terminología.
- Certificación de Practicantes (Practitione"s Certificate). Esta certificación está dirigida para el personal responsable del diseño de procesos específicos apegado a la disciplina de Gestión de Servicios de TI e involucra la realización de actividades que pertenecen a esos procesos;

profundiza en el entendimiento y aplicación de cada tema, tratando cada uno como una especialidad.

 Certificación de Administradores (Manager"s Certificate). Esta certificación está dirigida a los Gerentes de TI que tienen que demostrar la capacidad para administrar soluciones basadas en ITIL, considerando la amplitud de los temas de Gestión de Servicios.

Actualmente, está disponible la versión 3 de ITIL, liberada por la OCG en 2007; sin embargo, en este apartado nos enfocaremos a la versión 2 ya que los temas de este capítulo están basados en esa versión.

ITIL v2 está conformado por ocho libros que consolidan de manera coherente y estructurada las mejores prácticas del soporte de TI, los temas abarcados en estos libros son:

- 1. Soporte de Servicios (Service Support)
- 2. Entrega de Servicios (Service Delivery)
- 3. Planeación para Implementar la Gestión de Servicios (Planning to Implement Service Management)
- 4. Gestión de Aplicaciones (Application Management)
- 5. Gestión de la Infraestructura TIC (ICT Infrastructure Management)
- 6. Gestión de la Seguridad (Security Management)
- 7. Gestión de activos de Software (Software Asset Management)
- 8. La Perspectiva de Negocio (The Business Perspective: The IS View on Delivering Services to the Business)

Los libros de Entrega y Soporte de Servicios son utilizados para cubrir los temas de la metodología de Gestión de Servicios de TI.

La Entrega de Servicios se enfoca en identificar que servicios requiere el negocio así como proveerlos. Los tópicos descritos en este libro son:

- 1. Gestión de la Capacidad. Este proceso tiene como objetivo fundamental determinar la correcta y costeable capacidad de los recursos de TI, de tal manera que los niveles de servicio acordados con el cliente se alcancen en el momento justo. Para ello este proceso se divide en tres subprocesos denominados Gestión de la Capacidad Empresarial, Gestión de la Capacidad de Servicio y Gestión de la Capacidad de Recursos. La Gestión de la Capacidad identifica la demanda y necesidades del cliente, traslada esta necesidad en recursos de TI que cubren el desempeño de los servicios.
- 2. Gestión Financiera de los servicios de TI. El objetivo de este proceso es identificar, calcular y administrar los costos del aprovisionamiento de los servicios de TI para establecer un equilibrio costo-beneficio sustentable

en el negocio. Este proceso está soportado por tres subprocesos de la organización los cuales son comunes aun en organizaciones sin áreas de TI, dichos procesos son: Presupuesto de TI, la Contabilidad de TI y el Cargo por los servicios de TI entregados.

- 3. Gestión de la Disponibilidad. Este proceso tiene como objetivo garantizar la disponibilidad acordada con el cliente mediante la optimización de la capacidad de la infraestructura de TI con el establecimiento de que todos los servicios estén soportados por elementos de configuración<sup>19</sup> confiables, suficientes y con un mantenimiento adecuado o que existen acuerdos apropiados mediante cláusulas contractuales cuando estos elementos sean proporcionados por proveedores. Así mismo, este proceso promueve cambios para prevenir futuras pérdidas o corregir degradaciones de los servicios, mediante el monitoreo y el reporte de la infraestructura.
- 4. Gestión de los Niveles de Servicio. Este proceso tiene como objetivo establecer la calidad y cantidad de los servicios entregados por la organización de TI a los clientes. La esencia de este proceso se materializa en el establecimiento de niveles de servicio (Service Level Agreement – SLA), el cual es un contrato virtual entre la organización de TI y el cliente, en el que se estructura con detalle los servicios que serán entregados incluyendo las características de calidad y cantidad esperadas, como son el rendimiento y la disponibilidad de los mismos. Así mismo, otro objetivo particular de este proceso es la mejora progresiva y continua de los niveles de servicio.
- 5. Gestión de la Continuidad en el servicio de TI. La misión de este proceso es soportar la continuidad de servicios de TI mediante el establecimiento y prueba de los planes para garantizar la operación del negocio, así como desarrollar continuamente sus actualizaciones. Para ello, es importante proteger primero las funciones vitales del negocio y posteriormente atender aquellas funciones no sustantivas pero relevantes para la operación.

Muchas de las definiciones de estos tópicos son soportados por el proceso de Gestión de las relaciones con el cliente de TI (IT Customer Relationship Management – CRM). Este proceso permite la alineación de la tecnología de información en la organización con los requerimientos del negocio para el logro de los objetivos. CRM es la puerta de entrada para los requerimientos del cliente de TI.

El Soporte de Servicios se enfoca en garantizar que el cliente tiene acceso a los servicios apropiados para las funciones de negocio encomendadas. Los tópicos

<u>.</u>

 $19$  Elemento de Configuración (EC o CI por sus siglas en inglés) es un elemento de la infraestructura de TIC definido para control de la Gestión de Configuraciones.

tratados en este libro son continuación de los enunciados anteriormente y corresponden a:

- 6. Gestión de Incidentes. Este proceso es responsable de resolver las incidencias de TI lo más pronto posible. Para ello registra las incidencias que son reportadas ya sea por acciones de monitoreo de TI o por reportes a la Mesa de Servicios, canaliza a los responsables de solucionarlo y documenta las soluciones. Permite una comunicación del estado de los incidentes entre el Cliente y la organización de TI. En caso de no poder restablecer el servicio genera un problema para ser atendido por el proceso correspondiente.
- 7. Gestión de Problemas. Este proceso tiene como objetivo primordial minimizar el impacto adverso en el negocio de la ocurrencia de incidentes y problemas provocados por errores de la infraestructura de TI. Otro objetivo de este proceso es prevenir la recurrencia incidencias provocadas por esos errores. Para lograr estos objetivos el proceso de Gestión de Problemas busca la causa raíz de los incidentes e inicia las acciones para solucionar o corregir esta situación mediante la promoción de cambios a la infraestructura de TI (Gestión de Cambios). Parte de este proceso se enfoca en generar la documentación de los errores conocidos en la Base de Errores Conocidos (KeDB) con la finalidad de que la primera y segunda línea de atención pueda restablecer los servicios con la mayor celeridad posible (Gestión de Incidentes). Así mismo este proceso atiende situaciones reactivas como proactivas al realizar un análisis de tendencias de las incidencias registradas o con posibilidad de materializarse.
- 8. Gestión de Configuraciones. Este proceso proporciona un modelo lógico para el control de la infraestructura y servicios, mediante la identificación, control, mantenimiento y verificación de cada elemento de configuración (Configuration Item - CI) en existencia. Dicha información y sus relaciones es almacenada en un contenedor lógico conocido como CMDB (Configuration Management Database) el cual proporciona la base de información para los otros procesos.
- 9. Gestión de Cambios. El objetivo primordial de este proceso es implementar cambios aprobados y con un riesgo aceptable (mínimo o nulo) en los servicios de TI existentes y nuevos, garantizando la calidad de los servicios y su continuidad. Para ello es responsabilidad de la Gestión de Cambios la planeación, aprobación, programación de los cambios y validación de resultados, pero no en si su aplicación en la infraestructura de TI, ya que ésta es responsabilidad de la administración de la misma. Este proceso está muy relacionado con el mantenimiento de la CMDB, ya que a través de su ejecución se realiza la actualización de la misma lo que permite estar en constante modificación manteniendo al día su información. Este proceso también interactúa muy estrechamente con los Procesos de Gestión de Incidentes y Problemas,

ya que mediante su aplicación se pueden generar, solucionar o eliminarse ocurrencias. La clave para implementar un proceso exitoso de Gestión de Cambios es la comunicación ya que debe mantener informada a la organización de TIC de los cambios en proceso así como de los riegos implícitos.

- 10.Gestión de Liberaciones. Este proceso tiene como objetivos la programación y liberación de software y hardware, diseñar e implementar procedimientos para la distribución e instalación de cambios a los sistemas de TI, gestionar las expectativas del cliente durante la liberación, asegurar que todas las copias maestras queden almacenadas en la biblioteca definitiva de software (Definitive Software Library - DSL) así como la infraestructura en el Almacén Definitivo de Hardware (Definitive Hardware Storage - DHS) para la organización.
- 11.Mesa de Servicios (Es una función no es un proceso para ITIL v2). Esta función es el único punto de contacto entre los Clientes, Usuarios, Servicios de TI y proveedores terceros en la organización, facilita la restauración normal de los servicios con mínimo impacto al negocio en base a los niveles de servicio establecidos con el cliente y las prioridades del negocio.

Adicionalmente, en esta versión existe un tema definido como Gestión de la Seguridad, el cual está muy relacionado con el proceso de Gestión de la Disponibilidad, sin embargo no está reconocido oficialmente como un proceso de este compendio.

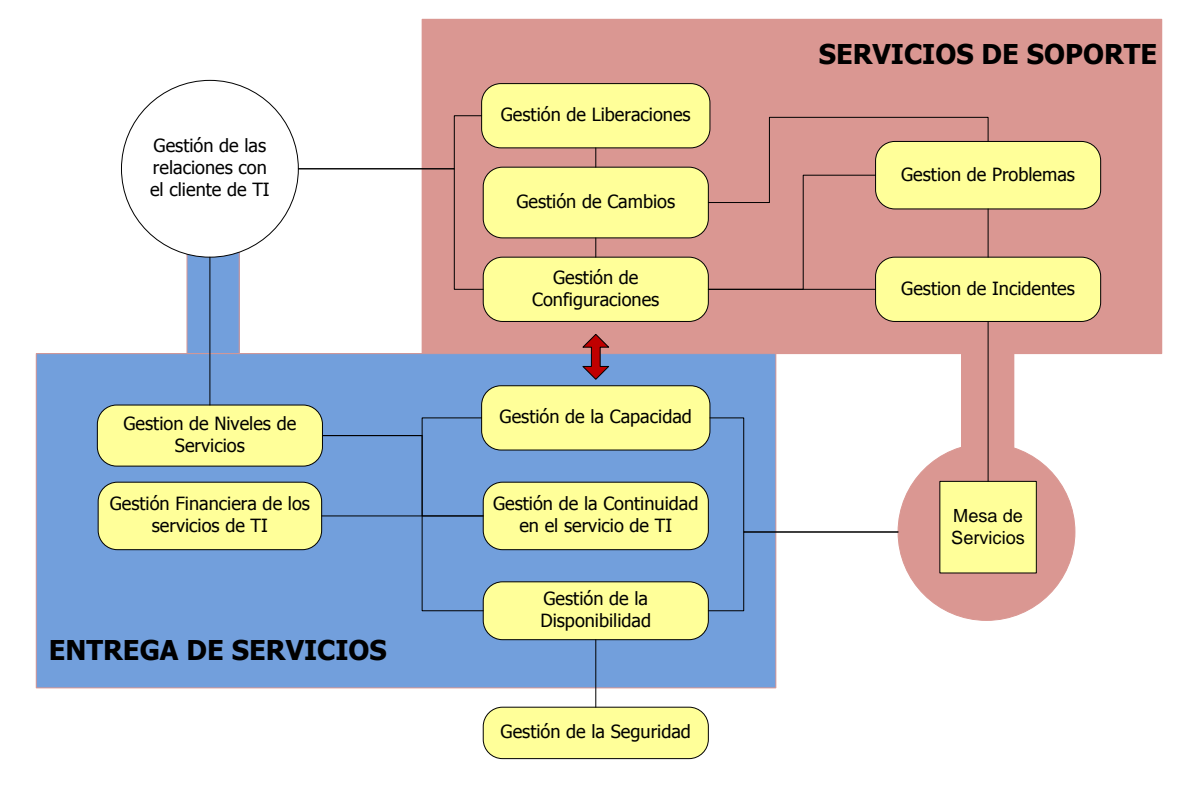

El siguiente diagrama esquematiza los procesos abarcados:

**Figura 21. Esquema General del modelo de ITIL versión 2.**

El esquema de certificación de esta versión es el siguiente:

- a) Certificación en Fundamentos (Foundation Certificate). Esta certificación provee un nivel fundamental de conocimiento en la administración de servicios de TI y en las mejores prácticas basadas en ITIL el cual acerca a la gente a entender la terminología
- b) Certificación de Practicantes (Practitioner´s Certificate). Esta certificación está dirigida para el personal responsable del diseño de procesos específicos apegado a la disciplina de Gestión de Servicios de TI e involucra la realización de actividades que pertenecen a esos procesos, profundiza en el entendimiento y aplicación de cada tema, tratando cada uno como una especialidad.
- c) Certificación de Administradores (Management Certificate). Esta certificación está dirigida a los Gerentes de TI que tienen que demostrar la capacidad para administrar soluciones basadas en ITIL considerando la amplitud de los temas de Gestión de Servicios.

#### 3.1.3. Herramientas Habilitadoras

Las herramientas habilitadoras son productos comerciales que facilitan la implementación de procesos basadas en conceptos y necesidades comunes de las organizaciones, en este caso específico nos referiremos como "Herramienta Habilitadora" al producto HP OpenView Service Desk (OVSD) que es un módulo de la suite OpenView del fabricante de tecnología Hewlett Packard.

La suite HP OpenView consiste en una amplia variedad de productos especializados en la administración de infraestructura de redes y sistemas. Permite la interconexión de sus productos, así como con soluciones terceras para administrar la infraestructura de TI incrementando la entrega de los servicios proporcionados por ésta.

## 3.1.4. HP OpenView Service Desk

HP OpenView Service Desk es una herramienta diseñada específicamente para ayudar en la Administración de un servicio de TI de alta calidad. Automatiza las tareas de los procesos que definen y gestionan servicios que se suministran a los usuarios de TI y ofrece las herramientas que permiten apoyar el soporte de los servicios. HP Service Desk admite los siguientes procesos y funciones basados en las mejores prácticas de ITIL:

- Función de Mesa de Servicios
- Administración de Incidentes
- Administración de Problemas
- Administración de Configuración
- Administración de Cambios
- Administración de Niveles de Servicio

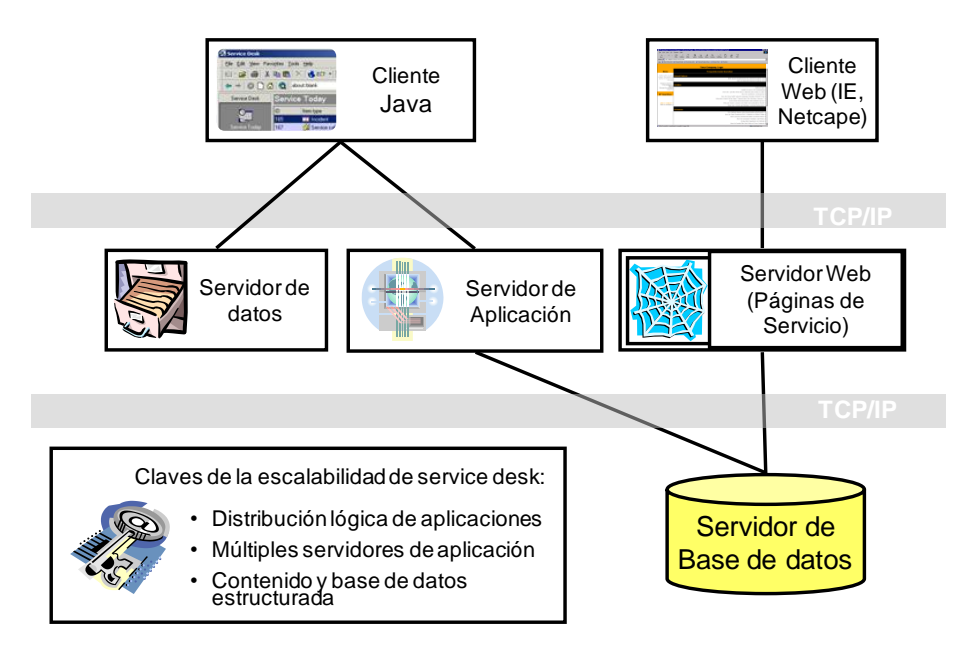

**Figura 22. Esquema del aplicativo HP OpenView Service Desk.**

#### 3.2. Precedentes

Desde la gestión de 2000 - 2006 con el proyecto de "Una Sola Hacienda" el cual implicaba la transformación de la SHCP se buscaron estrategias para consolidar a la SHCP mediante la definición y fortalecimiento de procesos que abarcaran transversalmente a la organización, dicho proyecto consideraba que los temas de Tecnologías de Información y Comunicaciones (TIC) eran parte importante de esta transformación; sin embargo, por la complejidad organizacional que presentaba la institución en ese entonces, las iniciativas emprendidas sólo se pudieron materializar con el paso del tiempo.

En 2003 las áreas de sistemas se transformaron en unidades denominadas "Coordinación de Procesos y Estructuras de Información (CPEI)" como una estructura transitoria parte del proceso de transformación de la SHCP, las cuales soportaron la entrega de servicios de TI en su área de adscripción y continuaron con las estrategias de consolidación de servicios mediante la implantación de procesos para administrar la infraestructura y servicios de TIC.

Fue hasta la integración de la CTCI y CPEI´s ocurrida en mayo de 2004, con lo que se generaron las estructuras hasta hoy vigentes de CGTIC y CGCSI, que estas estrategias pudieron materializarse. Para controlar la entrega de servicios, cada área era responsable de llevar controles de la infraestructura asignada para la prestación de servicios así como de las incidencias o eventos ocurridos que afectaban la entrega de los mismos. Por otra parte, era responsabilidad del administrador de servicios el programar y conciliar las ventanas de mantenimiento o cambios a la infraestructura; sin embargo, estos ejercicios por lo general no consideraban las complejas relaciones propias del servicio y la afectación a otras áreas dependientes.

En octubre de 2005 la CGTIC presentó el documento denominado "Políticas de Operación del Proceso Institucional de Administración de Cambios" el cual fue distribuido a las áreas de operación y de desarrollo para revisión.

Dicho documento entró en operación a partir del 29 diciembre de 2005 y operaba básicamente como un registro en papel que recolectaba los datos técnicos de las solicitudes de cambio en un formato homologado en estructura y contenido, el cual debía ser firmado por las partes participantes o responsables de la entrega de servicios y en su caso por el representante de los usuarios.

No obstante estas iniciativas emprendidas por la CGTIC, se reconoció la necesidad de aplicar mejores prácticas internacionales para la administración de servicios con miras a mejorar eficiente y continuamente la entrega de los servicios, lo cual implicaba poder correlacionar los eventos, facilitando la comunicación y generando una base de información explotable, ya que como controles aislados era difícil establecer el impacto y relaciones de los sucesos.

Para ello, se desarrolló en 2006 el proyecto denominado "**Modelo de Administración de Servicios Tecnológicos**" con el que se fortaleció la implantación centralizada de procesos de control de TIC basadas en mejores prácticas internacionales (ITIL/ITSM) en materia de de tecnologías de información y comunicaciones.

# 3.3. Modelo de Administración de Servicios Tecnológicos

El Modelo de Administración de Servicios Tecnológicos (MAS) es un proyecto emprendido en mayo de 2006 por la Coordinación General de Tecnologías de Información y Comunicaciones el cual busca mejorar la entrega de servicios de TIC en la SHCP mediante la implantación de 5 procesos basados en mejores prácticas (ITIL/ITSM), dicho proyecto estuvo soportado por el contrato L.P.N.E. 00006004-011/2005 correspondiente a "Servicios de Computo Institucional de Valor Agregado, con altos niveles de disponibilidad, para centralizar la plataforma de cómputo HP" por lo que conto con el apoyo de consultoría de personal de HP para la atención del mismo con los siguientes objetivos generales:

- Elevar la calidad de los servicios de tecnologías de información proporcionados por la Coordinación.
- Instrumentar un modelo de gestión de TI, orientado a servicios, que permita medir, evaluar y mejorar los niveles de servicio de manera sustentable.
- Establecer la Normatividad y Prácticas Administrativas para mantener y mejorar la Calidad de los servicios de TI.
- Instrumentar las herramientas tecnológicas que soporten las mejores prácticas de administración de TI.

Para ello este proyecto tuvo como alcance la liberación de los siguientes Procesos dentro de la CGTIC basados en ITIL v2 e ITSM para la administración de infraestructura y servicios de TIC aun cuando estos estén proporcionados por un tercero.

- a) Administración de Configuraciones
- b) Administración de Cambios
- c) Administración de Problemas
- d) Administración de Incidentes/Mesa de ayuda
- e) Niveles de Servicio

El proyecto considero básicamente los siguientes aspectos:

1. Evaluación de la situación actual de las arquitecturas y procesos de gestión de TI.

- 2. Plan de implementación de las arquitecturas de gestión de servicios de TI.
- 3. Diseño Organizacional y de gobernabilidad de TI.
- 4. Diseño de Arquitecturas e implementación del modelo de gestión de TI.
- 5. Integración y adecuación de los procesos de TI para el soporte de servicios.
- 6. Integración y adecuación de las disciplinas de Administración de Operaciones.
- 7. Auditorias de operación.
- 8. Instalación y Configuración Tecnológica para la habilitación de procesos de soporte.
- 9. Liberación a producción de los procesos de Gestión ITIL- ITSM.
- 10.Manejo del cambio organizacional.

El cual, en un origen, fue planeado para implementarse en 7 meses.

Así los entregables definidos en inicio del proyecto son:

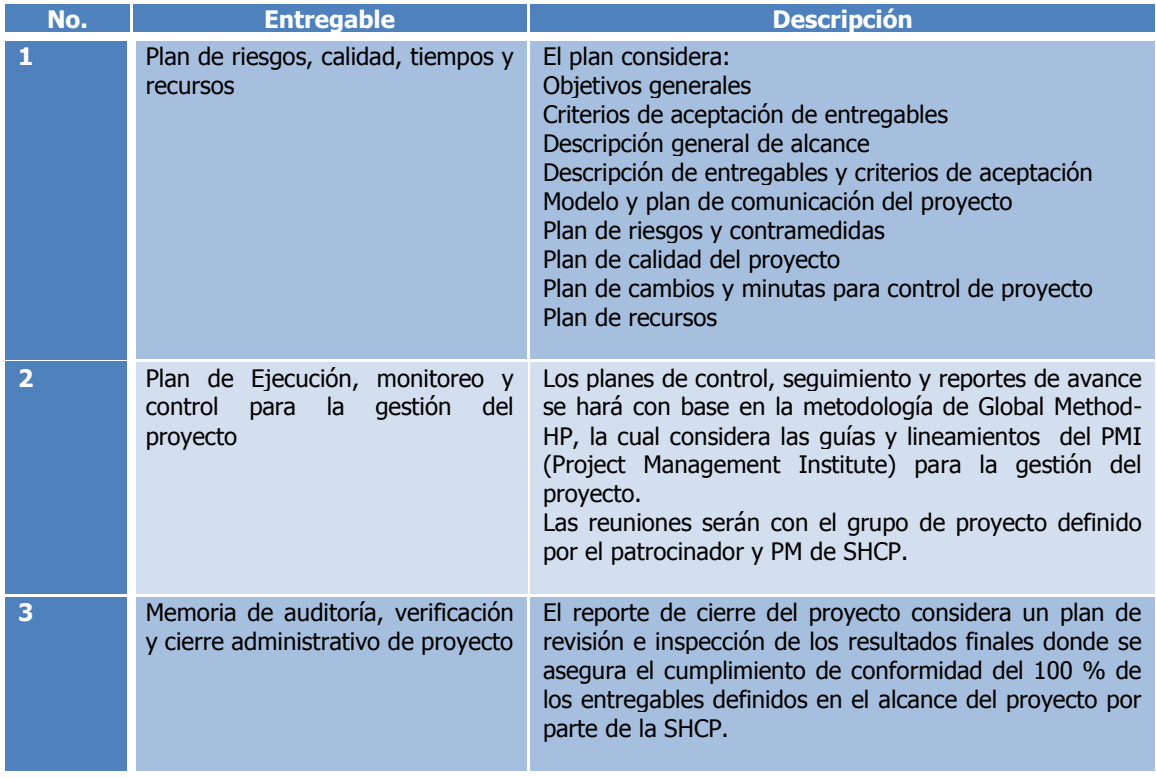

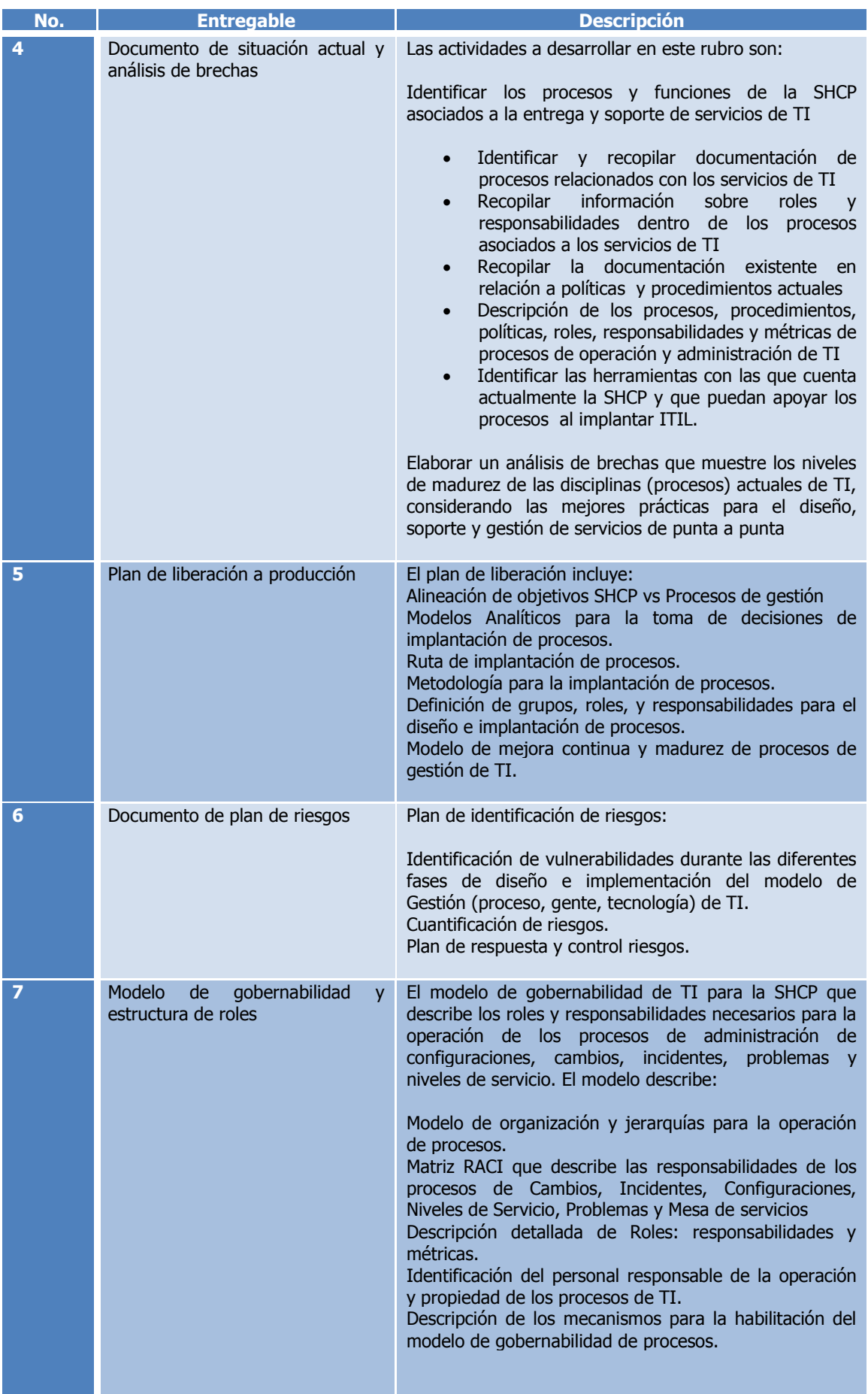

þ.

X

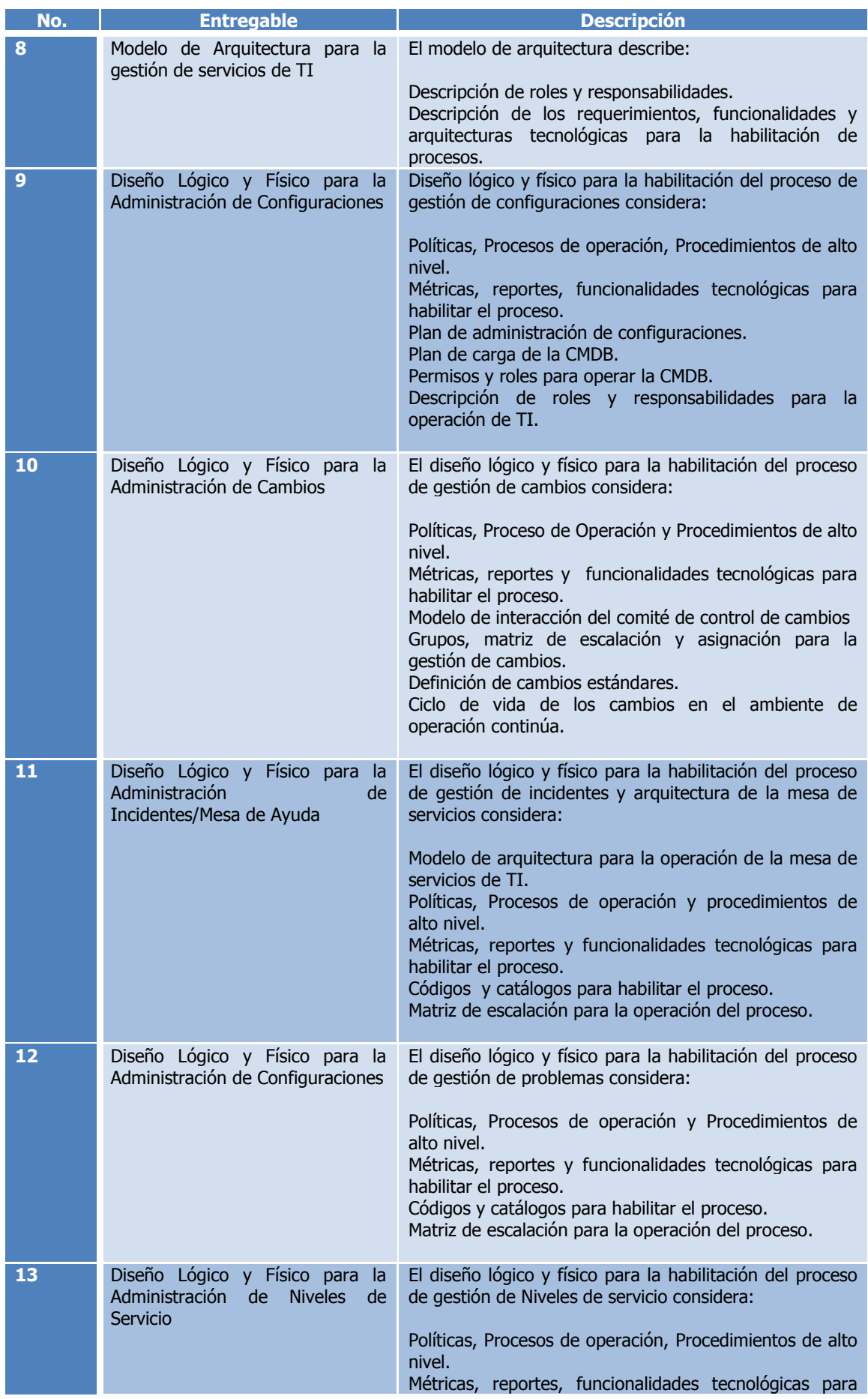

þ.

X

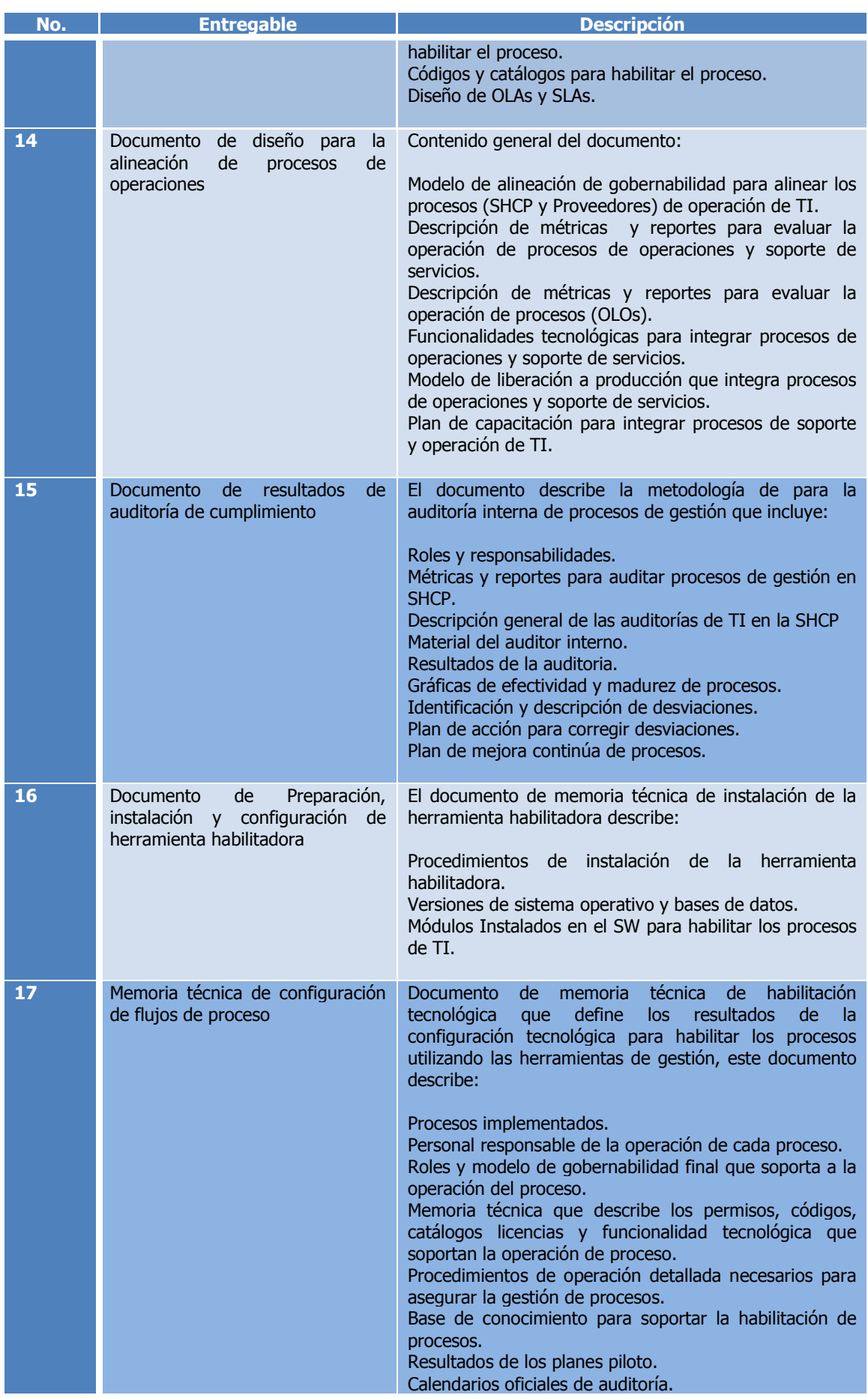

þ.

X

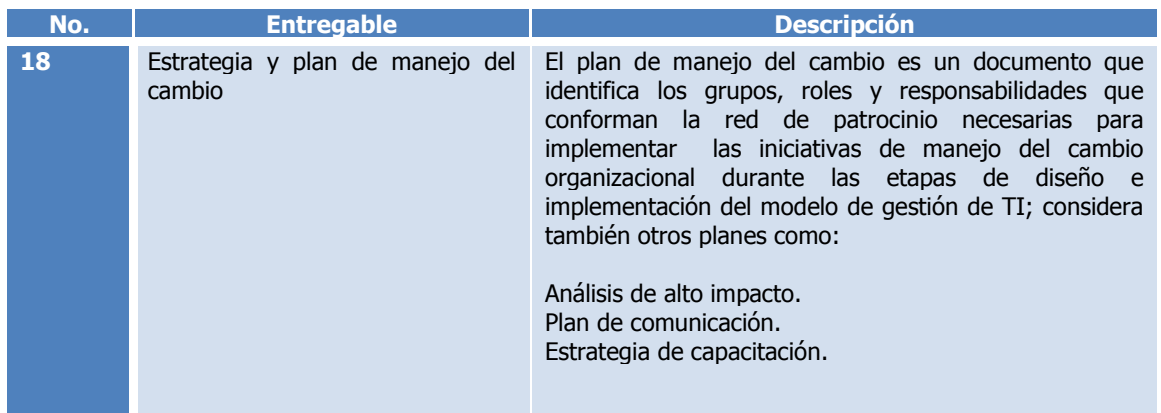

**Tabla 16. Entregables definidos para el Proyecto MAS.**

## 3.4. Plataforma

Actualmente la plataforma utilizada para soportar los procesos liberados del Proyecto MAS es:

- HP Open View Service Desk versión 5.1
- Servidor de Aplicación en plataforma Windows 2000 Advance Server
- Servicio de FTP habilitado
- Trend Micro Server Protect (antivirus)
- Servidor de Base de Datos con sistema operativo Unix
- Base de Datos en Oracle 9i
- Clientes Java y WEB en Windows XP

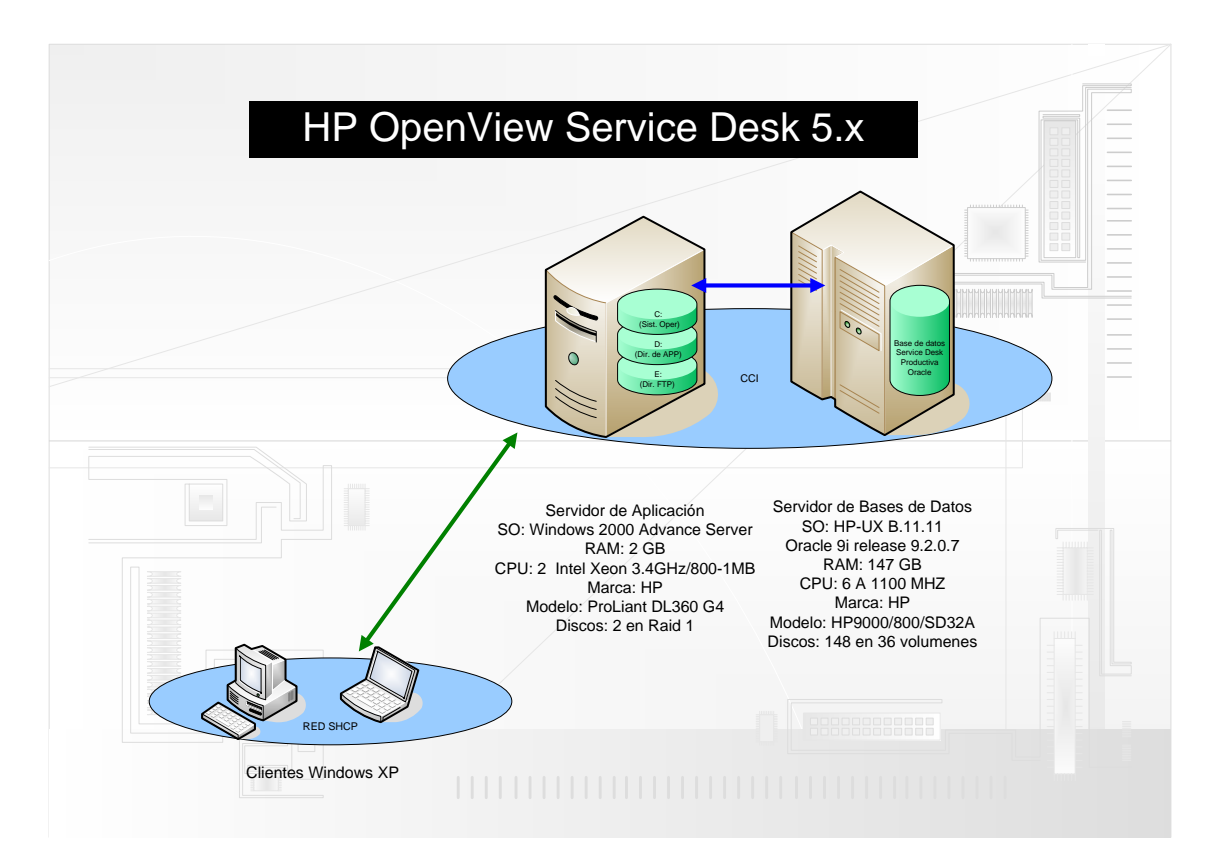

**Figura 23. Arquitectura de la Herramienta HP OpenView Service Desk en la SHCP.**

# 3.5. Funciones

Para este proyecto en su etapa inicial mi participación estaba enfocada a la Administración de Servicios de TI; particularmente, trabajaríamos en el diseño y la operación de los procesos una vez liberados, con roles que involucraban el soporte a los servicios de responsabilidad (Especialista de Incidentes, Especialista de TI, Ejecutor, Promotor y Líder de Cambios, etcétera.); sin embargo, la materialización de riesgos identificados para el logro del proyecto en plena ejecución, abrieron la oportunidad de colaborar dentro de éste con un rol más activo y con un nivel de responsabilidad mayor, esto considerando los resultados obtenidos y estabilidad alcanzada en el servicio de Ambiente de Colaboración de la SHCP.

En base a lo anterior, se nos consideró por parte de la CGTIC y del Director del proyecto para asumir la responsabilidad de ser propietario de uno de los cinco procesos (Administración de Problemas) por lo que se participó a mitad de la planeación original con esta función y en paralelo con las responsabilidades de administración del Servicio de Ambiente de Colaboración.

No obstante, en la parte final del año 2006, etapa en que se liberó el Proceso de Administración de Cambios, se nos consideró nuevamente por parte de la Dirección del Proyecto y con el aval de Coordinador para asumir la operación del Proceso de Cambios y la Liberación del proceso de Configuraciones debido a la desincorporación del personal que originalmente estaba considerado para estos procesos.

Por lo que en términos reales del proyecto se asumió la responsabilidad de tres de los cinco procesos considerados en el proyecto, aunque en distinta etapa cada uno.

Dichos procesos son:

- 1. Administración de Problemas Asumido en etapa de diseño
- 2. Administración de Cambios Asumido en etapa de operación
- 3. Administración de Configuraciones Asumido en etapa de liberación

Dentro del proyecto MAS se establecieron los siguientes roles dentro de la organización para las etapas de diseño e implantación de los procesos.

a) Patrocinador: Es el personal responsable del área de Tecnologías de Información y Comunicaciones en la institución y patrocinador del proyecto.

- b) Gerente de Proyecto: Responsable general del Proyecto MAS y recepción de entregables (todos los procesos)
- c) Dueño de Proceso: Responsable del diseño, revisión de entregables, liberación y mejora del proceso en la operación.
- d) Líder de Proceso: Responsable de apoyo en el diseño, la implantación y operación del proceso.

El siguiente diagrama (figura 24) muestra la organización jerárquica para el proyecto en contraparte con la responsabilidad de los procesos:

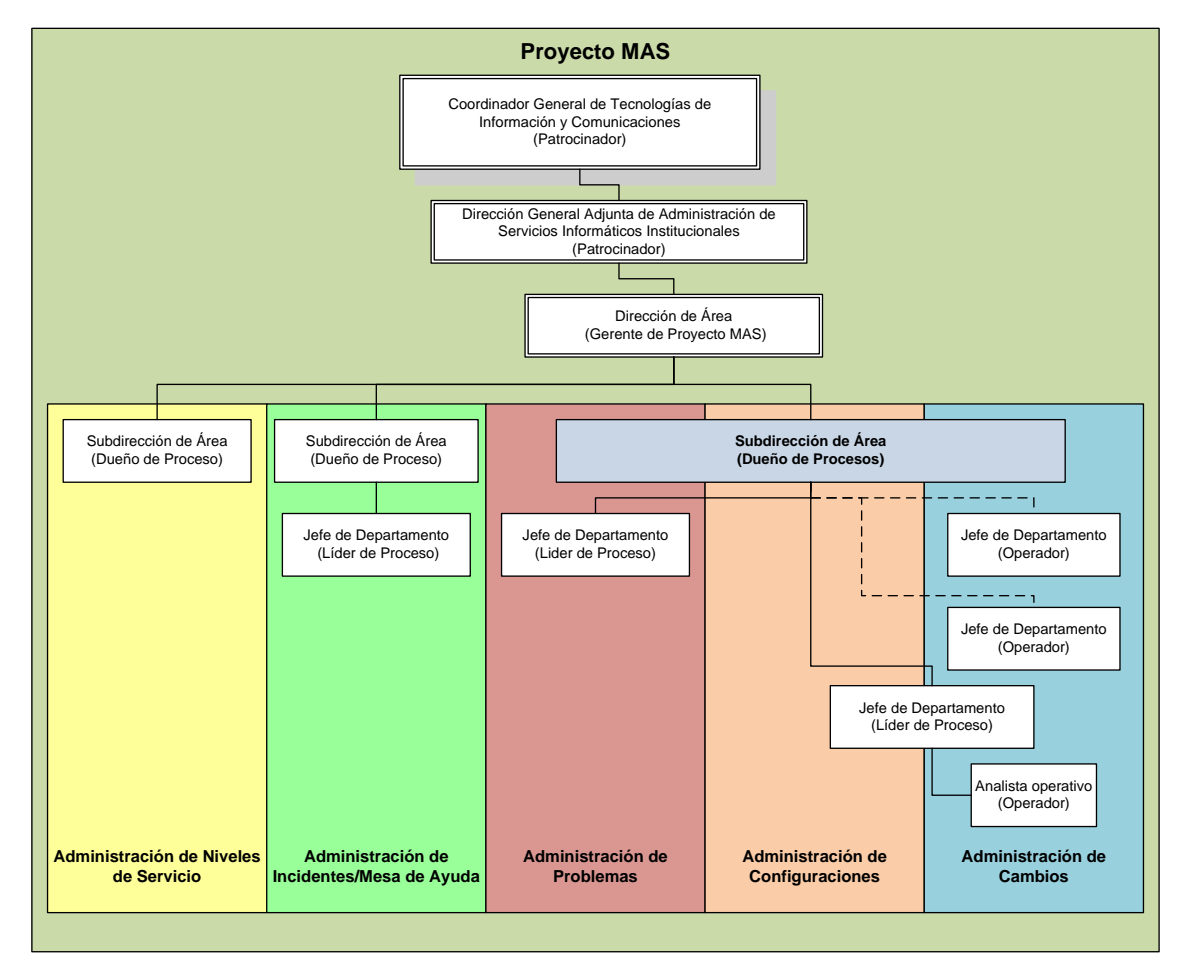

**Figura 24. Organigrama especifico de la CGTIC para proyecto MAS.**

Las funciones principales son:

- Colaborar con los consultores designados en el diseño e implantación de los procesos correspondientes.
- Consolidar la información de la organización para el diseño de los procesos.
- Validar la información necesaria y soporte documental para la liberación de los procesos.
- Validar y probar las configuraciones de los procesos en la herramienta habilitadora.
- Reportar desviaciones y temas que afecten a la liberación de los procesos.
- Capacitar al personal de TIC en las definiciones del proceso y manejo de la herramienta habilitadora.
- Liberar los procesos a producción y dar seguimiento a los temas concernientes en la etapa de estabilización.
- Elaborar reportes de la operación de los procesos.
- Proponer la mejora continua de los procesos.
- Participar en las auditorias de los procesos.

Otras funciones realizadas son:

- Administrar la herramienta en sus distintos ambientes.
- Actualizar la herramienta (Sistema Operativo y Aplicación).
- Mantener los grupos de trabajo y cuentas de usuarios.
- Levantar reportes a problemas identificados.
- Proporcionar soporte y asesoría a los usuarios de la herramienta.

#### 3.6. Desarrollo

El proyecto originalmente fue definido y gestionado por la Coordinación de Tecnologías de Información y Comunicaciones con el objetivo de incrementar la calidad y disponibilidad de los servicios a su cargo, alineado a las estrategias definidas por la SHCP; ello implicó que la CGTIC revisara los contratos vigentes y aprovechara los recursos para desarrollar un proyecto con miras a consolidar los procesos básicos para la Gestión de Servicios de tal forma que se alineara el personal adscrito a la unidad al manejo de mejores prácticas de la industria.

La primera etapa de implementación del proyecto consistió en el levantamiento de información de cómo se estaban gestionando los servicios en ese momento, el cual tenía la finalidad de establecer el nivel de madurez de la organización y proponer los planes de trabajo para incorporar los procesos.

En dicha etapa se definió, en conjunto con el proveedor, los cursos a impartir al personal que participa en la operación de los servicios (Centro de Cómputo Institucional, Sistemas Operativos, Ambiente de Colaboración, CAT, VPN, etcétera.) por lo que fueron impartidos tres cursos en el mes de mayo.

Aunque el proyecto en general involucra cinco procesos, este apartado centrará los contenidos en tres de ellos, los cuales han sido responsabilidad de la subdirección a mi cargo en sus distintas etapas o fases, ya que en términos reales la complejidad de este proyecto varió con el tiempo hasta el final de 2009.

En este proyecto se inició con nuestra participación, desde la impartición de los cursos de ITIL fundations (ITIL Essentials Workshop H9015S) proporcionados por el proveedor HP en la ciudad de México en mayo de 2006. Los contenidos de este curso abarcaron conceptos básicos de la filosofía de ITIL v2 y de la Gestión de Servicios de TI (ITSM), así como dinámicas que ayudaron a reforzar el entendimiento de los conceptos del curso. Los objetivos particulares del mismo se centraron en identificar los procesos de soporte de servicios y de entrega de servicio, así como sus relaciones e implicaciones para manejar un lenguaje común en la CGTIC y tener un marco referencial para su incorporación.

Posteriormente en los meses de junio y julio, se llevaron a cabo los talleres de definición lógica y física de los procesos de Administración de Configuraciones, Incidentes, Cambios y Problemas. Para este periodo ya estaba considerado como propietario responsable de él.

Algo importante durante esta etapa es que los cursos de capacitación para los responsables del diseño de los procesos (Practitioner) fueron programados posterior a los talleres de diseño de los procesos e implícitamente esto se reflejó en la primera versión de los procesos, ya que se basaron todas las definiciones en el conocimiento y experiencia del personal consultor, lo que ocasionó que los niveles de definición en estos documentos quedarán a un nivel

muy alto, dejando la mayoría de la responsabilidad de su utilización en los participantes del proceso.

Durante el mes de Agosto de 2006, se realizaron las actividades para implementar la herramienta HP OpenView Service Desk versión 5.0 la cual soportaría los procesos a liberarse.

Posteriormente, se trabajó con el personal consultor para implementar las funciones diseñadas en la herramienta habilitadora HP Open View Service Desk (OVSD) y validar la configuración de la misma; esto, de manera paralela a llevar la Administración del Ambiente de Colaboración.

De manera paralela se elaboraron los materiales para impartir los cursos basados en las definiciones establecidas en la etapa de diseño, los cuales estuvieron enfocados a minimizar el impacto en la liberación de los mismos y acercar al personal de CGTIC al manejo de ellos en la herramienta OVSD, mismos que fueron impartidos en el mes de noviembre de 2006.

Sin embargo, la prioridad del proyecto se centró en los procesos que soportarían las funciones que ya se venían desempeñando, en el sentido de que la organización ya estaba sensibilizada en la operación, minimizando los tiempos de su aceptación y por lo cual se inició la habilitación de la CMDB con información primaria para la implementación del Proceso de Administración de Cambios, mismo que fue liberado en diciembre de 2006 periodo en el que me incorporo como dueño del proceso derivado a la salida del personal originalmente designado para este Proceso.

Para esta etapa, concentramos nuestros esfuerzos en estabilizar la operación de la herramienta ya que estábamos a días de haberse liberado el primero de los procesos; sin embargo, desde ese momento se identificaron varios problemas en la herramienta de los cuales el principal requería que se dieran de baja los servicios del servidor de aplicación y se reiniciaran nuevamente para dar continuidad a la operación, debido a que tenía un error sobre el manejo del licenciamiento y eventualmente denegaba el acceso por saturación de licencias concurrentes.

Derivado a estos problemas en la herramienta y de que hubo una rotación importante en el personal designado para el proyecto, se aplazó la liberación de más procesos, ya que esto incrementaría la indisponibilidad de la herramienta al tener más usuarios concurrentes, por lo que se trabajó con el fabricante de la misma y consultores del proyecto en la corrección del problema hasta finales del 2006.

La tabla 17 muestra de manera general la evolución del proyecto en su primer año, durante el 2006.

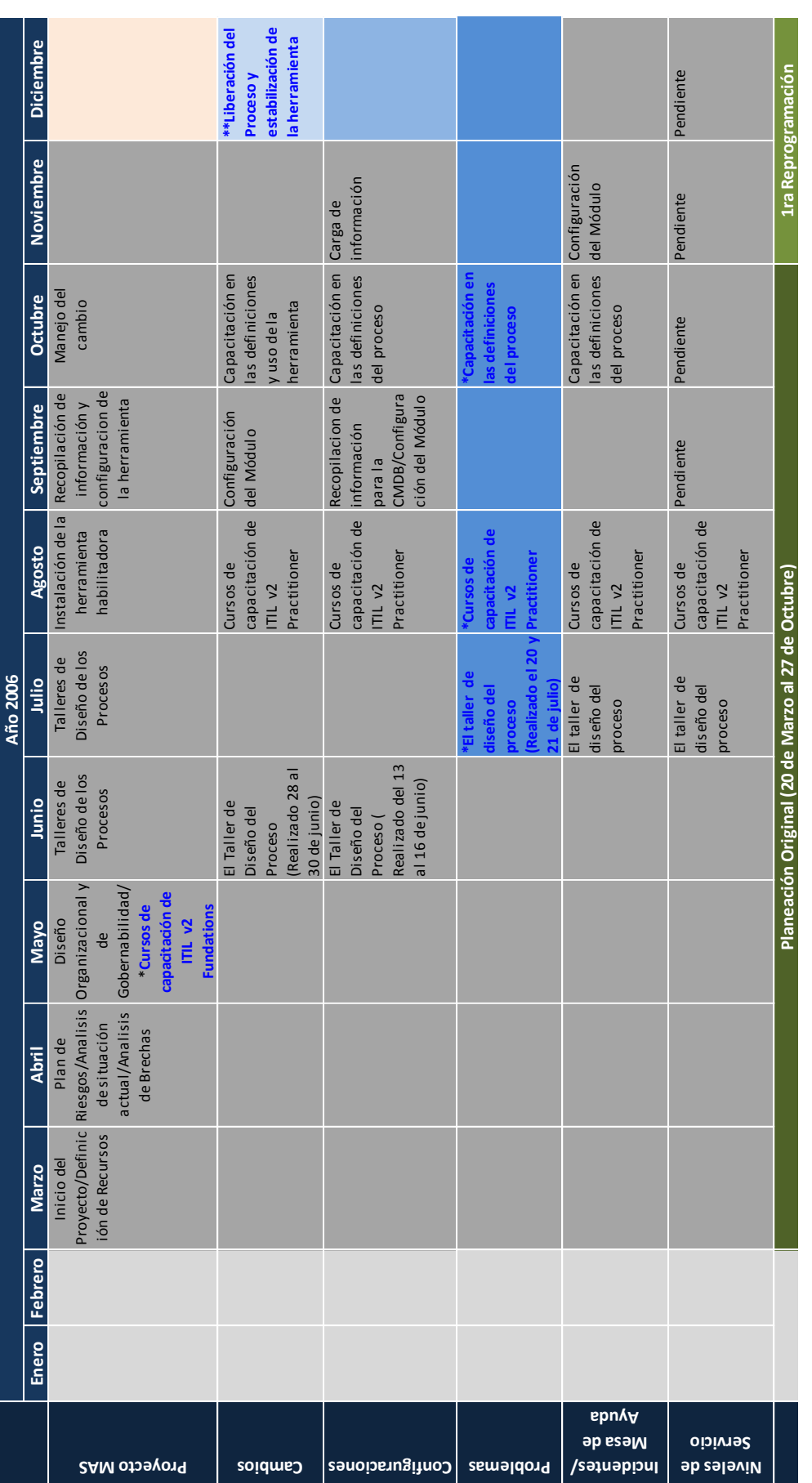

**Tabla 17. Principales actividades del proyecto MAS durante 2006.**

La solución propuesta del fabricante para este error se enfocó en la aplicación de Service Pack 2.0, más la aplicación del parche de lenguaje en idioma español para el aplicativo (error conocido como: QXRC1000347528 - Eventualmente el cálculo del consumo de licencias no opera correctamente); sin embargo esta acción requería la validación de su efectividad en un entorno de pruebas para determinar a detalle las acciones e implicaciones de esta solución propuesta.

Dicha solución implica que tanto los clientes como el servidor de aplicación contarán con la misma versión de parche instalado; de lo contrario, la aplicación niega el acceso cuando se encuentran en versiones distintas y por lo cual tuvo que ser certificada por el Centro de Certificaciones para soportar su instalación en la plataforma de equipos Windows XP.

Fue hasta mediado de enero de 2007 que se aplicó este paquete de servicios en la herramienta; sin embargo, la ejecución de este parche en los clientes llevó cerca de tres semanas y se presentaron casos en donde se corrompió la instalación, por lo que hubo que levantar reportes específicos para corregirlos. En algunos de los casos, su restablecimiento se logró con la reinstalación completa del equipo, esto derivado a que se corrompió la instalación del software en el sistema operativo; lo que impactó sustantivamente la credibilidad en la herramienta para la organización y el proyecto.

Adicionalmente a la aplicación del parche en el servidor de aplicación y los clientes, fueron identificados otros problemas nuevos en el funcionamiento de la herramienta y por lo cual tuvo que ser pospuesta la liberación de otros procesos hasta corregir y dimensionar el impacto de estos en la operación de los procesos.

Para minimizar los efectos provocados por la aplicación de esta versión de Parche se elaboraron procedimientos específicos para corregir algunas de las fallas identificadas así como la aplicación de configuraciones que disminuyeran su ocurrencia o efectos, como son tareas programadas en horarios no hábiles para depurar ciertos directorios de archivos temporales (caché).

Durante el mes de febrero de 2007 se reasignó la dirección del proyecto MAS, esto derivado al reacomodo de los recursos de personal de CGTIC; con ello, se establecieron nuevas acciones para la liberación de los procesos, partiendo de la situación que prevalecía en ese momento al presentar errores en la herramienta habilitadora y derivado de la identificación de riesgos que potencialmente impactarían la operación de los procesos (como son la integración de las principales mesas de ayuda y el aprovisionamiento automatizado de los recursos) para manejar una homologación de términos y consistencia en la información.

Para sustentar estas situaciones se promovió una orden de cambio con miras a corregir la desviación presentada así como cubrir aspectos identificados que permitirán la integración de la Mesa de ayuda CAT (soportada por el producto

HEAT) con la mesa de Atención a Usuarios (CAU soportada en HP OVSD versión 4.5) e integración de información con el Directorio Activo (DA) de la SHCP, permitiendo con ello una homologación de términos y objetos para la liberación del Proceso de Administración de Incidentes (en la herramienta OVSD 5.x), sin deiar detrás la corrección de problemas en esta herramienta.

Como no se podían atender estos temas de manera simultánea en el entorno de capacitación, las primeras acciones emprendidas se enfocaron a habilitar un entorno adicional del aplicativo para atender de manera paralela los temas identificados.

La siguiente figura 25 muestra los ambientes habilitados en la CGTIC para solventar la problemática y las funciones a las que fueron encomendados.

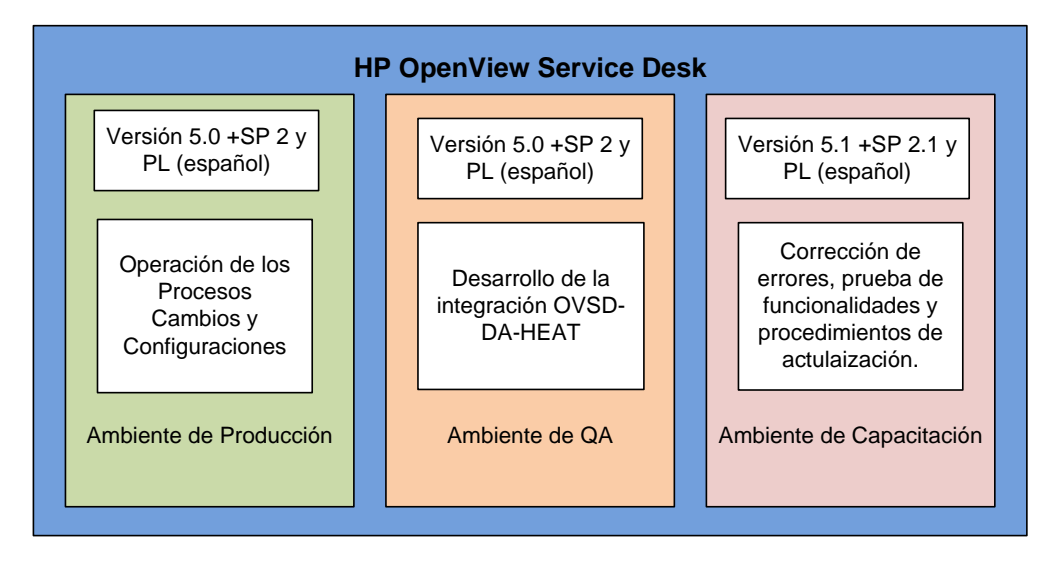

**Figura 25. Esquemas de ambientes de OVSD en la SHCP para el proyecto MAS.**

Casi de manera simultánea a estas acciones se nos capacitó, durante el mes de mayo, en la administración de esta herramienta (Administración I y II) con la finalidad de un mejor el entendimiento de la misma para el equipo responsable, así como apoyar a la liberación de los procesos aprovechando la gama de posibilidades que este tipo de productos puede entregar, permitiendo a la organización fortalecer las definiciones y en su caso automatizándolas.

De igual forma en esta etapa se planeó, probó y aplicó la actualización de la herramienta a la versión 5.1 con parche de servicio 6.1 y paquete de lenguaje en español, el cual corregía los problemas presentados del la versión 5.0 con SP 2.1, como parte de la acciones necesarias para poder operar por lo menos los procesos liberados.

Durante los meses siguientes de junio, julio y agosto de 2007, se trabajó en la integración de las herramientas Service Desk, Directorio Activo y Heat para permitir la homologación de información y el aprovisionamiento de datos de manera automática, misma que fue parcialmente liberada en el mes de septiembre, ya que se liberó a producción la parte de aprovisionamiento de

información de las personas desde la operación del Directorio Activo de la SHCP hacia las herramientas que soportan la Mesas de Ayuda del CAT (HEAT) y Centro de Atención a Usuarios (OVSD) en entorno productivo.

Igualmente, en agosto se aplicó la auditoria a los procesos de Administración de Cambios y Configuraciones misma que evidenció debilidades en la configuración de la herramienta ya que depositaba casi la totalidad de los procesos en el personal participante y no consideraba la interacción de los procesos de manera coherente y sólida; por lo cual, se identificó que el nivel de definición establecido no alcanzaba los objetivos y expectativas de la organización.

Por lo anterior, en el mes de octubre de 2007, se realizaron sesiones de trabajo para identificar las carencias de los diseños y proponer soluciones para el logro de los objetos así como establecer las siguientes actividades en el proyecto, de manera paralela se probó con cinco casos reales la configuración de la herramienta.

Los meses posteriores se trabajó en una planeación de las actividades necesarias que se vislumbraban para poder lograr la liberación de los procesos, así como atender los problemas que la herramienta denotó con la aplicación de la actualización a la versión 5.1. Con esa actualización se corrigieron algunos problemas; sin embargo, algunas funcionalidades que operaban bien antes de éste, dejaron funcionar.

La tabla 18 resume de manera general las actividades realizadas durante este periodo, en el que es importante resaltar que hubo cambios en la organización de la SHCP que alcanzaron la dirigencia de la CGTIC como parte de la gestión 2006 - 2012, así como también hubo cambios en la dirección del proyecto tanto de la CGTIC como de la gerencia del proyecto por parte del proveedor, lo que implícitamente involucró cambios en su seguimiento.

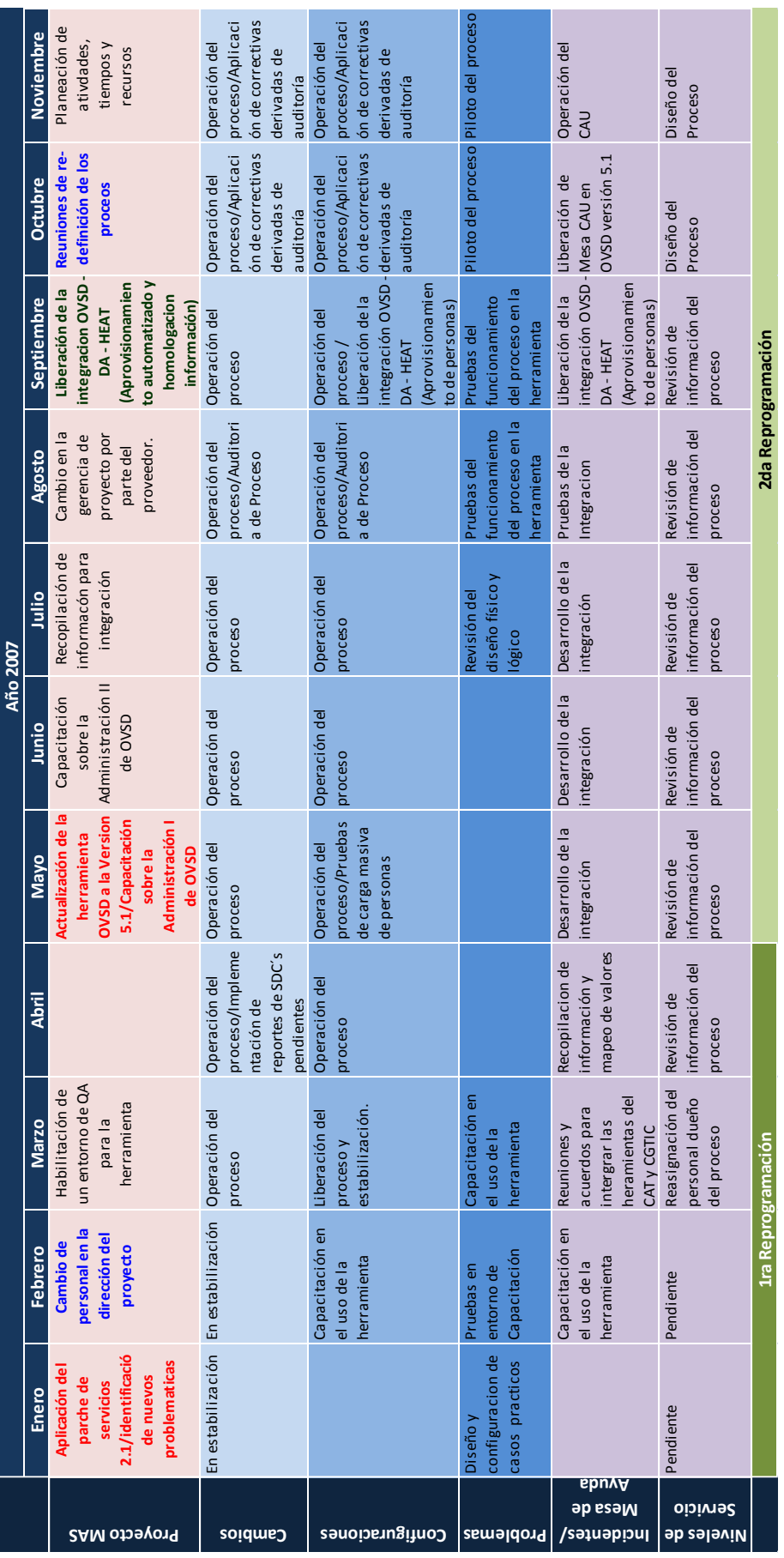

**Tabla 18. Principales actividades del proyecto MAS durante 2007.**

Durante 2008 las actividades del proyecto continuaron con el ingreso y salida de personal consultor, en este caso, el personal que ingreso contaba con mayor experiencia en la implantación de procesos así como conocimiento de la herramienta. Como resultado, se identificaron más puntos de mejora en los procesos pendientes de liberación y operantes (Administración de Cambios, Administración de Configuraciones y Mesa de Ayuda CAU), situaciones que pudieron ser fortalezas desde la primera versión de los procesos, y que llevaron a más definiciones en los procesos buscando su correcta integración y liberando a la organización de la responsabilidad de respetar los flujos ya que la herramienta puede, con las debidas configuraciones, evitar flujos no deseados o reducir el factor de error humano.

Para ello, se estableció como necesario volver a actualizar la herramienta OVSD con el paquete de servicios 6.1, para corregir problemas identificados que limitaban las funcionalidades requeridas.

Por lo tanto, se volvió a reprogramar el proyecto con las actividades identificadas, así como la dependencia de éstas hacia la aplicación del paquete de servicios, el cual también fue probado durante ese año y previo a su aplicación en los ambientes productivos.

Como la configuración de aprovisionamiento automatizado desde el Directorio Activo estaba operando, fue necesario validar este funcionamiento en los entornos de pruebas para garantizar que la funcionalidad alcanzada no fuera a verse afectada por esta actualización.

Durante los meses de Abril y Mayo, se trabajó con el personal consultor en la revisión de los procesos establecidos hasta ese momento (liberados y por liberar); de estas reuniones se aterrizaron las definiciones necesarias para la correcta operación de los procesos, las cuales incluían modificaciones para alcanzar las funcionalidades sólidas que permitieran la medición de los participantes de los procesos. Como parte de estas definiciones, se identificó la necesidad de configurar los módulos complementarios en OVSD 5.x de Órdenes de Trabajo (Work Orders - WO) para sustentar el funcionamiento de los procesos de Incidentes/Mesa de Servicios y Problemas, así como la utilización del módulo de Proyectos para agrupar una serie de cambios que tuvieran una finalidad común.

Posterior a esta etapa, se incorporó más personal de apoyo por parte del consultor, con el objetivo de avanzar más ágilmente; sin embargo, esta acción requirió que el personal que se incorporaba se familiarizará con el estado del proyecto, la organización y las metas propuestas, situación que generó más presión en los tiempos del mismo y fue parte de la insatisfacción de la CGTIC en relación a que los retos superaron las capacidades, lo que llevó al proyecto a una nueva etapa de definición al no alcanzarse los objetivos durante 2008.

La tabla 19 muestra las principales actividades realizadas ese año.

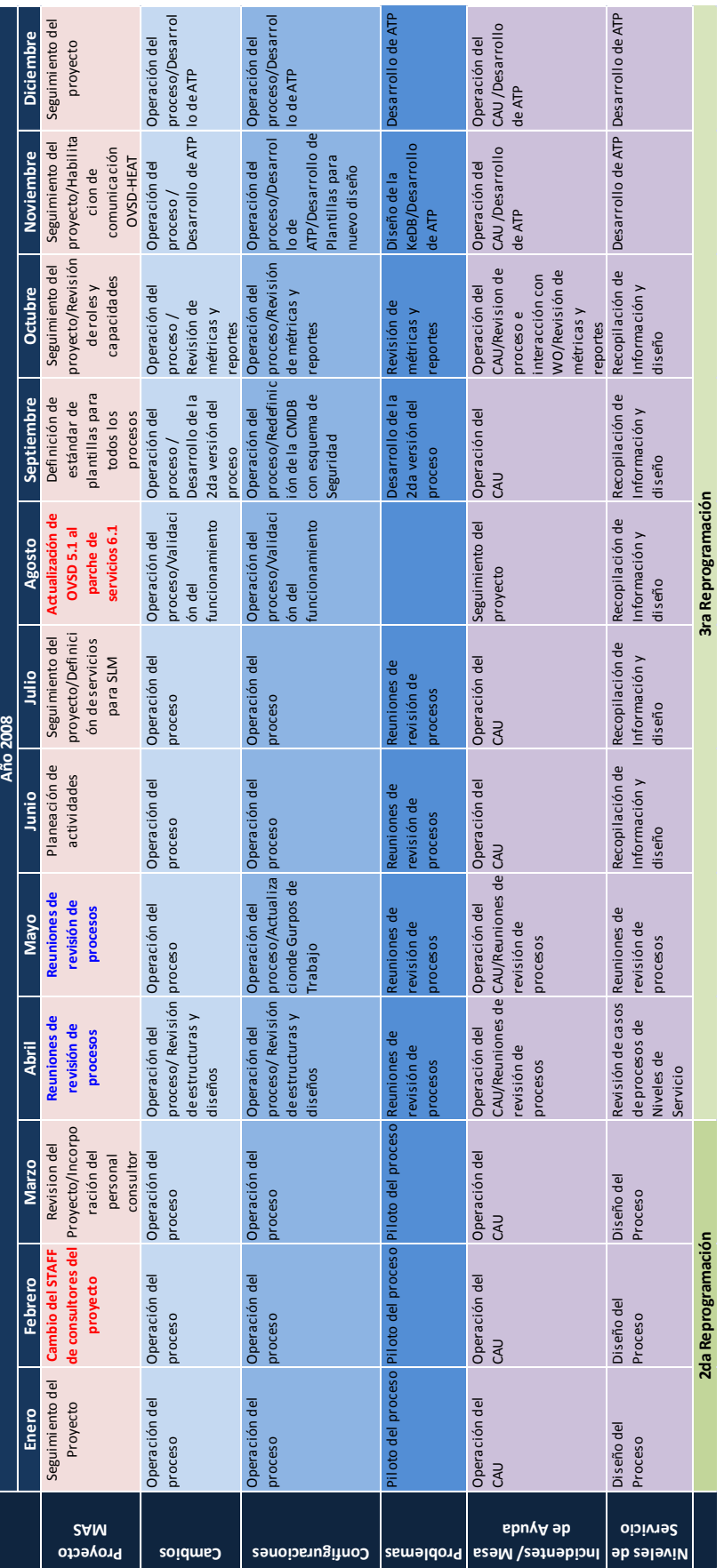

**Tabla 19. Principales actividades del proyecto MAS durante 2008.**

Es importante señalar que en el año 2008 se desarrollaron los diagramas (definidos como Protocolo de los procesos en la organización) que reflejaban los flujos esperados de los procesos y representaban expectativa de la organización de lo que requería de la herramienta, por lo mismo fue la base de configuración de los módulos.

Una propuesta a esta definición, en noviembre de 2008 se implementó, por parte del proveedor, un documento donde se describía con detalle los comportamientos esperados de la herramienta, sus posibles trayectorias y la interrelación de los procesos. Estos documentos fueron denominados ATP (Acceptance Test Procedure por sus siglas en ingles).

Por lo tanto, el proyecto a principios del año 2009 consideró las actividades que se muestran en el siguiente esquema como la base para la liberación del proyecto, el cual por el tiempo transcurrido demostraba la presión que se había acumulado y nuevamente dejaba temas importantes sin considerar.

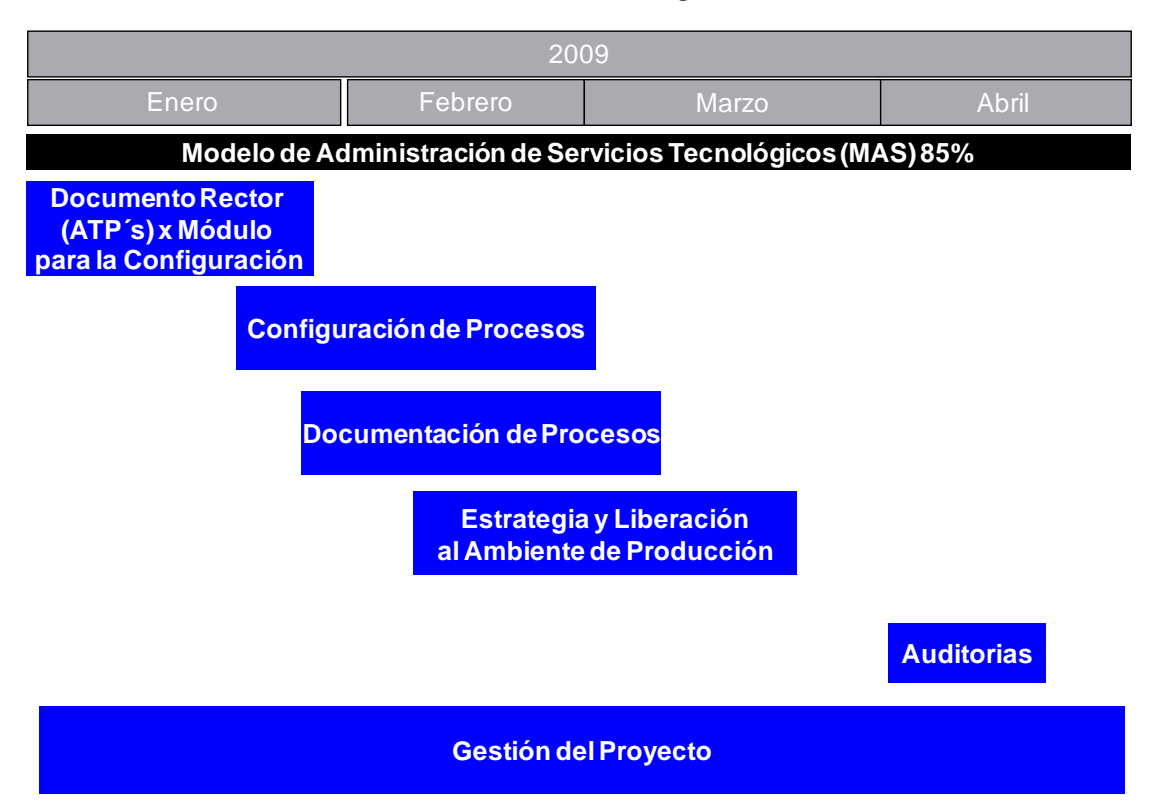

# **Plan de Liberación "Proyecto MAS"**

**Figura 26. Plan de liberación del proyecto MAS 2009**

Con este estado del proyecto al inicio del 2009, se continuaron con las actividades de cierre de los ATP´s y los ajustes pertinentes para consolidar la operación de los procesos en interacción unos con otros, siendo el cierre de estos hasta el mes de marzo; posteriormente, se continuo con las configuraciones en uno de los entornos de pruebas (Capacitación) para generar la funcionalidad requerida y se planteó como necesaria la prueba de migración

de las configuraciones al ambiente de QA para generar los procedimientos y la documentación soporte del paso a producción, buscando asegurar la operación de la herramienta en los procesos liberados, así como permitir el mantenimiento durante su operación.

Para el logro de esta nueva meta, se volvió a sustituir parte del personal consultor asignado al proyecto; inherentemente, esto generó nuevas desviaciones en la planeación establecida ya que se requiere de un tiempo para que el personal consultor asimile e identifique los puntos clave.

Cabe señalar, que durante el año 2009, también se materializaron otros riesgos externos al proyecto, como la contingencia sanitaria provocada por la identificación del virus AH1N1 en México en el mes de abril, el cual tuvo un efecto negativo ya que redujo el ritmo y la inercia con la que se venía trabajando al inicio del año.

Esto aunado a problemas en la configuración de la herramienta para lograr las funcionalidades descritas en los ATP del proceso de Administración de Incidentes/Mesa de Ayuda/Ordenes de Trabajo y Administración de Problemas.

No obstante estas desviaciones que se presentaron hasta final de 2009, se ha avanzado con el desarrollo de los procesos de Administración de Cambios versión 2, Administración de Configuraciones versión 2 y Administración de Problemas versión 1 en ambiente de pruebas. Es importante señalar que este último tiene una dependencia directa con el proceso de Incidentes y se prevé que la liberación se realice en un solo movimiento para garantizar su correcta operación, ya que llevar la configuración nueva de manera manual o individual representa un riesgo para los procesos operantes.

Si bien el proyecto todavía no ha liberado la totalidad de los procesos, se ha desarrollado la lógica de configuraciones que permitirán a la organización una maduración rápida en el manejo y operación de los mismos; esto, reforzado por la herramienta habilitadora, reduciendo efectos negativos inherentes de la rotación de personal en la organización de CGTIC, mismos que fueron detectados con la liberación de los dos primeros procesos, fortaleciendo con ello la entrega de servicios aun cuando estos sean proporcionados por externos.

La tabla 20 muestra las actividades realizadas durante el año 2009 en cada uno de sus rubros.

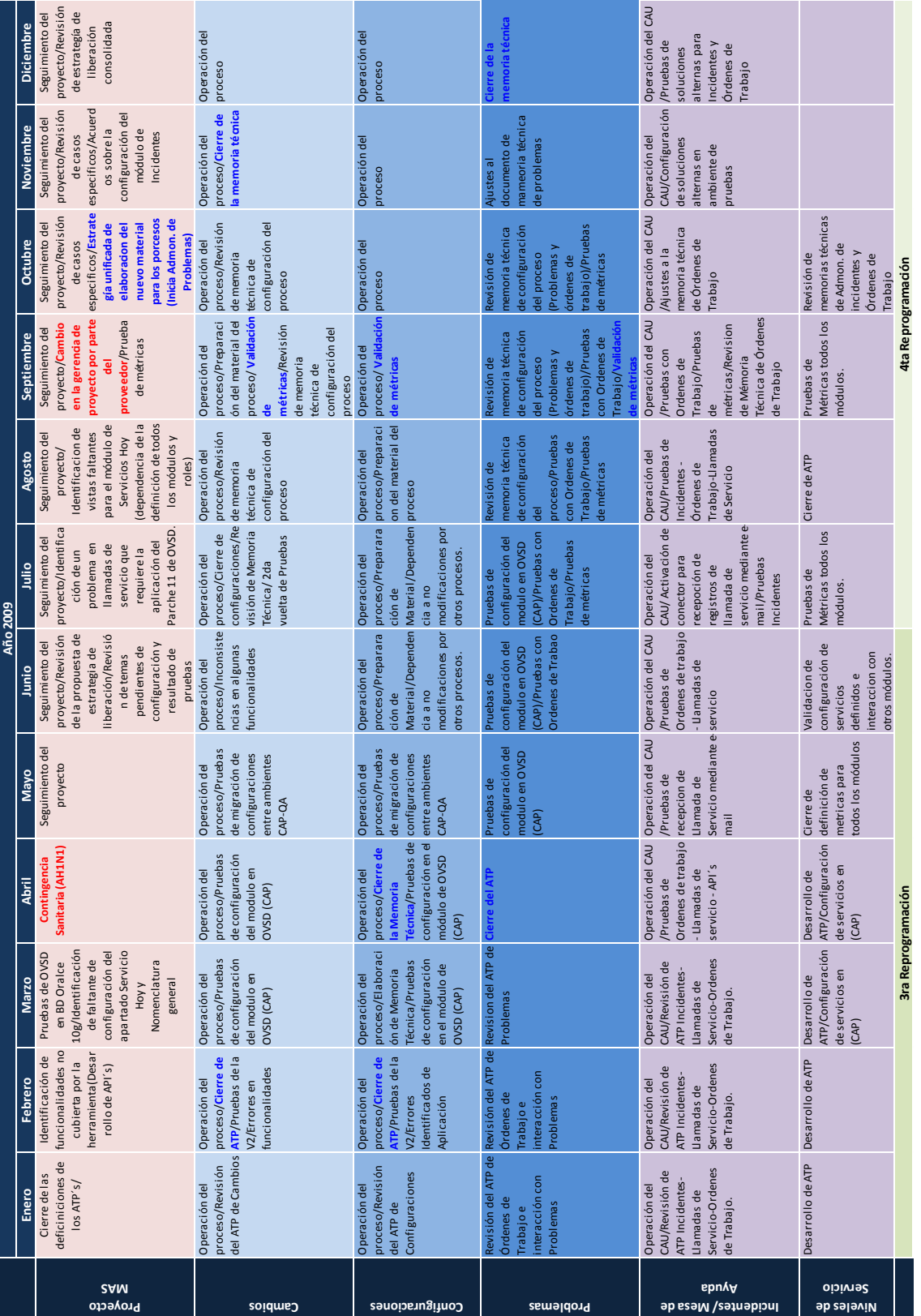

**Tabla 20. Principales actividades del proyecto MAS durante 2009.**

 $\mathbf{y}$ 

У

y.

#### 3.7. Resultados

Los resultados de este proyecto en el ambiente productivo hasta Diciembre del 2009 son:

- 1. Se ha liberado la operación de los procesos de Administración de Cambios y Administración de Configuraciones.
- 2. Se está sustentando la función de Mesa de Ayuda CAU (Aplicaciones Institucionales) hacia los usuarios de las entidades externas a la organización.
- 3. Se ha homologado la información de los usuarios de la SHCP entre las Herramientas OVSD-AD-HEAT
- 4. Se están realizando reportes que permiten observar el comportamiento de los mismos, así como medir su aceptación en la organización.
- 5. Se desarrollaron definiciones específicas para la futura liberación de los cinco procesos.
- 6. Se ha documentado, de manera constante, la información del proyecto así como las múltiples desviaciones que se han presentado.
- 7. Se ha alcanzado una estabilidad aceptable en la herramienta, la cual permite su operación constante; aunque existen problemas identificados que no impactan de manera sustantiva la liberación de los procesos.
- 8. Se ha implementado la mejora continua de los procesos liberados, lo cual fortalece la gestión eficiente de los registros en OVSD (Implementación de vistas para segmentar la información, actualización y homologación de formatos, publicación de reportes estadísticos, etcétera.)

En materia de diseño e integración de los procesos se tiene configurado en entorno de pruebas los siguientes temas:

- 1. Se han perfeccionado los diseños iniciales de todos los procesos, permitiendo su interacción a favor de la mejora de servicios.
- 2. Se han desarrollado interfaces programables de aplicación (API´s) para cubrir acciones que la herramienta no realiza de manera nativa pero que fortalecerán la operación de los procesos.
- 3. Se han diseñado métricas reales de extraer de la herramienta sin la necesidad de adquirir un software especializado, las cuales orientan a la mejora de continua de los procesos.
De manera particular en cada uno de los procesos a cargo de esta Subdirección se tiene los siguientes avances hasta finales de diciembre de 2009.

#### 3.7.1. Administración de Cambios

Estado: Proceso liberado desde Diciembre de 2006.

Total de Registros: 11,156 (hasta diciembre de 2009)

Logros obtenidos:

- Se ha aceptado de manera general el uso del proceso.
- Se han implementado reportes periódicos que muestran el comportamiento.
- Se han actualizado las políticas de operación del proceso.
- Se ha incrementado el número de registros gestionados y la calidad de los mismos.
- Se han identificado periodos críticos para la implementación de cambios en el negocio.
- Se ha permitido la incorporación de nueva infraestructura, prácticamente sin afectación de los servicios existentes.
- Se ha desarrollado la documentación soporte del proceso y configuración de la herramienta.
- Se tiene desarrollada la versión 2 del proceso, la cual contempla fortalecer las métricas de los participantes y la interacción con otros procesos; fortaleciendo el flujo del mismo mediante reglas de interfaz y de base de datos que liberan al participante de la responsabilidad de respetar el flujo.

Las siguientes tablas y gráficas muestran el comportamiento creciente del proceso en la CGTIC, CGCSI y proveedores terceros.

| Tipo                 | 2006                     | 2007 | 2008 | 2009 | <b>Subtotales</b> |
|----------------------|--------------------------|------|------|------|-------------------|
| Ambiente de Pruebas  | 52                       | 1114 | 1890 | 2386 | 5442              |
| Estándar             | 49                       | 1102 | 357  | 304  | 1812              |
| <b>Impacto Medio</b> | 27                       | 623  | 1280 | 1388 | 3318              |
| Impacto Alto         | 6                        | 47   | 26   | 56   | 135               |
| Urgente              | $\overline{\phantom{a}}$ | 32   | 156  | 259  | 449               |
|                      | 136                      | 2918 | 3709 | 4393 | 11156             |

**Tabla 21. Tabla comparativa multianual de SDC´s.**

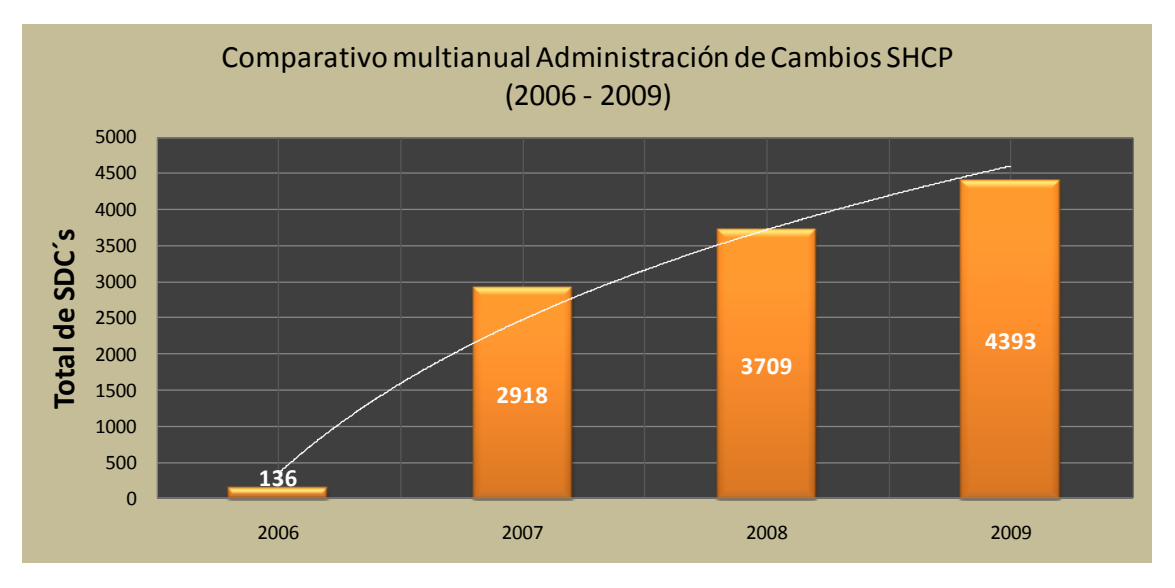

**Figura 27. Gráfica de barras comparativa multianual de SDC´s.**

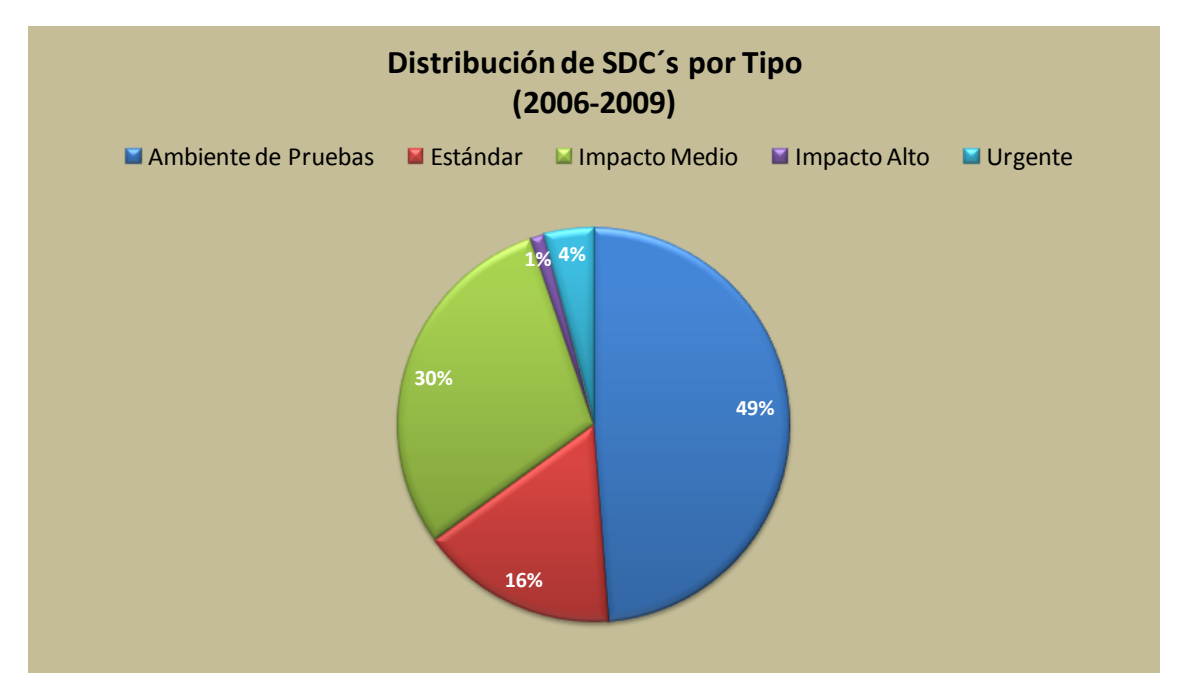

**Figura 28. Gráfica de porcentaje por tipo de SDC´s.**

Las siguientes figuras 29 y 30 resumen de manera gráfica la definición del flujo del proceso en sus dos principales trayectorias (Ambientes de Prueba y Producción); así mismo se ve la participación de los distintos roles definidos en la gestión de las Solicitudes de Cambio.

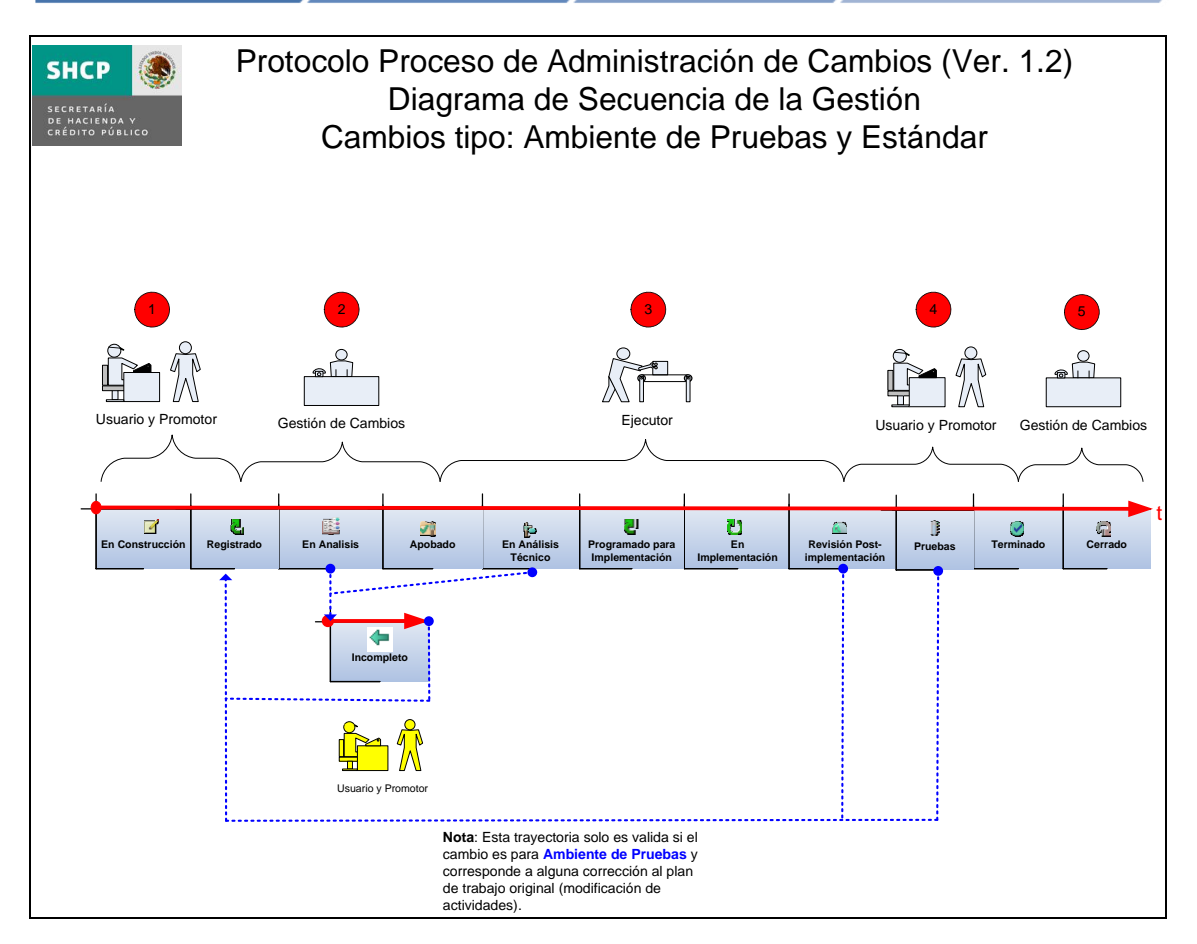

**Figura 29. Flujo del proceso de Administración de Cambios sin aprobación.**

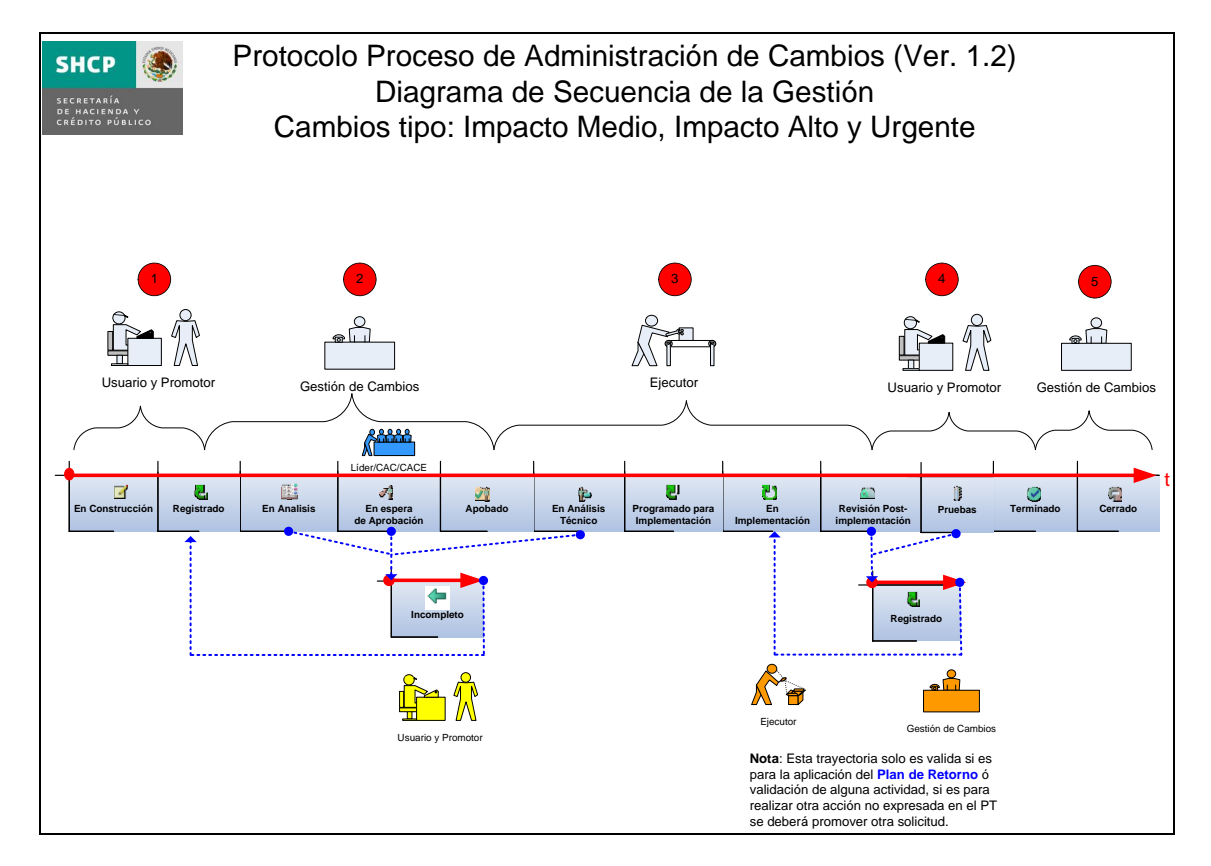

**Figura 30. Flujo del proceso de Administración de Cambios con actividad de aprobación.**

### 3.7.2. Administración de Configuraciones

Estado: Proceso liberado desde Marzo de 2007

Total de Registros: Elementos de Configuración 2282 (hasta diciembre de 2009)

Logros obtenidos:

- Se ha aceptado de manera general el uso del proceso.
- Se han implementado reportes periódicos que muestran el comportamiento.
- Se han actualizado las políticas de operación del proceso.
- Se ha incrementado el número de registros gestionados y la calidad de los mismos.
- Se han extendido las definiciones del proceso permitido la incorporación de nueva infraestructura a la CMDB.
- Se ha desarrollado la documentación soporte del proceso y configuración de la herramienta.
- Se tiene desarrollada la versión 2 del proceso, la cual contempla fortalecer el mismo mediante la simplificación de atributos en las definiciones de los elementos de configuración; evitando la carga innecesaria de información de poca utilidad, así como, la infraestructura de los proveedores de servicio mediante la definición lógica de los servicios contratados. Se crearon 57 plantillas de EC y se desarrolló una lógica dura en la herramienta que previene la captura incorrecta de los elementos de configuración o su tipificación con un esquema de seguridad acorde a las necesidades de la CGTIC.
- Se ha desarrollado la documentación soporte del proceso y configuración de la herramienta.

Actualmente, toda Solicitud de Cambio queda asociada a un elemento de configuración, por lo que su historial de modificación se actualiza con la operación del proceso de Administración de Cambios.

La siguiente figura 31 muestra de manera gráfica la estructura de la CMDB definida para el proceso de Administración de Configuraciones en la SHCP.

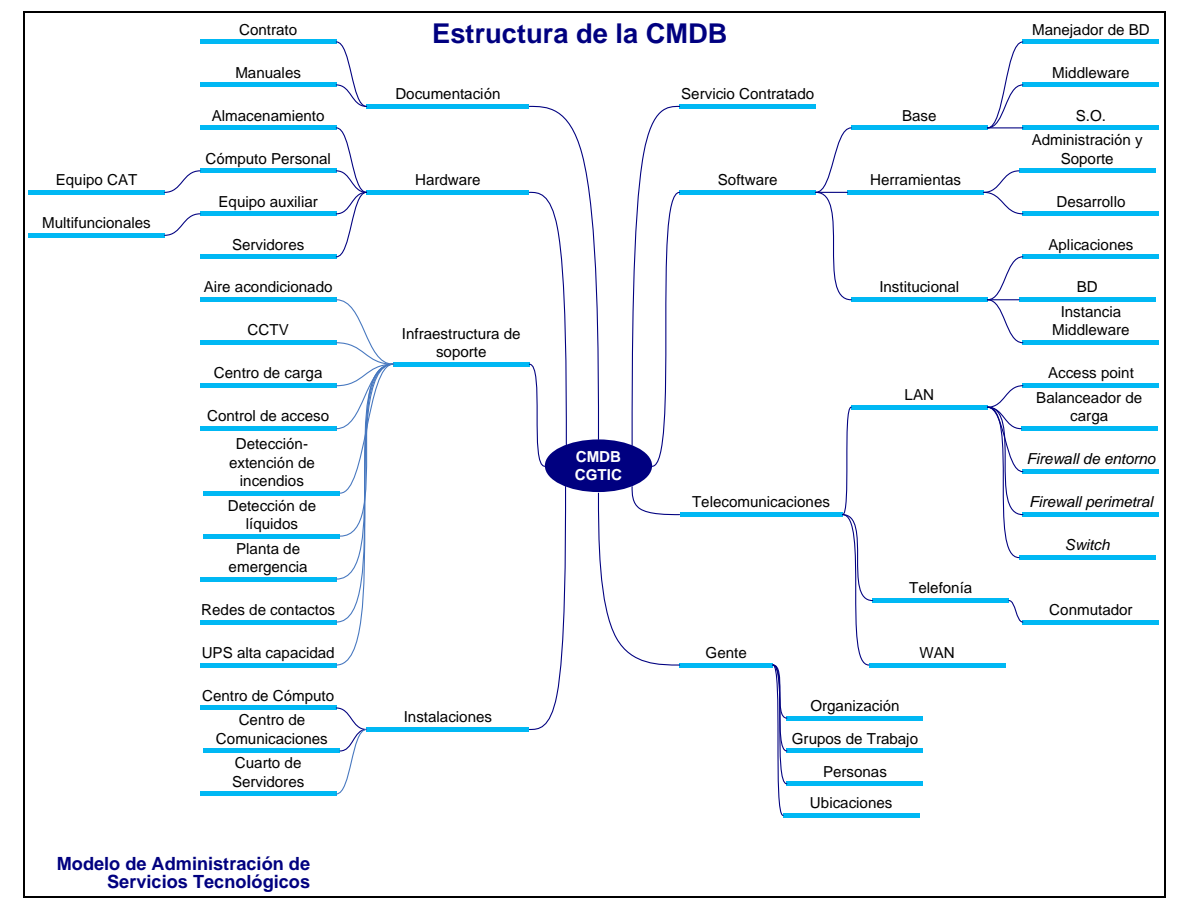

**Figura 31. Esquema general de la CMDB de la SHCP.**

Las siguientes tablas (22, 23 y 24) y figuras (32, 33 y 34) muestran respectivamente el comportamiento del proceso a lo largo del tiempo que se ha operado.

| Año  | <b>EC's Nuevos</b> |
|------|--------------------|
| 2006 | 976                |
| 2007 | 858                |
| 2008 | 257                |
| 2009 | 191                |
|      | 2282               |

**Tabla 22. Tabla comparativa multianual de creación de EC en la CMDB.**

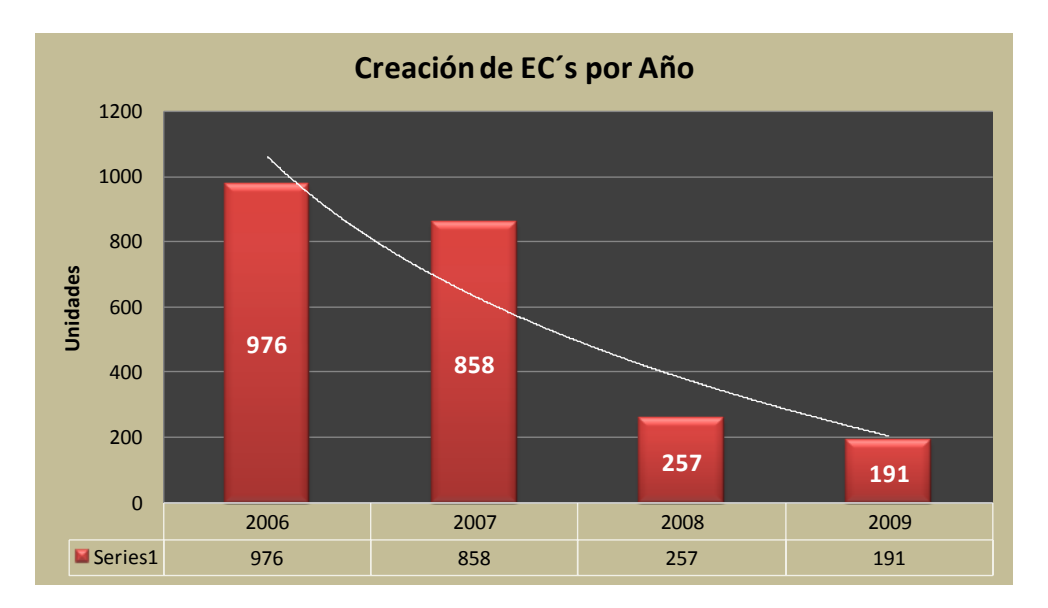

**Figura 32. Gráfica de barras comparativa multianual de creación de EC.**

| <b>Categoría Principal</b> | <b>Totales</b> |
|----------------------------|----------------|
| Documentación              | 96             |
| <b>Hardware</b>            | 627            |
| Infraestructura de Soporte | 42             |
| <b>Instalaciones</b>       | 16             |
| Servicio Contratado        | 205            |
| Software                   | 428            |
| Telecomunicaciones         | 868            |
| <b>Total general</b>       | 2282           |

**Tabla 23. Tabla comparativa de objetos por Categoría Principal en el módulo de CMDB.**

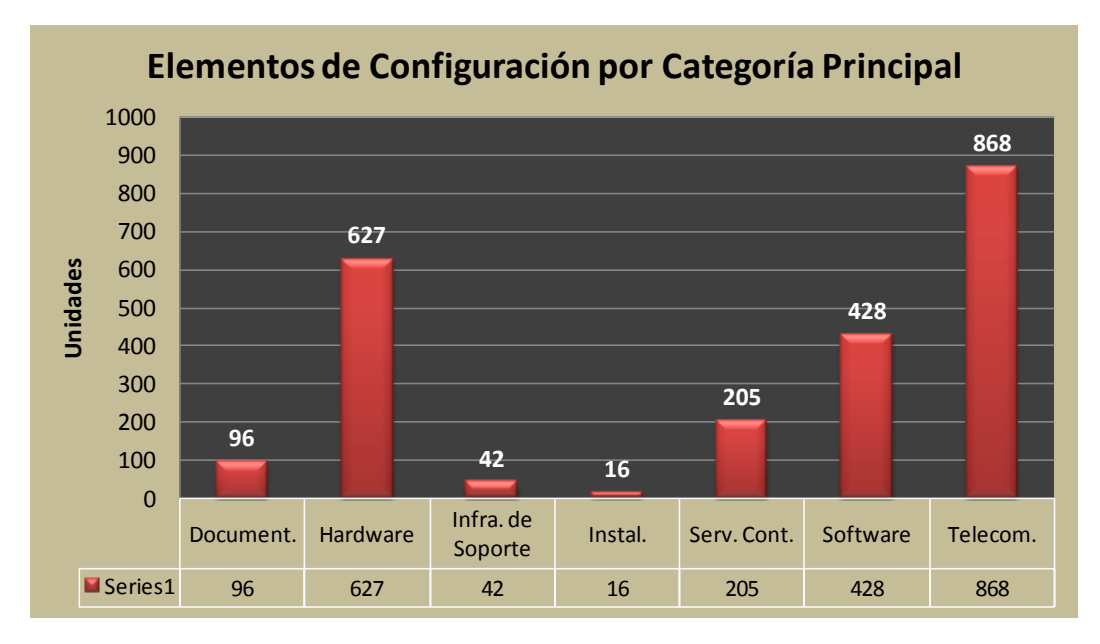

**Figura 33. Gráfica de barras comparativa por Categoría Principal de EC.**

| Tipo de Objeto    | <b>Activos</b> |
|-------------------|----------------|
| Organización      | 95             |
| Grupos de Trabajo | 132            |
| Ubicación         | 311            |
| Persona           | 11325          |
|                   | 11863          |

**Tabla 24. Tabla comparativa de objetos de Organización en OVSD.**

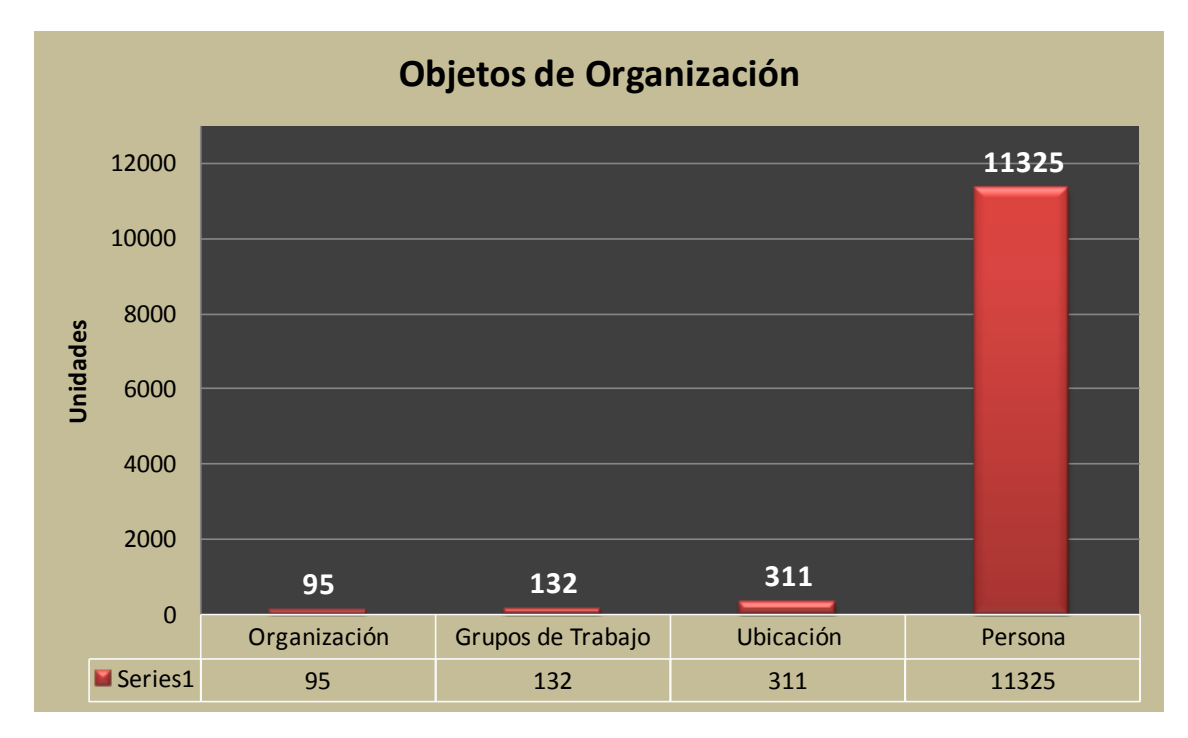

**Figura 34. Gráfica de barras comparativa de objetos de Organización en OVSD.**

### 3.7.3. Administración de Problemas

Estado: Proceso no liberado, configurado en Ambiente de Calidad (QA).

Total de Registros: Sin registros (hasta diciembre de 2009)

Logros obtenidos:

- Se desarrolló un proceso sólido que aprovecha las capacidades de la herramienta OVSD 5.x
- Se desarrollaron métricas reales con las que se identificarían puntos de oportunidad de mejora midiendo las principales etapas y participantes del proceso.
- Se diseñó una estructura de información en los registros de Problemas que supliría la ausencia de base de conocimiento estructurada (KeDB). aprovechando la flexibilidad de la herramienta.
- Se ha desarrollado la documentación soporte del proceso.
- Se ha probado la configuración de la herramienta.

El flujo del Proceso diseñado y probado se muestra en la siguiente figura 35.

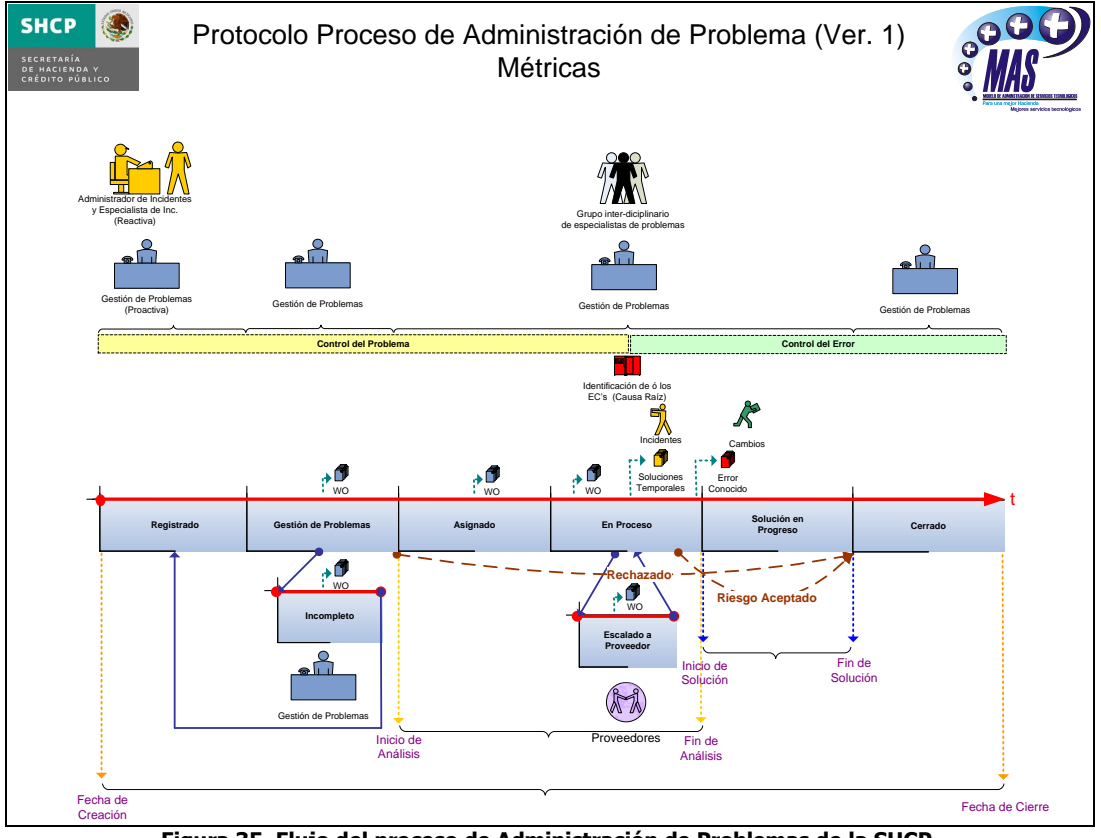

**Figura 35. Flujo del proceso de Administración de Problemas de la SHCP.**

# **Conclusiones**

D

Ś.

y.

þ.

D)

A través de mi participación en la Secretaría de Hacienda y Crédito Público del gobierno federal, he colaborado en un esfuerzo de equipo hacia el cumplimiento de los objetivos y estrategias del ámbito de competencia de las Tecnologías de Información, basados en el marco de conocimiento proporcionado por la carrera de Ingeniería en Computación de la Universidad Nacional Autónoma de México, misma que me proporcionó las bases teóricas en el ámbito.

Es importante señalar que las asignaturas cursadas en esta carrera nos proporcionaron el pensamiento lógico y de carácter técnico necesario para entender y desglosar los problemas que he enfrentado, no obstante, se debe reconocer de igual forma que existe una amplia brecha entre lo aprendido en la carrera y lo solicitado en el campo laboral, que es natural cuando se pasa de lo teórico a lo práctico, pero para reducir esta brecha es necesaria la actualización de los temas que la carrera abarca en busca de preparar mejor a los futuros profesionistas y abrir el abanico de oportunidades laborales.

Tal vez el factor más importante que esta licenciatura nos deja son las capacidades y habilidades de investigación que en combinación con los conceptos abarcados durante el transcurso de la misma son parte fundamental que caracteriza a los egresados de esta casa de estudios en éste ramo; la cual, desde mi experiencia, ha sido enriquecedora para el logro de los objetivos que nos han sido encomendados.

Dentro de un mundo vertiginosamente cambiante derivado de la rápida evolución y cada día mayor dependencia de la tecnología con esquemas de globalización, los cuales intrínsecamente impactan la necesidad de cualquier organización ya sea una micro o macro empresa del sector privado y público nos obliga a un mayor compromiso por mantenernos en constante actualización en nuevas tendencias organizacionales y tecnológicas en pos de cubrir los objetivos fundamentales de la organización e incrementar su competitividad en la entrega de productos.

A pesar de que el servicio profesional en el gobierno federal es visto como un medio burocrático con tantas y diversas percepciones en cuanto a su gestión; en mi experiencia a lo largo de casi diez años, he tenido la oportunidad de conocer a mucha gente valiosa que ha ofrecido más elementos para mejorar mi percepción de éste sector; sin embargo, para poder lograr un cambio generalizado es necesario contribuir con nuestro conocimiento y desarrollo profesional en la entrega de servicios útiles alineados a la necesidad de nuestro principal cliente "el ciudadano", aun cuando mi participación corresponde a un área interna en que nuestros principales clientes son las áreas de negocio de la misma organización, espero que éste grano de arena de mi participación en un futuro se pueda verse reflejado en la mejora de servicios y la percepción de "el ciudadano" hacia nosotros, ya que la calidad de las tareas encomendadas implícitamente apoyan y fortalecen la misión sustantiva de la organización.

Personalmente considero que he sido muy afortunado en el ámbito laboral por haber tenido la oportunidad de participar en actividades y proyectos tan diversos como los expuestos en este documento, los cuales me han ampliado el horizonte de posibilidades de desempeño y criterio profesional.

Para poder aprovechar éste cúmulo de conocimiento e impulsar mi desarrollo profesional, se elaboró el presente documento que representa el eslabón final necesario concluir esta etapa de formación profesional; importante para mejorar las oportunidades dentro de un mercado cada vez más competido dentro del gobierno federal o sector privado; así como, poder aspirar en un futuro con el desarrollo de mis capacidades profesionales mediante la búsqueda de un nivel de posgrado en beneficio personal y de la sociedad a la que debemos contribuir.

## **Bibliografía**

ITIL Essentials Workshop, Versión C00 HP90155, Hp education, Printed USA 09/01.

ITIL Service Delivery [cd-rom]: The Key to Managing IT services, Version 1.1, Published by The Stationery Office For OCG, April 2001.

ITIL Service Support[cd-rom]: The Key to Managing IT services, Version 1.2, Published by The Stationery Office For OCG, September 2000.

Microsoft Official Course, 2400B Implementing and Managing Microsoft Exchange Server 2003, Vol I., 2003 Microsoft Corporation.

Microsoft Official Course, 2400B Implementing and Managing Microsoft Exchange Server 2003, Vol II., 2003 Microsoft Corporation.

The IT Infrastructure Library, IT Service Management, Version 2.1.b , published in the UK by the IT Service Management Forum Limited, 2003, ISBN 0- 9524706-1-6.

## **Fuentes**

6to Informe de Labores, 1 de septiembre de 2006 [Documento en línea]. 2006 Secretaría de Hacienda y Crédito Público. [México, D.F.] <>http://www.apartados.hacienda.gob.mx/rendicion\_de\_cuentas/documentos/i nformes labores sep2006.pdf [Consulta: 08-1-2010]

Monografias.com S.A., [Web en línea]. <>.http://www.monografias.com/trabajos10/outso/outso.shtml [Consulta: 03- 05-2010]

OUTSOURCING & BENCHMARKING [Documento en línea]. Mercadeo.com. [United States] <>.http://www.mercadeo.com/archivos/Outsour&Benchm.pdf [Consulta: 20-1-2010]

Secretaría de Hacienda y Crédito Público, [Web en línea]. <>.http://www.hacienda.gob.mx/ACERCADE/Paginas/default.aspx [Consulta: 30-11-2009]

y.

þ.

D)